GFD-R-P.xxx
Category: Recommendation
GLUE Working Group

https://redmine.ogf.org/projects/glue-wg/

Authors:

Alessandro Paolini°, EGI Foundation Baptiste Grenier°, EGI Foundation Enol Fernandez°, EGI Foundation Paolo Andreetto°, INFN-PADOVA Marco Verlato°, INFN-PADOVA Stephen Burke, RAL Shiraz Memon\*, FZJ JP Navarro\*, ANL

> \*co-chairs °editor

Jul 13th, 2018

# **GLUE Specification v 2.1**

#### Status of This Document

This document provides information to the Grid community regarding the specification of the GLUE information model. Distribution is unlimited.

#### Copyright Notice

Copyright © Open Grid Forum (2009, 2019). All Rights Reserved.

#### **Trademark**

Open Grid Services Architecture and OGSA are trademarks of the Open Grid Forum.

#### Replaces

This document obsoletes GFD-R-P-147.

#### Abstract

The GLUE specification is an information model for Grid entities described using the natural language and UML Class Diagrams. As a conceptual model, it is designed to be independent from the concrete data models adopted for its implementation. This document defines the GLUE 2.1 model by extending the GLUE 2.0 model to include Cloud resources and services. Rendering to concrete data models such XML Schema, LDAP Schema and SQL are provided in a separate document.

| Con<br>1. | tents              | duction                                     | 7   |
|-----------|--------------------|---------------------------------------------|-----|
|           |                    | nge-log                                     |     |
| 2.        |                    |                                             |     |
| 3.        |                    | tional Conventionseral Statements           |     |
| 4.<br>-   |                    |                                             |     |
| 5.        |                    | plate                                       |     |
|           |                    | ceptual Model of the Main Entities          |     |
|           |                    | tity                                        |     |
|           | 2.                 | Extension                                   |     |
|           | 3.                 | Location                                    |     |
|           | 4.<br>-            | Contact                                     |     |
|           | 5.                 | Domain                                      |     |
|           | 6.5.1              |                                             |     |
|           | 6.5.2              |                                             |     |
|           | 6.<br><del>-</del> | Service                                     |     |
|           | 7.                 | Endpoint                                    |     |
| 6.        |                    | Share                                       |     |
|           | 9.                 | Manager                                     |     |
|           | 10.                | Resource                                    |     |
|           | 11.                | Activity                                    |     |
|           | 12.                | Policy                                      |     |
|           | 6.12.              | · · · · · · · · · · · · · · · · · · ·       |     |
|           | 6.12.              |                                             |     |
|           |                    | eptual Model of the Computing Service       |     |
|           |                    | mputingService                              |     |
|           | 2.                 | ComputingEndpoint                           |     |
|           | 3.                 | ComputingShare                              |     |
| 7.        | 4.                 | ComputingShareAccelerator                   |     |
| 7.        | 5.                 | ComputingManager                            |     |
| 7.        | 6.                 | ComputingManagerAccelerator                 |     |
| 7.        | 7.                 | Benchmark                                   | .37 |
| 7.        | 8.                 | ExecutionEnvironment                        | .38 |
| 7.        | 9.                 | AcceleratorEnvironment                      | .40 |
| 7.        | 10.                | ApplicationEnvironment                      | .40 |
| 7.        | 11.                | ApplicationHandle                           | .42 |
| 7.        | 12.                | ComputingActivity                           | .42 |
|           | 13.                | ToStorageService                            |     |
| 8.        | Cond               | eptual Model of the Cloud Computing Service | .46 |
| glue      | -wg@               | ogf.org                                     |     |

| 8.1. CloudComputingService  8.2. CloudComputingEndpoint.  8.3. CloudComputingShare  8.4. CloudComputingShareAccelerator  8.5. CloudComputingManager.  8.6. CloudComputingManagerAccelerator  8.7. CloudComputingInstanceType  8.8. CloudComputingVirtualAccelerator  8.9. CloudComputingImage  8.10. CloudComputingImageNetworkConfiguration  8.11. CloudComputingInstance  8.12. CloudComputingInstanceAccelerator | 4/ |
|----------------------------------------------------------------------------------------------------|----|
| 8.3. CloudComputingShare  8.4. CloudComputingShareAccelerator  8.5. CloudComputingManager                                                                                                    |    |
| 8.4. CloudComputingShareAccelerator  8.5. CloudComputingManager  8.6. CloudComputingManagerAccelerator  8.7. CloudComputingInstanceType  8.8. CloudComputingVirtualAccelerator  8.9. CloudComputingImage  8.10. CloudComputingImageNetworkConfiguration  8.11. CloudComputingInstance                                                                                                    |    |
| 8.5. CloudComputingManager  8.6. CloudComputingManagerAccelerator  8.7. CloudComputingInstanceType  8.8. CloudComputingVirtualAccelerator  8.9. CloudComputingImage  8.10. CloudComputingImageNetworkConfiguration  8.11. CloudComputingInstance                                                                                                    |    |
| 8.6. CloudComputingManagerAccelerator  8.7. CloudComputingInstanceType  8.8. CloudComputingVirtualAccelerator  8.9. CloudComputingImage  8.10. CloudComputingImageNetworkConfiguration  8.11. CloudComputingInstance                                                                                                    |    |
| 8.7. CloudComputingInstanceType  8.8. CloudComputingVirtualAccelerator  8.9. CloudComputingImage  8.10. CloudComputingImageNetworkConfiguration  8.11. CloudComputingInstance                                                                                                    |    |
| 8.8. CloudComputingVirtualAccelerator  8.9. CloudComputingImage  8.10. CloudComputingImageNetworkConfiguration  8.11. CloudComputingInstance                                                                                                    |    |
| 8.9. CloudComputingImage                                                                                                    |    |
| 8.10. CloudComputingImageNetworkConfiguration                                                                                                    |    |
| 8.11. CloudComputingInstance                                                                                                    |    |
|                                                                                                    |    |
| 8.12. CloudComputingInstanceAccelerator                                                                                                    |    |
| · ·                                                                                                    |    |
| 8.13. CloudServicePrice                                                                                                    | 63 |
| 8.14. CloudToStorageService                                                                                                    |    |
| Conceptual Model of the Storage Service                                                                                                    |    |
| 9.1. StorageService                                                                                                    | 66 |
| 9.2. StorageServiceCapacity                                                                                                    | 68 |
| 9.3. StorageAccessProtocol                                                                                                    |    |
| 9.4. StorageEndpoint                                                                                                    | 70 |
| 9.5. StorageShare                                                                                                    | 71 |
| 9.6. StorageShareCapacity                                                                                                    | 73 |
| 9.7. StorageManager                                                                                                    | 74 |
| 9.8. DataStore                                                                                                    | 75 |
| 9.9. ToComputingService                                                                                                    | 75 |
| 9.10. ToCloudComputingService                                                                                                    | 76 |
| 10. Relationship to OGF Reference Model                                                                                                    | 78 |
| 11. Security Considerations                                                                                                    | 78 |
| 11.1. Communication security                                                                                                    | 78 |
| 11.1.1. Confidentiality                                                                                                    | 78 |
| 11.1.2. Data integrity                                                                                                    | 78 |
| 11.1.3. Peer Entity authentication                                                                                                    | 79 |
| 11.2. Non-repudiation                                                                                                    | 79 |
| 11.3. System security                                                                                                    | 79 |
| 11.3.1. Unauthorized usage                                                                                                    | 79 |
| 11.3.2. Inappropriate Usage                                                                                                    | 79 |
| 11.4. Specific attacks                                                                                                    | 80 |
| 11.4.1. Eavesdropping                                                                                                    | 80 |
| 11.4.2. Replay                                                                                                    |    |

|    | 11.4.3.           | Message insertion               | 80 |
|----|-------------------|---------------------------------|----|
|    | 11.4.4.           | Deletion                        | 80 |
|    | 11.4.5.           | Modification                    | 80 |
|    | 11.4.6.           | Man-in-the-middle               | 81 |
|    | 11.4.7.           | Denial of service attacks       | 81 |
| 12 | . Autho           | r Information                   | 81 |
| 13 | 3. Contri         | ibutors & Acknowledgements      | 82 |
| 14 | . Intelle         | ctual Attribute Statement       | 82 |
| 15 | 5. Discla         | imer                            | 82 |
| 16 | 6. Full C         | opyright Notice                 | 82 |
| 17 | . Refer           | ences                           | 83 |
| A. | Place             | -holder values for unknown data | 84 |
|    | A.1. Use ca       | ases                            | 84 |
|    | A.2. Place-       | holder values                   | 84 |
|    | A.3. Extend       | ded booleans                    | 84 |
|    | A.4. Simple       | e strings                       | 85 |
|    | A.5. Fully q      | ualified domain names           | 85 |
|    | A.6. IPv4 a       | ddress                          | 85 |
|    | A.7. IPv6 a       | ddr                             | 85 |
|    | A.8. Intege       | rs                              | 86 |
|    | A.9. File pa      | ath                             | 86 |
|    | A.10. Emai        | l addresses                     | 86 |
|    | A.11. Unifo       | rm Resource Identifier (URI)    | 87 |
|    | A.12. X.509       | 9 Distinguished Names           | 88 |
|    | A.13. Fully       | Qualified Attribute Name (FQAN) | 88 |
|    | A.14. Geog        | graphic locations               | 88 |
| В. | Data <sup>-</sup> | Types                           | 90 |
|    | B.1. Acces        | sLatency_t                      | 90 |
|    | B.2. AccTy        | pe_t                            | 90 |
|    | B.3. AppEr        | nvState_t                       | 90 |
|    | B.4. Applica      | ationHandle_t                   | 91 |
|    | B.5. Bench        | mark_t                          | 91 |
|    | B.6. Capab        | oility_t                        | 91 |
|    | B.7. Cloud        | ComputingInstanceState_t        | 92 |
|    | B.8. Cloud        | ComputingInstanceType_t         | 93 |
|    | B.9. Cloud        | ComputingManagerType_t          | 93 |
|    | B.10. Cloud       | dResourceName_t                 | 93 |
|    | B.11. Com         | putingActivityState_t           | 93 |

| B.12. ComputingActivityType_t            | 94         |
|------------------------------------------|------------|
| B.13. ComputingManagerType_t             |            |
| B.14. ContactType_t                      |            |
| B.15. ContextualizationName_t            |            |
| B.16. CPUMultiplicity_t                  | 95         |
| B.17. CPUVirtualizationT_t               |            |
| B.18. DataStoreType_t                    | 95         |
| B.19. DateTime_t                         | 95         |
| B.20. DiskVirtualizationT_t              | 96         |
| B.21. DN_t                               | 96         |
| B.22. EndpointAuthentication_t           | 96         |
| B.23. EndpointHealthState_t              | 96         |
| B.24. EndpointTechnology_t               | 96         |
| B.25. ExpirationMode_t                   | 96         |
| B.26. ExtendedBoolean_t                  | 97         |
| B.27. HostAccessInfo_t                   | 97         |
| B.28. InterfaceName_t                    | 97         |
| B.29. JobDescription_t                   | 97         |
| B.30. License_t                          | 97         |
| B.31. LocalID_t                          | 97         |
| B.32. NetworkInfo_t                      | 98         |
| B.33. NetworkConfigurationProtocol_t     | 98         |
| B.34. NetworkConfigurationDirection_t    | 98         |
| B.35. NetworkConfigurationAddressRange_t | 98         |
| B.36. NetworkConfigurationPort_t         | 98         |
| B.37. NetworkType_t                      | 98         |
| B.38. NetVirtualizationT_t               | 98         |
| B.39. OSFamily_t                         | 99         |
| B.40. OSName_t                           | 99         |
| B.41. Period_t                           | 99         |
| B.42. Platform_t                         | 99         |
| B.43. PolicyScheme_t                     | 99         |
| B.44. QualityLevel_t                     | 100        |
| B.45. ReservationPolicy_t                | 100        |
| B.46. ResourceScope_t                    |            |
|                                          |            |
| B.47. RetentionPolicy_t                  | 100        |
|                                          | 100<br>100 |

| B.50. ServingState_t          | 101 |
|-------------------------------|-----|
| B.51. Staging_t               | 101 |
| B.52. StorageAccessProtocol_t | 102 |
| B.53. StorageCapacity_t       | 102 |
| B.54. StorageManagerType_t    | 102 |
| B.55. VirtType_t              | 102 |

#### 1. Introduction

In this document, we present a conceptual information model for Grid and Cloud entities described using natural language and enriched with a graphical representation using UML Class Diagrams. As a conceptual model, it is designed to be independent from the concrete data models adopted for its implementation. Rendering to concrete data models such XML Schema, LDAP Schema, JSON schema and SQL are provided in a separate document. From the semantic viewpoint, the concrete data models SHOULD represent the same concepts and relationships of the conceptual information model; nevertheless they MAY contain simplifications targeted at improving query performance or other aspects of interest.

This information model is based on the experience of several modelling approaches being used in current production Grid infrastructures (e.g., GLUE Schema 1.x [GLUE-1.X], GLUE Schema 2.0 [GLUE-2.0], NorduGrid schema [NG-SCHEMA], Naregi model [NAREGI-SCHEMA]). The main supporting use cases are collected in the use cases document [GLUE-USECASES].

The mapping to concrete data models will be published in separate documents. Profile documents SHOULD appear to define how to generate and use the information in production scenarios or how to integrate the GLUE specification along with clarifications, refinements, interpretations and amplifications to promote interoperability (e.g., a profile MAY decide that an attribute which is optional in the conceptual model, is considered mandatory in a certain Grid infrastructure; or that optional attributes are never published).

## 2. Change-log

The following table provides a list of changes from the past GLUE editions

| Release | Change description                                   |
|---------|------------------------------------------------------|
| 1.0     | Initial release                                      |
| 2.0     | Major re-design to other information models          |
| 2.1     | Addition of Accelerators and Cloud Computing objects |

#### 3. Notational Conventions

The key words "MUST", "MUST NOT," "REQUIRED," "SHALL", "SHALL NOT", "SHOULD", "SHOULD NOT", "RECOMMENDED", "MAY", and "OPTIONAL" are to be interpreted as described in RFC 2119 (see http://www.ietf.org/rfc/rfc2119.txt). All class names are written using this font.

#### 4. General Statements

The Information Model and its renderings MUST treat strings, both entity and attribute names and their values, as being case-sensitive. Each GLUE entity MUST have an ID attribute (an exception is made for the <code>Extension</code> class) which is needed for identification or for access to the attributes of the related entity over time and across different information sources. As a general guideline, ID's SHOULD be persistent at least for a day when assigned to an entity. The ID MUST NOT be interpreted by the user or the system as having any meaning other than an identifier. In particular, there is no relationship between an ID and a network endpoint. Every ID MUST be a valid URI. The usage of URN (Uniform Resource Name, a subset of Uniform Resource Identifier or URI) is RECOMMENDED. The motivations for choosing URI's reside in the fact that Grid services are

evolving towards Web-based technologies, therefore it is meaningful to adopt the same identification system.

As regards units of measure, multiples of bytes MUST refer to the SI (*Le Système International d'Unités*) prefix (http://en.wikipedia.org/wiki/SI\_prefix), therefore GB is 10<sup>9</sup> Bytes and not 2<sup>30</sup> Bytes (the latter are GibiBytes).

In Appendix A, we provide guidelines for place-holder values that MUST be used when the attributes have no good default value or when the attribute cannot be measured for some reason.

As regards extensibility, two main approaches are introduced to extend the information associated to the existing classes: the OtherInfo attribute and the <code>Extension</code> class. The OtherInfo attribute is present in the <code>Entity</code> class, therefore it is inherited by all GLUE classes. Its type is string and its multiplicity is \*. This SHOULD be used for associating a flat list of tags to a certain class instance. The <code>Extension</code> class is associated to the <code>Entity</code> class (and therefore also to all the derived classes) and enables to link key/value pairs to any GLUE class instance. This SHOULD be used when there is the need for advertising more structured information, for instance an attribute not present in the model with a related value.

Both solutions are proposed because they have a different impact in the implementations: the OtherInfo approach is easier to query, nevertheless it MAY require parsing in case of concatenation of different chunks of information (e.g., attribute name and attribute value). The Extension class offers a two-dimensional construct, but nevertheless it is more complex to query.

The extensibility regarding the addition of new classes and associations is not supported at the conceptual level. We RECOMMEND to create specializations of the conceptual model and to implement them by extending the concrete data models. Such extensions MUST NOT be considered part of the GLUE specification, but nevertheless we RECOMMEND submitting them to the GLUE WG for consideration in future revisions of the specification.

### 5. Template

In order to enrich the UML Class Diagrams with additional information, a table for each UML class is provided. This descriptive table is composed of three parts.

The first part refers to the whole entity and presents the entity name, the entity from which it inherits and the description of what the entity represents.

The second part refers to the properties of the class; for each of them, the following characteristics are described: the attribute name, the data type, the multiplicity concerning how many values are allowed (\* means zero or more), the unit of measurement and a description. For easy of reading, the properties that are inherited from a parent class are also listed. As regards the multiplicity, the value of zero means that it is allowed to refrain from publishing a value for the related attribute even though this MAY be measured.

The third part refers to the associations (association, composition, aggregation or association class) that the class MAY hold with other classes. For each association, the associated class reference is described in terms of the associated end class and key attribute, the multiplicity (i.e., the number of instances of the associated class that are allowed) and a description. The inherited associations are also reported in the "inherited association end" if they are not redefined in the "association end". The template structure is the following:

Entity Inherits from Description

| Inherited Attribute       | Туре  | Mult.       | Unit   | Description |
|---------------------------|-------|-------------|--------|-------------|
|                           |       |             |        |             |
| Attribute                 | Туре  | Mult.       | Unit   | Description |
|                           |       |             |        |             |
| Association End           |       | Mult.       | Descri | ption       |
|                           |       |             |        |             |
| Inherited Association End | Mult. | Description |        |             |
|                           |       |             |        |             |

## 6. Conceptual Model of the Main Entities

This section introduces the main entities of the GLUE information model. They capture the core concepts relevant in a Grid environment. The main entities SHOULD be used to derive specialized information models. In Figure 1, the classes and the related relationships are presented in the form of a UML Class Diagram.

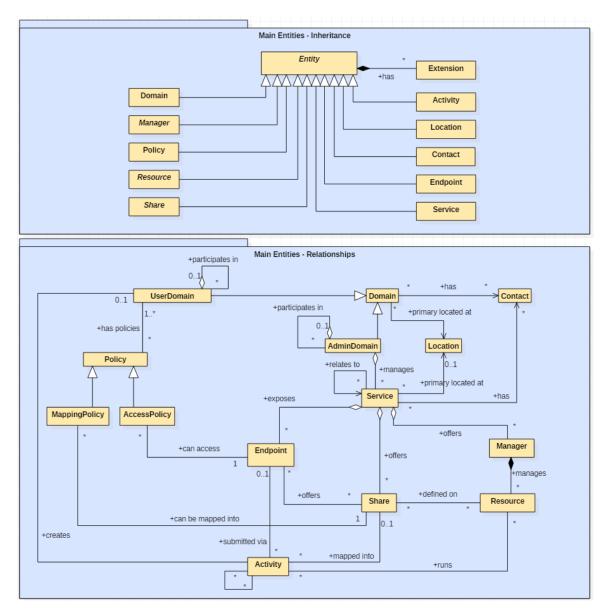

Figure 1 Entities and relationships for the Main Entities conceptual model

## 6.1. Entity

The <code>Entity</code> class is the root entity from which all the GLUE classes inherit (an exception is made for the <code>Extension</code> class). The specialized classes will inherit both the associations and the attributes of <code>Extension</code> class. The attributes CreationTime and Validity are metadata related to the generation and life of the information. The Name attribute allows a human-readable name to be provided for any object, usable for e.g. monitoring or diagnostic displays. The Name SHOULD NOT have any semantic interpretation.

| Entity                      | Inherits from | Description                                        |
|-----------------------------|---------------|----------------------------------------------------|
| Entity                      |               | Abstract root concept from which all the other     |
| < <abstract>&gt;</abstract> |               | concepts are derived (except the Extension         |
|                             |               | class); it has metadata about information creation |

|                 |            |             |            | and validity plus a key-value pair extension mechanism.                                                                                                    |
|-----------------|------------|-------------|------------|----------------------------------------------------------------------------------------------------|
| Attribute       | Туре       | Mult.       | Unit       | Description                                                                                                    |
| CreationTime    | DateTime_t | 01          |            | Timestamp describing when the entity instance was generated.                                                                                                    |
| Validity        | UInt64     | 01          | S          | The duration after CreationTime that the information presented in the Entity SHOULD be considered relevant. After that period has elapsed, the information SHOULD NOT be considered relevant. |
| ID [key         | URI        | 1           |            | A global unique ID.                                                                                                    |
| Name            | String     | 01          |            | A human-readable name.                                                                                                    |
| OtherInfo       | String     | *           |            | Placeholder to publish information that does not fit in any other attribute. Free-form string, commaseparated tags, (name, value) pairs are all examples of valid syntax.                     |
| Association End | Mult.      | Description | 1          |                                                                                                    |
| Extension.Key   |            | *           | The entity | MAY be associated to zero or more key-value pairs.                                                                                                    |

#### 6.2. Extension

The Extension class provides a general mechanism to add key/value pairs to GLUE classes when suitable specific attributes are not present. The creation time and validity of each Extension instance are those of the extended class instance.

| Entity          | Inherits from |                                                         |      | Description                                                    |
|-----------------|---------------|---------------------------------------------------------|------|----------------------------------------------------------------|
| Extension       |               |                                                         |      | A key/value pair enabling the association of extra             |
|                 |               |                                                         |      | information not captured by the model with an Entity           |
|                 |               |                                                         |      | instance.                                                      |
| Attribute       | Type          | Mult.                                                   | Unit | Description                                                    |
| LocalID         | LocalID_t     | 1                                                       |      | An identifier unique within the class instance to which it is  |
|                 |               |                                                         |      | associated                                                     |
| Key             | String        | 1                                                       |      | An identifier local to the container class instance; typically |
|                 |               |                                                         |      | an attribute name not present in the model. This identifier    |
|                 |               |                                                         |      | is not required to be unique; several instances of this class  |
|                 |               |                                                         |      | MAY hold the same value for this attribute.                    |
| Value           | String        | 1                                                       |      | A value for the attribute named by the Key.                    |
| Association End | Mult.         | Description                                             |      |                                                                |
| Entity          | 1             | The key/value pair is associated to an Entity instance. |      |                                                                |

#### 6.3. Location

The Location class is introduced to model geographical locations where a certain Domain or Service are placed. The aim is to provide a simple way to express geographical information, and it is not intended to be used in complex geographical information systems. Due to different requirements, the granularity is not strictly defined and is left to the information producers depending on their needs. Hence the extent of a geographical location can vary from an exact position to a region spanning several different countries, not necessarily adjacent. The accuracy of the latitude and longitude attributes should be defined in an interoperability profile defined by projects adopting this specification.

| Entity              | Inherits from |       |      | Description                                                                                                    |
|---------------------|---------------|-------|------|----------------------------------------------------------------------------------------------------|
| Location            | Entity        |       |      | A geographical region where the granularity MAY vary from an exact position to a region spanning several different countries, not necessarily adjacent. |
| Inherited Attribute | Type          | Mult. | Unit | Description                                                                                                    |
| CreationTime        | DateTime_t    | 01    |      | Timestamp describing when the entity instance was generated                                                                                             |
| Validity            | UInt64        | 01    | S    | The duration after CreationTime that the information presented in the Entity SHOULD be considered relevant. After that period has elapsed,              |

|                           |                             |                                                                  |                                                  | the information SHOULD NOT be considered relevant                                                                                                    |
|---------------------------|-----------------------------|------------------------------------------------------------------|--------------------------------------------------|----------------------------------------------------------------------------------------------------|
| ID [key]                  | URI                         | 1                                                                |                                                  | A global unique ID                                                                                                    |
| Name                      | String                      | 01                                                               |                                                  | Human-readable name                                                                                                    |
| OtherInfo                 | String                      | *                                                                |                                                  | Placeholder to publish info that does not fit in any other attribute. Free-form string, comma-separated tags, (name, value) pair are all examples of valid syntax                                                                 |
| Attribute                 | Туре                        | Mult.                                                            | Unit                                             | Description                                                                                                    |
| Address                   | String                      | 01                                                               |                                                  | Street address (free format).                                                                                                    |
| Place                     | String                      | 01                                                               |                                                  | Name of town/city.                                                                                                    |
| Country                   | String                      | 01                                                               |                                                  | Name of country.                                                                                                    |
| PostCode                  | String                      | 01                                                               |                                                  | Postal code.                                                                                                    |
| Latitude                  | Real32                      | 01                                                               | degree                                           | The position of a place north or south of the equator measured from -90° to +90° with positive values going north and negative values going south.                                                                                |
| Longitude                 | Real32                      | 01                                                               | degree                                           | The position of a place east or west of the primary meridian (located in Greenwich, UK) measured from -180° to +180° with positive values going east and negative values going west (the value -180° is excluded from the range). |
| Association End           |                             | Mult.                                                            | Descriptio                                       | n                                                                                                    |
| Service.ID                |                             | *                                                                | The location                                     | on is related to zero or more services.                                                                                                    |
| Domain.ID                 | < <abstract>&gt;</abstract> | *                                                                | The location is related to zero or more domains. |                                                                                                    |
| Inherited Association End |                             | Mult.                                                            | Descriptio                                       |                                                                                                    |
| Extension.Key             | *                           | The entity MAY be associated to zero or more key-value pairs.    |                                                  |                                                                                                    |
| ComputingService.ID       | *                           | The location is related to zero or more computing services.      |                                                  |                                                                                                    |
| CloudComputingService.ID  | *                           | The location is related to zero or more cloud computing services |                                                  |                                                                                                    |
| StorageService.ID         | *                           | The location is related to zero or more storage services.        |                                                  |                                                                                                    |
| AdminDomain.ID            | *                           | The location is related to zero or more admin domains.           |                                                  |                                                                                                    |
| UserDomain.ID             | _ ^                         | The location is related to zero or more user domains.            |                                                  |                                                                                                    |

#### 6.4. Contact

The Contact class is introduced to represent contact information for different groups or expert roles responsible for aspects of the operation of services and domains (e.g., user support, security or sysadmin). The various types of contact are identified by the Type attribute. In case of time-dependent contact information (e.g., due to work on shifts), the instances of this entity should represent only the currently active contact information.

The contact information SHOULD be encoded as a URI. There are several specifications recommending how to embed contacts into a URI. The following specifications SHOULD be used:

- telephone and fax: http://www.ietf.org/rfc/rfc2806.txt
- email: http://www.ietf.org/rfc/rfc2368.txt
- irc: http://www.w3.org/Addressing/draft-mirashi-url-irc-01.txt

| Entity              | Inherits from |       |      | Description                                                                                                    |
|---------------------|---------------|-------|------|----------------------------------------------------------------------------------------------------|
| Contact             | Entity        |       |      | Information enabling the establishment of communication with a person or group of persons related to a Domain.                                                                               |
| Inherited Attribute | Type          | Mult. | Unit | Description                                                                                                    |
| CreationTime        | DateTime_t    | 01    |      | Timestamp describing when the entity instance was generated                                                                                                    |
| Validity            | UInt64        | 01    | S    | The duration after CreationTime that the information presented in the Entity SHOULD be considered relevant. After that period has elapsed, the information SHOULD NOT be considered relevant |
| ID [key]            | URI           | 1     |      | A global unique ID                                                                                                    |
| Name                | String        | 01    |      | Human-readable name                                                                                                    |

| OtherInfo                 | String                      | *     |                                                              | Placeholder to publish info that does not fit in any other attribute. Free-form string, commaseparated tags, (name, value) pair are all examples of valid syntax |  |  |
|---------------------------|-----------------------------|-------|--------------------------------------------------------------|----------------------------------------------------------------------------------------------------|--|--|
| Attribute                 | Туре                        | Mult. | Unit                                                         | Description                                                                                                    |  |  |
| Detail                    | URI                         | 1     |                                                              | URI embedding the contact information. The syntax of the URI depends on the nature of the communication channel.                                                 |  |  |
| Туре                      | ContactType_t               | 1     |                                                              | Type of contact.                                                                                                    |  |  |
| Association End           |                             | Mult. | Description                                                  | 1                                                                                                    |  |  |
| Service.ID                |                             | *     | The contact is related to zero or more services              |                                                                                                    |  |  |
| Domain.ID                 | < <abstract>&gt;</abstract> | *     | The contact is related to zero or more domains               |                                                                                                    |  |  |
| Inherited Association End | i                           | Mult. | Description                                                  | Description                                                                                                    |  |  |
| Extension.Key             |                             | *     | The entity MAY be associated to zero or more key-value pairs |                                                                                                    |  |  |
| ComputingService.ID       |                             | *     | The contact is related to zero or more computing services    |                                                                                                    |  |  |
| CloudComputingService.    | CloudComputingService.ID    |       | The contact                                                  | The contact is related to zero or more cloud computing                                                                                                    |  |  |
|                           |                             |       | services                                                     | services                                                                                                    |  |  |
| StorageService.ID         | StorageService.ID           |       | The contact                                                  | The contact is related to zero or more storage services                                                                                                    |  |  |
| AdminDomain.ID            |                             | *     | The contact is related to zero or more admin domains         |                                                                                                    |  |  |
| UserDomain.ID             |                             | *     | The contact                                                  | The contact is related to zero or more user domains                                                                                                    |  |  |

### 6.5. Domain

The Domain class is introduced to model and identify groups of actors that MAY play roles in a Grid system. It is an abstract entity that MUST NOT be instantiated; it SHOULD be used in order to derive specialized entities.

| Entity                      |       | Inherits from |      |                                                      | Description                                                                                             |  |
|-----------------------------|-------|---------------|------|------------------------------------------------------|----------------------------------------------------------------------------------------------------|--|
| Domain                      |       | Entity        |      |                                                      | A collection of actors that MAY be assigned with roles and                                              |  |
| < <abstract>&gt;</abstract> |       |               |      |                                                      | privileges associated with Entities via Policies. A Domain MAY have relationships to other domains.     |  |
| Inherited Attribute         |       | Туре          | Mult | Unit                                                 | Description                                                                                             |  |
|                             |       |               |      |                                                      | <u>'</u>                                                                                                |  |
| CreationTime                |       | DateTime_t    | 01   |                                                      | Timestamp describing when the entity instance was generated                                             |  |
| Validity                    |       | UInt64        | 01   | s                                                    | The duration after CreationTime that the information                                                    |  |
|                             |       |               |      |                                                      | presented in the Entity SHOULD be considered relevant.  After that period has elapsed,                  |  |
|                             |       |               |      |                                                      | the information SHOULD NOT be considered relevant                                                       |  |
| ID                          | [key] | URI           | 1    |                                                      | A global unique ID                                                                                      |  |
| Name                        |       | String        | 01   |                                                      | Human-readable name                                                                                     |  |
| OtherInfo                   |       | String        | *    |                                                      | Placeholder to publish info that does not fit in any other                                              |  |
|                             |       |               |      |                                                      | attribute. Free-form string, comma-separated tags, (name, value ) pair are all examples of valid syntax |  |
| Attribute                   |       | Туре          | Mult | Unit                                                 | Description                                                                                             |  |
| / ttilibato                 |       | 1 900         | ·    | Offic                                                | Description                                                                                             |  |
| Description                 |       | String        | 01   |                                                      | A description of the domain (free format).                                                              |  |
| WWW                         |       | URL           | *    |                                                      | A URL identifying a web page with more information about the                                            |  |
|                             |       |               | V    |                                                      | domain.                                                                                                 |  |
| Association End             |       |               | Mult | Descript                                             | ion                                                                                                    |  |
| Contact.ID                  |       |               | *    | A domain MAY be contacted via zero or more contacts. |                                                                                                    |  |
| Location.ID                 |       |               | 01   | A domain is primarily located at one location.       |                                                                                                    |  |
| Association End             |       |               | Mult | Description                                          |                                                                                                    |  |
| Extension.Key               |       |               | *    | The entit                                            | ty MAY be associated to zero or more key-value pairs.                                                   |  |
|                             |       |               |      | 51161                                                | -, It is a second to zero of the party.                                                                 |  |

#### 6.5.1. AdminDomain

The AdminDomain class is introduced to model a collection of actors that manage a number of services. An AdminDomain MAY be associated to both Contact and Location class instances in order to provide contact information and geographical location respectively. An AdminDomain glue-wg@ogf.org

MAY be composed by other AdminDomains in a hierarchical structure. This structure MAY represent a "participates in" association.

| Entity                    | Inherits from     |         |                                                         | Description                                          |  |  |
|---------------------------|-------------------|---------|---------------------------------------------------------|------------------------------------------------------|--|--|
| AdminDomain               | Domain            |         |                                                         | A collection of actors that MAY be assigned          |  |  |
|                           |                   |         |                                                         | administrative roles and privileges over services    |  |  |
|                           |                   |         |                                                         | via policies. An AdminDomain manages services        |  |  |
|                           |                   |         |                                                         | that MAY be geographically distributed, but          |  |  |
|                           |                   |         |                                                         | nevertheless a primary location should be            |  |  |
|                           |                   |         |                                                         | identified.                                          |  |  |
| Inherited Attribute       | Туре              | Mult.   | Unit                                                    | Description                                          |  |  |
| CreationTime              | DateTime_t        | 01      |                                                         | Timestamp describing when the entity instance        |  |  |
|                           |                   |         |                                                         | was generated                                        |  |  |
| Validity                  | UInt64            | 01      | s                                                       | The duration after CreationTime that the             |  |  |
|                           |                   |         |                                                         | information presented in the Entity SHOULD be        |  |  |
|                           |                   |         |                                                         | considered relevant. After that period has           |  |  |
|                           |                   |         |                                                         | elapsed,                                             |  |  |
|                           |                   |         |                                                         | the information SHOULD NOT be considered             |  |  |
|                           |                   |         |                                                         | relevant                                             |  |  |
| ID [key]                  | URI               | 1       |                                                         | A global unique ID                                   |  |  |
| Name                      | String            | 01      |                                                         | Human-readable name                                  |  |  |
| OtherInfo                 | String            | *       |                                                         | Placeholder to publish info that does not fit in any |  |  |
|                           |                   |         |                                                         | other attribute. Free-form string, comma-            |  |  |
|                           |                   |         |                                                         | separated tags, (name, value ) pair are all          |  |  |
|                           |                   |         |                                                         | examples of valid syntax                             |  |  |
| Description               | String            | 01      |                                                         | A description of the domain                          |  |  |
| WWW                       | URI               | *       |                                                         | The URL identifying a web page with more             |  |  |
|                           |                   |         |                                                         | information about the domain                         |  |  |
| Attribute                 | Туре              | Mult.   | Unit                                                    | Description                                          |  |  |
| Distributed               | ExtendedBoolean_t | 01      |                                                         | True if the services managed by the                  |  |  |
|                           |                   |         |                                                         | AdminDomain are considered geographically            |  |  |
|                           |                   |         |                                                         | distributed by the administrators themselves.        |  |  |
| Owner                     | String            | *       |                                                         | Identification of a person or legal entity which     |  |  |
|                           |                   |         |                                                         | pays for the services and resources (no particular   |  |  |
|                           |                   |         |                                                         | format is defined).                                  |  |  |
| Association End           |                   | Mult.   | Descriptio                                              |                                                      |  |  |
| Service.ID                |                   | *       |                                                         | Domain manages zero or more Services.                |  |  |
| AdminDomain.ID            |                   | *<br>01 |                                                         | Domain aggregates zero or more AdminDomains.         |  |  |
|                           | AdminDomain.ID    |         | An AdminDomain participates in another AdminDomain.     |                                                      |  |  |
| Inherited Association End |                   | Mult.   |                                                         | Description                                          |  |  |
| Extension.Key             |                   | *       | The entity MAY be extended via key-value pairs.         |                                                      |  |  |
| ComputingService.ID       |                   | *       | An AdminDomain manages zero or more Computing Services. |                                                      |  |  |
| CloudComputingService.ID  |                   | *       |                                                         | Domain manages zero or more Cloud Computing          |  |  |
| Sioudoomputingoei vice.i  | _                 |         | Services                                                | Domain manages 2010 of more cloud computing          |  |  |
| StorageService.ID         |                   | *       |                                                         | Domain manages zero or more Storage Services.        |  |  |
| Contact.ID                |                   | *       |                                                         | MAY be contacted via zero or more contacts.          |  |  |
| Location.ID               | -                 | 01      | A -l                                                    | is primary located at one location.                  |  |  |

### 6.5.2. UserDomain

The UserDomain class SHOULD be used to capture the concept of a Virtual Organization (VO). By VO, we mean a set of individuals and/or institutions having direct access to computers, software, data, and other resources for collaborative problem-solving or other purposes. Resources utilized by a VO are expected to be accessible via network endpoints and constrained by defined utilization targets called shares. The VO MAY exhibit its internal structure in terms of groups of individuals, each of them constituting a UserDomain. UserDomains MAY be hierarchically structured. The "participates in" association MAY represent this structure.

| Entity     | Inherits from | Description                                                                                          |
|------------|---------------|----------------------------------------------------------------------------------------------------|
| UserDomain | Domain        | A collection of actors that MAY be assigned with user roles and privileges to services or shares via |
|            |               | policies.                                                                                            |

| Inherited Attrib | oute     | Type                        | Mult.    | Unit     | Description                                                                            |  |  |
|------------------|----------|-----------------------------|----------|----------|----------------------------------------------------------------------------------------|--|--|
| CreationTime     |          | DateTime_t                  | 01       |          | Timestamp describing when the entity instance                                          |  |  |
| Validity         |          | UInt64                      | 01       | s        | was generated The duration after CreationTime that the                                 |  |  |
| validity         |          | OIIII04                     | 01       | 3        | information presented in the Entity SHOULD be                                          |  |  |
|                  |          |                             |          |          | considered relevant. After that period has                                             |  |  |
|                  |          |                             |          |          | elapsed,                                                                               |  |  |
|                  |          |                             |          |          | the information SHOULD NOT be considered                                               |  |  |
|                  |          |                             |          |          | relevant                                                                               |  |  |
| ID               | [key]    | URI                         | 1        |          | A global unique ID                                                                     |  |  |
| Name             |          | String                      | 01       |          | Human-readable name                                                                    |  |  |
| OtherInfo        |          | String                      | *        |          | Placeholder to publish info that does not fit in any                                   |  |  |
|                  |          |                             |          |          | other attribute. Free-form string, comma-                                              |  |  |
|                  |          |                             |          |          | separated tags, (name, value ) pair are all                                            |  |  |
| Description      |          | String                      | 01       |          | examples of valid syntax  A description of the domain                                  |  |  |
|                  |          | Ü                           |          |          |                                                                                        |  |  |
| www              |          | URI                         | *        |          | The URL identifying a web page with more                                               |  |  |
| Att.:b. t.       |          | T                           | N 4 - 14 | 11-4     | information about the domain                                                           |  |  |
| Attribute        |          | Type<br>UInt32              | Mult.    | Unit     | Description                                                                            |  |  |
| Level            |          | UINt32                      | 01       |          | The number of hops to reach the root for hierarchically organized domains described by |  |  |
|                  |          |                             |          |          | the "composed by" association (0 is for the root).                                     |  |  |
| UserManager      |          | URI                         | *        |          | An Endpoint ID for the endpoint of a service                                           |  |  |
| Coormanagor      |          | 0111                        |          |          | managing the association of users with the                                             |  |  |
|                  |          |                             |          |          | domain, and related attributes such as groups or                                       |  |  |
|                  |          |                             |          |          | roles.                                                                                 |  |  |
| Member           |          | String                      | *        |          | An identifier for a user in this user domain.                                          |  |  |
| Association Er   | nd       |                             | Mult.    | Descri   | otion                                                                                  |  |  |
| Policy.ID        |          | < <abstract>&gt;</abstract> | *        | A User   | Domain has associated zero or more policies.                                           |  |  |
| UserDomain.II    | D        |                             | *        | A User   | Domain aggregates zero or more User Domains.                                           |  |  |
| UserDomain.II    |          |                             | 01       |          | er Domain participates in another User Domain.                                         |  |  |
| Inherited Asso   |          |                             | Mult.    | Descri   |                                                                                        |  |  |
| Extension.Key    | <u>'</u> |                             | *        |          | tity MAY be extended via key-value pairs.                                              |  |  |
| Contact.ID       |          |                             |          |          | The domain MAY be contacted via zero or more contacts.                                 |  |  |
| Location.ID      |          |                             | 01       |          | ain is primary located at one location.                                                |  |  |
| AccessPolicy.    | ID       |                             | *        |          | Domain has associated zero or more access                                              |  |  |
| ManainaDilli     | . 10     |                             | *        | policies |                                                                                        |  |  |
| MappingPolicy    | /.IU     |                             | _ ^      |          | Domain has associated zero or more mapping                                             |  |  |
|                  |          |                             |          | policies | S.                                                                                     |  |  |

As regards the UserManager attribute, it is RECOMMENDED that its value is an Endpoint ID enabling discovery of the related Service class instance and associated attributes. An example of a User Manager would be an endpoint for a VOMS (Virtual Organization Membership Service, http://en.wikipedia.org/wiki/VOMS) server.

### 6.6. Service

One of the main goals of the GLUE information model is to enable the discovery of the Grid capabilities available in a certain infrastructure. Based on the use cases and modeling experience, a number of concepts were identified as general building blocks: <code>Endpoint</code>, <code>Share</code>, <code>Manager</code>, <code>Resource</code>. The <code>Service</code> class enables the unique identification of instances of these concepts participating in the provision of some unified capability. The <code>Service</code> class <code>SHOULD</code> be also used to characterize this overall capability.

| Entity  | Inherits from | Description                                                                                                    |
|---------|---------------|----------------------------------------------------------------------------------------------------|
| Service | Entity        | An abstracted, logical view of actual software components that participate in the creation of an entity providing one or more functionalities useful in a Grid environment. A service exposes zero or more Endpoints having well-defined interfaces, zero or more Shares and zero or more Managers and the related |

| Inherited Attribute                     | Туре                                                | Mult. | Unit                 | Resources. The Service is autonomous and denotes a weak aggregation among Endpoints, the underlying Managers and the related Resources, and the defined Shares. The Service enables the identification of this whole set of entities providing the functionality with a persistent name.  Description |
|-----------------------------------------|-----------------------------------------------------|-------|----------------------|----------------------------------------------------------------------------------------------------|
| CreationTime                            | DateTime_t                                          | 01    |                      | Timestamp describing when the entity instance was generated                                                                                                    |
| Validity                                | UInt64                                              | 01    | s                    | The duration after CreationTime that the information presented in the Entity SHOULD be considered relevant. After that period has elapsed, the information SHOULD NOT be considered relevant                                                                                                    |
| ID [key]                                | URI                                                 | 1     |                      | A global unique ID                                                                                                    |
| Name                                    | String                                              | 01    |                      | Human-readable name                                                                                                    |
| OtherInfo                               | String                                              | *     |                      | Placeholder to publish info that does not fit in<br>any other attribute. Free-form string, comma-<br>separated tags, (name, value) pair are all<br>examples of valid syntax                                                                                                    |
| Attribute                               | Туре                                                | Mult. | Unit                 | Description                                                                                                    |
| Capability                              | Capability_t                                        | *     |                      | The provided capabilities according to the Open Grid Service Architecture (OGSA) architecture [OGF-GFD80] (this is the union of all values assigned to the Capability attribute of the Endpoints which form part of this service).                                                                    |
| Type                                    | ServiceType_t                                       | 1     |                      | The type of service according to a namespace-based classification (the namespace MAY be related to a middleware name, an organization or other concepts; org.ogf.glue.* is reserved for Types defined by the OGF GLUE Working Group).                                                                 |
| QualityLevel                            | QualityLevel_t                                      | 1     |                      | The maturity of the Service in terms of the quality of the underlying software components; the value corresponds to the highest QualityLevel among the available Endpoints.                                                                                                    |
| StatusInfo                              | URL                                                 | *     |                      | A URL specifying a web page providing additional information, for example monitoring of the underlying services.                                                                                                    |
| Complexity                              | String                                              | 01    |                      | A human-readable summary description of the complexity in terms of the number of endpoint types, shares and resources. The syntax should be: endpointType=X, share=Y, resource=Z.                                                                                                    |
| Association End                         |                                                     | Mult. | Descript             |                                                                                                    |
| Endpoint.ID                             |                                                     | *     |                      | e exposes zero or more endpoints.                                                                                                    |
| Share.ID<br>Manager.ID                  | <abstract>&gt; <abstract>&gt;</abstract></abstract> | *     |                      | e offers zero or more shares. e offers zero or more managers.                                                                                                    |
| Contact.ID                              | <b>、                                    </b>        | *     |                      | e has zero or more contacts.                                                                                                    |
| Location.ID                             |                                                     | 01    |                      | e is primary located at a location.                                                                                                    |
| Service.ID                              |                                                     | *     | _                    | e is related to zero or more services.                                                                                                    |
| Inherited Association End Extension.Key |                                                     | Mult. | Descript<br>The enti | ion<br>ty MAY be extended via key-value pairs.                                                                                                    |

A simple Service aggregates an Endpoint, no Share, no Manager and no Resource (e.g., a metadata catalogue service). In the context of a Service class, the same Resource MAY be exposed via multiple Endpoints based on the defined Shares. For instance, in the area of storage systems, two Endpoints implementing SRMv1 [SRMV1] and SRMv2.2 [SRMV2] interfaces respectively MAY expose the same Resource via different Endpoints offering different glue-wg@ogf.org

interface versions; in the area of computing systems, the CREAM [cream] and GRAM [GRAM] Endpoints MAY expose the Resources locally managed by the same Manager (typically a batch system). Endpoints, Shares, Managers and Resources MUST belong to precisely one Service.

## 6.7. Endpoint

The <code>Endpoint</code> class models a network location that can be contacted to access certain functionalities based on a well-defined interface. The defined attributes refer to aspects such as the network location, the exposed interface name and version, the details of the implementation, the functional state and the scheduled downtime.

| Entity                           | Inherits from        |       |                                          | Description                                                                                                    |
|----------------------------------|----------------------|-------|------------------------------------------|----------------------------------------------------------------------------------------------------|
| Endpoint                         | Entity               |       | A network location having a well-defined |                                                                                                    |
|                                  |                      |       |                                          | interface and exposing specific service                                                                                                    |
| Inherited Attribute              | Type                 | Mult. | Unit                                     | functionalities.                                                                                                    |
| Inherited Attribute CreationTime | Type  DateTime t     | 01    | Unit                                     | Description Timestamp describing when the entity                                                                                                    |
| CreationTime                     | Date Time_t          | 01    |                                          | instance was generated                                                                                                    |
| Validity                         | UInt64               | 01    | s                                        | The duration after CreationTime that the information presented in the Entity SHOULD be considered relevant. After that period has elapsed, the information SHOULD NOT be considered relevant |
| ID [key]                         | URI                  | 1     |                                          | A global unique ID                                                                                                    |
| Name                             | String               | 01    |                                          | Human-readable name                                                                                                    |
| Otherinfo                        | String               | *     |                                          | Placeholder to publish info that does not<br>fit in any other attribute. Free-form string,<br>comma-separated tags, (name, value)<br>pair are all examples of valid syntax                   |
| Attribute                        | Туре                 | Mult. | Unit                                     |                                                                                                    |
| URL                              | URL                  | 1     |                                          | Network location of an endpoint, which enables a specific component of the Service to be contacted.                                                                                          |
| Capability                       | Capability_t         | *     |                                          | The provided capability according to the OGSA architecture classification.                                                                                                    |
| Technology                       | EndpointTechnology_t | 01    |                                          | The technology used to implement the endpoint interface.                                                                                                    |
| InterfaceName                    | InterfaceName_t      | 1     |                                          | The identification name of the primary protocol supported by the endpoint interface.                                                                                                    |
| InterfaceVersion                 | String               | 0*    |                                          | The version of the primary interface protocol (free format).                                                                                                    |
| InterfaceExtension               | URI                  | *     |                                          | The identification of an extension to the interface protocol supported by the Endpoint.                                                                                                    |
| WSDL                             | URL                  | *     |                                          | The URL of a WSDL document describing the offered interface (this applies only to Web Services endpoints).                                                                                   |
| SupportedProfile                 | URI                  | *     |                                          | A URI identifying a supported profile for the Endpoint interface.                                                                                                    |
| Semantics                        | URL                  | *     |                                          | The URI of a document providing a human-readable description of the semantics of the Endpoint functionalities (e.g. a software manual).                                                      |
| Implementor                      | String               | 01    |                                          | The name of the main organization implementing this software component (free format, but the chosen names SHOULD be clearly identifiable with the organisation).                             |
| ImplementationName               | String               | 01    |                                          | The name of the implementation (as defined by the Implementor).                                                                                                    |

| ImplementationVersion     | String                      | 01        | The version of the implementation (the syntax is defined by the Implementor, but MAY be: major.minor.patch).                                                                                                    |
|---------------------------|-----------------------------|-----------|----------------------------------------------------------------------------------------------------|
| QualityLevel              | QualityLevel_t              | 1         | The maturity of the endpoint in terms of the quality of the software components which implement it.                                                                                                    |
| HealthState               | EndpointHealthState_t       | 1         | A state representing the current health of the Endpoint in terms of its ability to properly deliver the expected functionality.                                                                                                    |
| HealthStateInfo           | String                      | 01        | A human-readable explanation of the HealthState of the Endpoint (free format).                                                                                                    |
| ServingState              | ServingState_t              | 1         | A state specifying whether the Endpoint is currently accepting new requests, and whether it is currently servicing requests which have already been accepted.                                                                                                    |
| StartTime                 | DateTime_t                  | 01        | The timestamp of the start time of the service underlying the Endpoint.                                                                                                    |
| Authentication            | EndpointAuthentication_t    | 01        | Name of the authentication method supported by the endpoint.                                                                                                    |
| IssuerCA                  | DN_t                        | 01        | The Distinguished Name of the Certification Authority issuing the host/service certificate presented by the Endpoint.                                                                                                    |
| TrustedCA                 | DN_t                        | *         | The Distinguished Name of a trusted Certification Authority (CA); i.e., certificates issued by the CA are accepted by the authentication process. Alternatively this may identify a standard bundle of accepted CAs, e.g. those accredited by the IGTF. Note that this does not imply that such certificates will be authorized to use the Endpoint. |
| DowntimeAnnounce          | DateTime_t                  | 01        | The timestamp for an announcement of the next scheduled downtime.                                                                                                    |
| DowntimfeStart            | DateTime_t                  | 01        | A timestamp describing when the next downtime is scheduled to start.                                                                                                    |
| DowntimeEnd               | DateTime_t                  | 01        | A timestamp describing when the next downtime is scheduled to end.                                                                                                    |
| DowntimeInfo              | String                      | 01        | A human-readable description of the next scheduled downtime (free format).                                                                                                    |
| Association End           |                             | Mult.     | Description                                                                                                    |
| Service.ID                |                             | 1         | An endpoint is part of a Service.                                                                                                    |
| Share.ID                  | < <abstract>&gt;</abstract> | *         | An endpoint MAY pass activities to zero or more Shares.                                                                                                    |
| AccessPolicy.ID           |                             | *         | An endpoint has associated zero or more AccessPolicies.                                                                                                    |
| Activity.ID               |                             | *<br>Mult | An endpoint has accepted and is managing zero or more Activities.                                                                                                    |
| Inherited Association End |                             | Mult.     | Description                                                                                                    |
| Extension.Key             |                             | *         | The entity MAY be extended via key-value pairs.                                                                                                    |

For Grid services requiring a richer set of attributes for the <code>Endpoint</code>, specific models MAY be derived by specializing from the <code>Endpoint</code> class and adding new properties or relationships. The current proposal contains the <code>ComputingEndpoint</code> specialization (see Section 8.2) and the <code>StorageEndpoint</code> specialization (see Section 9.4).

The network location of an endpoint MUST be encoded in a URI. When available, standard schemes for the encoding SHOULD be used (e.g., as used for the Java Messaging Service http://www.ietf.org/internet-drafts/draft-merrick-jms-uri-03.txt).

Concerning the SupportedProfile attribute, if there is no recommended URI for the identification of a certain profile, then the following options SHALL be considered: (1) use the main URL of the glue-wg@ogf.org

document specifying the profile, or (2) use the target namespace URI (in case of an XML Schema representation of the profile).

#### 6.8. Share

The Share class is an abstract entity that MUST NOT be instantiated; it SHOULD be used in order to derive specialized entities. At this level, it is introduced to capture the concept of a utilization target, that is a constrained usage of service functionalities or resources that MAY be created based on aspects such as identify or UserDomain membership, usage information or resource characteristics.

| Entity                      |                        | Inherits from               |       |        | Description                                                                            |  |
|-----------------------------|------------------------|-----------------------------|-------|--------|----------------------------------------------------------------------------------------|--|
| Share                       |                        | Entity                      |       |        | A utilization target for a set of Resources managed by a                               |  |
| < <abstract>&gt;</abstract> |                        |                             |       |        | local Manager and offered via related Endpoints. The                                   |  |
|                             |                        |                             |       |        | share is defined by configuration parameters and                                       |  |
|                             |                        | _                           |       |        | characterized by status information.                                                   |  |
| Inherited Attribute         |                        | Туре                        | Mult. | Unit   | Description                                                                            |  |
| CreationTime                |                        | DateTime_t                  | 01    |        | Timestamp describing when the entity instance was                                      |  |
| M. P. P.                    |                        | 111.104                     | 0.4   | _      | generated                                                                              |  |
| Validity                    |                        | UInt64                      | 01    | S      | The duration after CreationTime that the information                                   |  |
|                             |                        |                             |       |        | presented in the Entity SHOULD be considered relevant.  After that period has elapsed. |  |
|                             |                        |                             |       |        | the information SHOULD NOT be considered relevant                                      |  |
| ID I                        | [kov]                  | URI                         | 1     |        | A global unique ID                                                                     |  |
|                             | [key]                  |                             |       |        | ,                                                                                      |  |
| Name                        |                        | String                      | 01    |        | Human-readable name                                                                    |  |
| OtherInfo                   |                        | String                      | *     |        | Placeholder to publish info that does not fit in any other                             |  |
|                             |                        |                             |       |        | attribute. Free-form string, comma-separated tags,                                     |  |
|                             |                        |                             |       |        | (name, value ) pair are all examples of valid syntax                                   |  |
| Attribute                   |                        | Туре                        | Mult. | Unit   | Description                                                                            |  |
| Description                 |                        | String                      | 01    |        | A human-readable description of this share (free format).                              |  |
| Association End             |                        |                             | Mult. | Descri | ption                                                                                  |  |
| Endpoint.ID                 |                        |                             | *     | A shar | re is consumed via one or more endpoints.                                              |  |
| Resource.ID                 |                        | < <abstract>&gt;</abstract> | *     | A shar | e is defined on one or more resources.                                                 |  |
| Service.ID                  |                        |                             | 1     | A shar | e participates in a service.                                                           |  |
| Activity.ID                 |                        |                             | *     | A shar | re is consumed by zero or more activities.                                             |  |
| MappingPolicy.ID            | ppingPolicy.ID * A sha |                             |       | A shar | nare has zero or more mapping policies.                                                |  |
| Inherited Association       | End                    |                             | Mult. | Descri | ption                                                                                  |  |
| Extension.Key               |                        |                             | *     | The er | ntity MAY be extended via key-value pairs.                                             |  |

## 6.9. Manager

The Manager class is an abstract entity that MUST NOT be instantiated; it SHOULD be used in order to derive specialized entities. At this level, it is introduced to capture the characteristics of a local software layer (not directly exposed via an Endpoint) which has control of the underlying resources. The functionalities of a manager layer that need to be accessible by remote users are typically abstracted by a middleware component via a standard interface, and are modeled by the concept of Endpoint. Examples of managers are: for computing resources, batch systems such as OpenPBS or LSF; for storage resources, GPFS or HPSS.

| Entity                              | Inherits from |       |      | Description                                                                                                    |
|-------------------------------------|---------------|-------|------|----------------------------------------------------------------------------------------------------|
| Manager < <abstract>&gt;</abstract> | Entity        |       |      | A software component locally managing one or more resources. It MAY also describe aggregated information about the managed resources.                                                        |
| Inherited Attribute                 | Type          | Mult. | Unit | Description                                                                                                    |
| CreationTime                        | DateTime_t    | 01    |      | Timestamp describing when the entity instance was generated                                                                                                    |
| Validity                            | UInt64        | 01    | s    | The duration after CreationTime that the information presented in the Entity SHOULD be considered relevant. After that period has elapsed, the information SHOULD NOT be considered relevant |

| ID                    | [key] | URI                         | 1     | A global unique ID                                                                                                    |  |  |
|-----------------------|-------|-----------------------------|-------|----------------------------------------------------------------------------------------------------|--|--|
| Name                  |       | String                      | 01    | Human-readable name                                                                                                    |  |  |
| OtherInfo             |       | String                      | *     | Placeholder to publish info that does not fit in any other attribute. Free-form string, comma-separated tags, (name, value) pair are all examples of valid syntax                               |  |  |
| Attribute             |       | Туре                        | Mult. | Unit                                                                                                    |  |  |
| ProductName           |       | String                      | 1     | The name of the software product which implements the Manager functionality. The attribute is free format, but SHOULD correspond to the standard name by which the product is generally known.  |  |  |
| ProductVersion        |       | String                      | 01    | The version of the software product which implements the Manager functionality. The attribute is free format, but SHOULD correspond to the primary version as defined by the software provider. |  |  |
| Association End       |       |                             | Mult. | Description                                                                                                    |  |  |
| Service.ID            |       |                             | 1     | A manager participates in a service.                                                                                                    |  |  |
| Resource.ID           |       | < <abstract>&gt;</abstract> | 1*    | A manager manages zero or more resources.                                                                                                    |  |  |
| Inherited Association | n End |                             | Mult. | Description                                                                                                    |  |  |
| Extension.Key         |       |                             | *     | The entity MAY be extended via key-value pairs.                                                                                                    |  |  |

### 6.10. Resource

The Resource class is an abstract entity that MUST NOT be instantiated; it SHOULD be used in order to derive specialized entities. It is introduced to identify and model hardware entities providing capabilities which are exposed via <code>Endpoints</code>. Examples are execution environments for computational activities or data stores for data.

| Entity                               |                                                                                            | Inherits from               |            |        | Description                                                                                                    |  |  |
|--------------------------------------|--------------------------------------------------------------------------------------------|-----------------------------|------------|--------|----------------------------------------------------------------------------------------------------|--|--|
| Resource < <abstract>&gt;</abstract> |                                                                                            | Entity                      |            |        | An entity providing a capability or capacity, managed by a local software component (Manager), part of a logical Service, reachable via one or more Endpoints and having                      |  |  |
|                                      |                                                                                            |                             |            |        | one or more Shares defined on it. A Resource MAY refer to a specified category of hardware, with summary                                                                                      |  |  |
|                                      |                                                                                            |                             |            |        | information on the available resources in that category.                                                                                                    |  |  |
| Inherited Attribute                  | 9                                                                                          | Туре                        | Mult.      | Unit   | Description                                                                                                    |  |  |
| CreationTime                         |                                                                                            | DateTime_t                  | 01         |        | Timestamp describing when the entity instance was generated                                                                                                    |  |  |
| Validity                             |                                                                                            | UInt64                      | 01         | s      | The duration after CreationTime that the information presented in the Entity SHOULD be considered relevant.  After that period has elapsed, the information SHOULD NOT be considered relevant |  |  |
| ID                                   | [key]                                                                                      | URI                         | 1          |        | A global unique ID                                                                                                    |  |  |
| Name                                 |                                                                                            | String                      | 01         |        | Human-readable name                                                                                                    |  |  |
| OtherInfo                            |                                                                                            | String                      | *          |        | Placeholder to publish info that does not fit in any other attribute. Free-form string, comma-separated tags, (name, value ) pair are all examples of valid syntax                            |  |  |
| Attribute                            |                                                                                            | Туре                        | Mult.      | Unit   | Description                                                                                                    |  |  |
| No extra properti                    | es are defir                                                                               | ned in the specia           | lized enti | ty     |                                                                                                    |  |  |
| Association End                      |                                                                                            |                             | Mult.      | Descri | ption                                                                                                    |  |  |
| Manager.ID                           |                                                                                            | < <abstract>&gt;</abstract> | 1          | 1      | ource is managed by a manager.                                                                                                    |  |  |
| Share.ID                             | < <a< td=""><td colspan="3"></td><td>ource provides capacity in terms of shares.</td></a<> |                             |            |        | ource provides capacity in terms of shares.                                                                                                    |  |  |
| Activity.ID                          |                                                                                            |                             | *          |        | ource runs zero or more activities.                                                                                                    |  |  |
| Inherited Associa                    | ition End                                                                                  |                             | Mult.      |        | cription                                                                                                    |  |  |
| Extension.Key                        |                                                                                            |                             | *          | The er | ntity MAY be extended via key-value pairs.                                                                                                    |  |  |

## 6.11. Activity

The Activity class models units of work which are submitted to Services via Endpoints. Grid jobs, i.e. Computing Activities in GLUE, are example of Activities for a Computing Service. An interesting type of relationship for jobs derives from their propagation through several Services. For instance, a broker Service submits a Grid job to a selected execution Service; upon

completion the execution Service submits a logging record to an accounting Service. Each of these Services may have associated an instance of a Grid Activity related to the lifecycle of the job within the service. All instances refer to the same conceptual job submitted by the user.

| Entity                 |          | Inherits from             |       |                                                                        | Description                                                                                                    |  |  |
|------------------------|----------|---------------------------|-------|------------------------------------------------------------------------|----------------------------------------------------------------------------------------------------|--|--|
| Activity               |          | Entity                    |       |                                                                        | An Activity is a unit of work managed by a Service and                                                          |  |  |
|                        |          |                           |       |                                                                        | submitted via an Endpoint; when accepted by the                                                                 |  |  |
|                        |          |                           |       |                                                                        | Endpoint, than it MAY be mapped to a Share and MAY                                                              |  |  |
|                        |          |                           |       |                                                                        | be executed by a local Manager via one or more                                                                  |  |  |
|                        |          |                           |       |                                                                        | Resources. An Activity MAY have relationships to other Activities being managed by different Services, in which |  |  |
|                        |          |                           |       |                                                                        | case it shares a common context.                                                                                |  |  |
| Inherited Attribute    |          | Type                      | Mult. | Unit                                                                   | Description                                                                                                    |  |  |
| CreationTime           |          | DateTime t                | 01    | Onic                                                                   | Timestamp describing when the entity instance was                                                               |  |  |
|                        |          |                           |       |                                                                        | generated                                                                                                    |  |  |
| Validity               |          | UInt64                    | 01    | s                                                                      | The duration after CreationTime that the information                                                            |  |  |
| -                      |          |                           |       |                                                                        | presented in the Entity SHOULD be considered relevant.                                                          |  |  |
|                        |          |                           |       |                                                                        | After that period has elapsed,                                                                                  |  |  |
|                        |          |                           |       |                                                                        | the information SHOULD NOT be considered relevant                                                               |  |  |
| ID                     | [key]    | URI                       | 1     |                                                                        | A global unique ID                                                                                              |  |  |
| Name                   |          | String                    | 01    |                                                                        | Human-readable name                                                                                             |  |  |
| OtherInfo              |          | String                    | *     |                                                                        | Placeholder to publish info that does not fit in any other                                                      |  |  |
|                        |          |                           |       |                                                                        | attribute. Free-form string, comma-separated tags,                                                              |  |  |
|                        |          |                           |       |                                                                        | (name, value ) pair are all examples of valid syntax                                                            |  |  |
| Attribute              |          | Туре                      | Mult. | Unit                                                                   | Description                                                                                                    |  |  |
| No extra properties    |          |                           |       |                                                                        |                                                                                                    |  |  |
| defined in the spec    | cialized |                           |       |                                                                        |                                                                                                    |  |  |
| entity Association End |          |                           | Mult. | Doggr                                                                  | intian                                                                                                    |  |  |
| UserDomain.ID          |          |                           | 01    |                                                                        | escription                                                                                                    |  |  |
| Endpoint.ID            |          |                           | 01    |                                                                        | n activity is managed by a user domain.                                                                         |  |  |
|                        |          |                           | 01    | activity is submitted to an endpoint. activity is mapped into a share. |                                                                                                    |  |  |
| Resource.ID            |          | <abstract>&gt;</abstract> | 01    |                                                                        | activity is executed in a resource.                                                                             |  |  |
| Activity.ID            |          | · · abstract/             | *     |                                                                        | ctivity is related to zero or more activities.                                                                  |  |  |
| Inherited Associati    | on End   |                           | Mult. | Descri                                                                 |                                                                                                    |  |  |
| Extension.Key          | OH LIIG  |                           | *     |                                                                        | ntity MAY be extended via key-value pairs.                                                                      |  |  |
| Extension.rey          |          |                           | 1     | THE E                                                                  | tity with be extended via Rey-value pails.                                                                      |  |  |

## 6.12. Policy

The Policy class is an abstract entity that MUST NOT be instantiated; it SHOULD be used in order to derive specialized entities. This class is introduced to model statements, rules or assertions that define the correct or expected behavior of entities. Two specializations are introduced: AccessPolicy related to Endpoints and MappingPolicy related to Shares.

For a given entity to which policies are associated (i.e., Endpoint and AccessPolicy, Share and MappingPolicy), several instances of the Policy class MAY be defined. This is allowed in order to enable the advertisement of policies using different schemes. We RECOMMEND that only one instance per policy scheme is associated to the same entity instance. The evaluation algorithm for the rules SHOULD be defined by the policy scheme.

If an entity instance is associated to different Policy instances, each of them based on a different scheme, then the evaluation process SHOULD consider each set of policies independently. This means that the evaluation SHOULD rely on a certain policy scheme which is selected and understood by the consumer, and not by composing policies expressed using different schemes.

In this document, we provide the definition for a "basic" scheme (see Appendix B.37). Such a scheme is designed to be simple and is inspired by real world scenarios in current production Grid systems. The Rule attribute implicitly contains a reference to the associated User Domains; therefore, in the concrete data model mapping, we RECOMMEND to not represent the association

between User Domain and Access Policy or Mapping Policy explicitly since it is already captured by the Rule.

More complex schemes MAY be defined in profile documents describing the usage of the schema in particular Grid infrastructures.

The published Policies do not represent a contract, and hence the associated Service is not bound to honour the decisions implied by the published rules. In addition the published rules may be expressed at a coarse granularity, which may be modified internally by more finely-grained rules which are not published. However, the published rules SHOULD match the decisions which will be made in practice in a substantial majority of cases.

| Entity                                | Inherits from  |             |           | Description                                                                                                    |  |  |  |
|---------------------------------------|----------------|-------------|-----------|----------------------------------------------------------------------------------------------------|--|--|--|
| Policy<br>< <abstract>&gt;</abstract> | Entity         |             |           | Statements, rules or assertions that specify the correct or expected behavior of an entity.                                                                                                  |  |  |  |
| Inherited Attribute                   | Туре           | Mult.       | Unit      | Description                                                                                                    |  |  |  |
| CreationTime                          | DateTime_t     | 01          |           | Timestamp describing when the entity instance was generated                                                                                                    |  |  |  |
| Validity                              | UInt64         | 01          | S         | The duration after CreationTime that the information presented in the Entity SHOULD be considered relevant. After that period has elapsed, the information SHOULD NOT be considered relevant |  |  |  |
| ID [key]                              | URI            | 1           |           | A global unique ID                                                                                                    |  |  |  |
| Name                                  | String         | 01          |           | Human-readable name                                                                                                    |  |  |  |
| OtherInfo                             | String         | *           |           | Placeholder to publish info that does not fit in any other attribute. Free-form string, commaseparated tags, (name, value ) pair are all examples of valid syntax                            |  |  |  |
| Attribute                             | Туре           | Mult.       | Unit      | Description                                                                                                    |  |  |  |
| Scheme                                | PolicyScheme_t | 1           |           | The scheme used to define the syntax and semantics of the policy Rules.                                                                                                    |  |  |  |
| Rule                                  | String         | 1*          |           | A policy rule (for the basic policy scheme, the syntax is provided in the Appendix).                                                                                                    |  |  |  |
| Association End                       |                | Mult.       | Descripti | on                                                                                                    |  |  |  |
| UserDomain.ID                         | UserDomain.ID  |             |           | A policy is related to a user domain.                                                                                                    |  |  |  |
| Inherited Association End             | Mult.          | Description |           |                                                                                                    |  |  |  |
| Extension.Key                         |                | *           | The entit | y MAY be extended via key-value pairs.                                                                                                    |  |  |  |

#### 6.12.1. AccessPolicy

The AccessPolicy class is a specialization of the Policy class. This entity MAY be used to express authorization rules, e.g. which UserDomains MAY access a certain service Endpoint. The granularity of these policies SHOULD be coarse-grained and suitable for pre-selection of services. The actual decision on the service side is performed by an authorization component that MAY contain a finer-grained set of policy rules that in some case MAY contradict the published coarse-grained policy rules. The default policy is assumed to be to deny access, hence Endpoints for which there are no matching Rules SHOULD NOT be selected for possible use.

Examples of actors involved in this entity are UserDomains representing VOs or groups.

| Entity              | Inherits from |      |      | Description                                                                                                    |
|---------------------|---------------|------|------|----------------------------------------------------------------------------------------------------|
| AccessPolicy        | Policy        |      |      | Statements, rules or assertions that provide coarse-granularity information about the authorization of access by groups of actors to an Endpoint. |
| Inherited Attribute | Туре          | Mult | Unit | Description                                                                                                    |
| CreationTime        | DateTime_t    | 01   |      | Timestamp describing when the entity instance was generated                                                                                       |

| Validity                   | UInt64                    | 01        | s          | The duration after CreationTime that the information presented in the Entity SHOULD be considered relevant. After that period has elapsed, the information SHOULD NOT be considered relevant |
|----------------------------|---------------------------|-----------|------------|----------------------------------------------------------------------------------------------------|
| ID [key]                   | URI                       | 1         |            | A global unique ID                                                                                                    |
| Name                       | String                    | 01        |            | Human-readable name                                                                                                    |
| OtherInfo                  | String                    | *         |            | Placeholder to publish info that does not fit in any other attribute. Free-form string, commaseparated tags, (name, value) pair are all examples of valid syntax                             |
| Scheme                     | PolicyScheme_t            | 1         |            | Scheme adopted to define the policy rules                                                                                                    |
| Rule                       | PolicyRule_t              | 1*        |            | A policy rule (for the basic policy scheme, syntax is provide in the Appendix)                                                                                                    |
| Attribute                  | Туре                      | Mult.     | Unit       | Description                                                                                                    |
| No extra properties are of | efined in the specialized | d entity. |            |                                                                                                    |
| Association End            |                           | Mult.     | Descriptio | n                                                                                                    |
| Endpoint.ID                |                           | 1         | An access  | s policy is related to an endpoint.                                                                                                    |
| Inherited Association En   |                           | Mult.     | Descriptio | n                                                                                                    |
| Extension.Key              |                           | *         | The entity | MAY be extended via key-value pairs.                                                                                                    |
| UserDomain.ID              |                           | 1*        | An access  | s policy is related to a user domain.                                                                                                    |

#### 6.12.2. MappingPolicy

The MappingPolicy class is a specialization of the Policy class. This entity MAY be used to express which UserDomains MAY consume a certain share of resources. The granularity of these policies SHOULD be coarse-grained and suitable for pre-selection of services. The actual decision on the service side is performed by an authorization component that MAY contain a finer-grained set of policy rules that in some case MAY contradict the published coarse-grained policy rules.

Conceptually, the union of all the MappingPolicy rules should match the corresponding AccessPolicy rules, i.e. any authorised UserDomain will be mapped to at least one Share. However, publication of Shares is OPTIONAL, and hence there MAY be no Share with a matching MappingPolicy rule. In this case a consumer SHOULD NOT make any assumption about the properties of the Share to which it will be mapped. Conversely, the published MappingPolicy rules MAY not have a corresponding AccessPolicy, in which case the implication is that there is some unpublished access method enabling access to the associated Share.

When evaluating the mapping to a certain <code>Share</code> using the algorithm implied by the policy scheme, if multiple solutions are available then the consumer <code>SHOULD</code> NOT make any assumption about which <code>Share</code> will be assigned to its <code>Activity</code>, and if it requires a specific <code>Share</code> it <code>SHOULD</code> request that <code>Share</code> explicitly.

| Entity<br>MappingPolicy | Inherits from Policy |      |      | Description Statements, rules or assertions that provide coarse-granularity information about the mapping of User Domain requests to a Share.                                                |
|-------------------------|----------------------|------|------|----------------------------------------------------------------------------------------------------|
| Inherited Attribute     | Туре                 | Mult | Unit | Description                                                                                                    |
| CreationTime            | DateTime_t           | 01   |      | Timestamp describing when the entity instance was generated                                                                                                    |
| Validity                | UInt64               | 01   | S    | The duration after CreationTime that the information presented in the Entity SHOULD be considered relevant. After that period has elapsed, the information SHOULD NOT be considered relevant |
| ID [key]                | URI                  | 1    |      | A global unique ID                                                                                                    |
| Name                    | String               | 01   |      | Human-readable name                                                                                                    |

| OtherInfo                 | String                      | *          |                                               | Placeholder to publish info that does not fit in any other attribute. Free-form string, commaseparated tags, (name, value) pair are all examples of valid syntax |  |  |
|---------------------------|-----------------------------|------------|-----------------------------------------------|----------------------------------------------------------------------------------------------------|--|--|
| Scheme                    | PolicyScheme_t              | 1          |                                               | Scheme adopted to define the policy rules                                                                                                    |  |  |
| Rule                      | PolicyRule_t                | 1*         |                                               | A policy rule (for the basic policy scheme, syntax is provide in the Appendix)                                                                                   |  |  |
| Attribute                 | Туре                        | Mult.      | Unit                                          | Description                                                                                                    |  |  |
| No extra properties are   | e defined in the specialize | ed entity. |                                               |                                                                                                    |  |  |
| Association End           |                             | Mult.      | Descript                                      | tion                                                                                                    |  |  |
| Share.ID                  | < <abstract>&gt;</abstract> | 1          | A mapping policy is related to a share.       |                                                                                                    |  |  |
| Inherited Association End |                             | Mult.      | Descript                                      | Description                                                                                                    |  |  |
| Extension.Key             |                             | *          | The ent                                       | ty MAY be extended via key-value pairs.                                                                                                    |  |  |
| UserDomain.ID             |                             | 1*         | An access policy is related to a user domain. |                                                                                                    |  |  |

## 7. Conceptual Model of the Computing Service

The conceptual model of the Computing Service is based on the main entities and uses specializations of the Service, Endpoint, Share, Manager, Resource, and Activity entities. Further computing related concepts such as Application Environment, Application Handle and Benchmark are introduced.

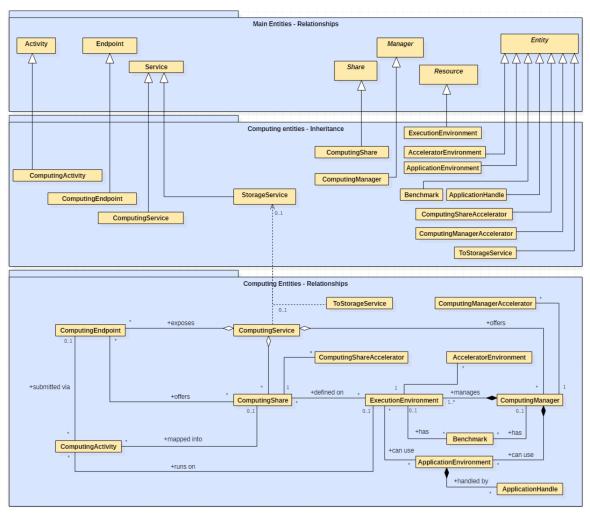

Figure 2 Entities and relationships for the Computing Service conceptual model

In this section, we extensively use the concepts of physical CPU, logical CPU and slot defined as follows:

- a physical CPU is defined by a socket on a motherboard, i.e. there is one physical CPU per socket (e.g., a multi-core CPU counts as one physical CPU);
- a logical CPU corresponds to a CPU as visible by the operating system running either on a real or virtual machine (e.g. a four-core CPU counts as four logical CPUs);
- a slot is a portion of executable time in a logical CPU offered by an execution environment instance which MAY be occupied by a job:
  - o typically there is one slot per logical CPU, but a logical CPU MAY be shared among multiple slots;
  - o jobs MAY occupy several slots at the same time (e.g., MPI jobs); a multi-slot job is counted as one Activity.

Throughout the specification, we also use the concept of storage extent to mean the capabilities and management of the various media that exist to store data and allow data retrieval.

## 7.1. ComputingService

The ComputingService class is a specialization of the Service class for a service offering computational capacity. The ComputingService entity is the main logical unit, and aggregation point for several entities together modeling a computing capability in a Grid system. A ComputingService is capable of executing ComputingActivities on its associated resources. The resources behind the ComputingService are described via the ComputingManager, ExecutionEnvironment, ApplicationEnvironment, ApplicationHandle and Benchmark entities. The governing policies and status of the resources are given by the ComputingShare elements. The ComputingActivities of a ComputingService are submitted and controlled via a ComputingEndpoint.

| Entity              | Inherits from |      |      | Description                                                                                                    |
|---------------------|---------------|------|------|----------------------------------------------------------------------------------------------------|
| ComputingService    | Service       |      |      | An abstracted, logical view of software and hardware components that participate in the creation of a computational capacity in a Grid environment. A Computing Service exposes zero or more Computing Endpoints having well-defined interfaces, zero or more Computing Shares and zero or more Computing Managers and the related Execution Environments.  The computing service is autonomous and denotes a weak aggregation among Computing Endpoints, the underlying Computing Managers and related Execution Environments, and the defined Computing Shares. The Computing Service enables the identification of the whole set of entities providing the computing functionality with a persistent name. |
| Inherited Attribute | Туре          | Mult | Unit | Description                                                                                                    |
| CreationTime        | DateTime_t    | 01   |      | Timestamp describing when the entity instance was generated                                                                                                    |
| Validity            | UInt64        | 01   | s    | The duration after CreationTime that the information presented in the Entity SHOULD be considered relevant.  After that period has elapsed, the information SHOULD NOT be considered relevant                                                                                                    |
| ID [key]            | URI           | 1    |      | A global unique ID                                                                                                    |
| Name                | String        | 01   |      | Human-readable name                                                                                                    |
| OtherInfo           | String        | *    |      | Placeholder to publish info that does not fit in any other attribute. Free-form string, comma-separated tags, (name, value) pair are all examples of valid syntax                                                                                                    |
| Capability          | Capability_t  | *    |      | The provided capability according to the Open Grid Service Architecture (OGSA) architecture [OGF-GFD80]                                                                                                    |

|                                                              |                |       |       | (this is the union of all values assigned to the capability                                                                                                    |
|--------------------------------------------------------------|----------------|-------|-------|----------------------------------------------------------------------------------------------------|
| Туре                                                         | ServiceType_t  | 1     |       | attribute of the endpoints part of this service)  The type of service according to a namespace-based classification (the namespace MAY be related to a middleware name, an organization or other concepts; org.ogf.glue is reserved for the OGF GLUE Working Group) |
| QualityLevel                                                 | QualityLevel_t | 1     |       | Maturity of the service in terms of quality of the software components                                                                                                    |
| StatusInfo                                                   | URI            | *     |       | Web page providing additional information like monitoring aspects                                                                                                    |
| Complexity                                                   | String         | 01    |       | Human-readable summary description of the complexity in terms of the number of endpoint types, shares and resources. The syntax should be: endpointType=X, share=Y, resource=Z.                                                                                     |
| Attribute                                                    | Туре           | Mult  | Unit  | Description                                                                                                    |
| TotalJobs                                                    | UInt32         | 01    | job   | The total number of Grid jobs currently known to the system (the sum of RunningJobs, WaitingJobs, StagingJobs, SuspendedJobs and PreLRMSWaitingJobs); this value SHOULD not include jobs submitted locally rather than via the Grid.                                |
| RunningJobs                                                  | UInt32         | 01    | job   | The number of Grid jobs which are currently running in an Execution Environment.                                                                                                    |
| WaitingJobs                                                  | UInt32         | 01    | job   | The number of Grid jobs which are currently waiting to start execution. Usually these will be queued in the underlying Computing Manager (i.e., a Local Resource Managment System or LRMS).                                                                         |
| StagingJobs                                                  | UInt32         | 01    | job   | The number of Grid jobs which are currently either staging files in before starting execution, or staging files out after finishing execution.                                                                                                    |
| SuspendedJobs                                                | UInt32         | 01    | job   | The number of Grid jobs which have started their execution, but are currently suspended (e.g., having been preempted by another job).                                                                                                    |
| PreLRMSWaitingJobs                                           | UInt32         | 01    | job   | The number of Grid jobs which are currently managed by the Grid software layer waiting to be passed to the underlying Computing Manager (LRMS), and hence are not yet candidates to start execution.                                                                |
| Association End                                              |                | Mult. | Desci | ription                                                                                                    |
| ComputingEndpoint.ID [redefines Endpoint.ID]                 |                | *     | A con | nputing service exposes zero or more computing endpoints.                                                                                                    |
| ComputingShare.ID [redefines Share.ID]                       |                | *     | A con | nputing service offers zero or more computing shares.                                                                                                    |
| ComputingManager.ID [redefines Manager.ID] StorageService.ID |                | *     | A con | nputing service offers zero or more computing managers.                                                                                                    |
| Inherited Association En                                     | nd             | Mult. | Desc  | ription                                                                                                    |
| Extension.Key                                                |                | *     |       | entity MAY be extended via key-value pairs.                                                                                                    |
| Contact.ID                                                   |                | *     |       | nputing service has zero or more contacts.                                                                                                    |
| Location.ID                                                  |                | 01    |       | nputing service is primarily located at a location.                                                                                                    |
| Service.ID                                                   |                | *     |       | nputing service is related to zero or more services.                                                                                                    |

A simple Computing Service is formed by a Computing Endpoint exposing an interface for job submission and control. In the case of a single Computing Manager whose Execution Environments are exposed by multiple Computing Endpoints, the Computing Manager, Execution Environments and Computing Endpoints MUST be considered as part of the same Computing Service. In the case of a single Computing Endpoint exposing Execution Environments managed by different Computing Managers, then the Computing Endpoint, the Execution Environments and the related Computing Managers MUST be considered as part of the same Computing Service.

The Computing Service always aggregates Computing Endpoints, Computing Shares, Computing Managers and Execution Environments forming a connected set. In other words, Endpoint A exposing Execution Environment A of Manager A via Share A and glue-wg@ogf.org

Endpoint B exposing Execution Environment B of Manager B via Share B form two different Computing Services. On the other hand, Endpoint A exposing Execution Environment A of Manager A via Share A and Endpoint B exposing Execution Environment A of Manager A via Share B form a single Computing Service.

## 7.2. ComputingEndpoint

The ComputingEndpoint is a specialization of the Endpoint class for a service possessing computational capability. The class represents an endpoint which is used to create, control and monitor computational activities. The computational-specific information concerns service load related parameters, staging capabilities and supported types of job description. This class provides attributes that MAY be used to publish summary information about jobs submitted via a particular Endpoint. Such attributes are optional and may not always be measurable (e.g., in the case of a stateless Endpoint which does not keep information about the jobs submitted through it).

| Entity                | Inherits from             |      |      | Description                                                                                                    |
|-----------------------|---------------------------|------|------|----------------------------------------------------------------------------------------------------|
| ComputingEndpoint     | Endpoint                  |      |      | A network Endpoint for creating, monitoring, and controlling computational Activities called jobs. It MAY also be used to expose complementary capabilities (e.g., resource reservation or proxy manipulation). |
| Inherited Attribute   | Туре                      | Mult | Unit | Description                                                                                                    |
| CreationTime          | DateTime_t                | 01   |      | Timestamp describing when the entity instance was generated                                                                                                    |
| Validity              | UInt64                    | 01   | S    | The duration after CreationTime that the information presented in the Entity SHOULD be considered relevant. After that period has elapsed, the information SHOULD NOT be considered relevant                    |
| ID [key]              | URI                       | 1    |      | A global unique ID                                                                                                    |
| Name                  | String                    | 01   |      | Human-readable name                                                                                                    |
| OtherInfo             | String                    | *    |      | Placeholder to publish info that does not fit in<br>any other attribute. Free-form string, comma-<br>separated tags, (name, value ) pair are all<br>examples of valid syntax                                    |
| URL                   | URI                       | 1    |      | Network location of the endpoint to contact the related service                                                                                                    |
| Capability            | Capability_t              | *    |      | The provided capability according to the OGSA architecture                                                                                                    |
| Technology            | EndpointTechnology_t      | 01   |      | Technology used to implement the endpoint                                                                                                    |
| InterfaceName         | InterfaceName_t           | 1    |      | Identification of the interface                                                                                                    |
| InterfaceVersion      | String                    | 0*   |      | Version of the interface                                                                                                    |
| InterfaceExtension    | URI                       | *    |      | Identification of an extension to the interface                                                                                                    |
| WSDL                  | URI                       | *    |      | URL of the WSDL document describing the offered interface (applies to Web Services endpoint)                                                                                                    |
| SupportedProfile      | URI                       | *    |      | URI identifying a supported profile                                                                                                    |
| Semantics             | URI                       | *    |      | URI of a document providing a human-readable description of the semantics of the endpoint functionalities                                                                                                    |
| Implementor           | String                    | 01   |      | Main organization implementing this software component                                                                                                    |
| ImplementationName    | String                    | 01   |      | Name of the implementation                                                                                                    |
| ImplementationVersion | String                    | 01   |      | Version of the implementation (e.g., major version.minor version.patch version)                                                                                                    |
| QualityLevel          | QualityLevel_t            | 1    |      | Maturity of the endpoint in terms of quality of the software components                                                                                                    |
| HealthState           | EndpointHealthState_<br>t | 1    |      | A state representing the health of the endpoint in terms of its capability of properly delivering the functionalities                                                                                           |
| HealthStateInfo       | String                    | 01   |      | Textual explanation of the state endpoint                                                                                                    |

| ServingState                                 | ServingState_t           | 1     |        | A state specifying if the endpoint is accepting new requests and if it is serving the already accepted requests                                                                                                    |
|----------------------------------------------|--------------------------|-------|--------|----------------------------------------------------------------------------------------------------|
| StartTime                                    | DateTime_t               | 01    |        | The timestamp for the start time of the endpoint                                                                                                    |
| Authentication                               | EndpointAuthentication t | 01    |        | Name of the authentication method supported by the endpoint.                                                                                                    |
| IssuerCA                                     | DN_t                     | 01    |        | Distinguished name of Certification Authority issuing the certificate for the endpoint                                                                                                    |
| TrustedCA                                    | DN_t                     | *     |        | Distinguished name of the trusted Certification<br>Authority (CA), i.e., certificates issued by the CA<br>are accepted for the authentication process                                                                                |
| DowntimeAnnounce                             | DateTime_t               | 01    |        | The timestamp for the announcement of the next scheduled downtime                                                                                                    |
| DowntimeStart                                | DateTime_t               | 01    |        | The starting timestamp of the next scheduled downtime                                                                                                    |
| DowntimeEnd                                  | DateTime_t               | 01    |        | The ending timestamp of the next scheduled downtime                                                                                                    |
| DowntimeInfo                                 | String                   | 01    |        | Description of the next scheduled downtime                                                                                                    |
| Attribute                                    | Туре                     | Mult. | Unit   | Description                                                                                                    |
| Staging                                      | Staging_t                | 01    |        | Supported file staging functionalities, if any.                                                                                                    |
| JobDescription                               | JobDescription_t         | *     |        | Supported type of job description language.                                                                                                    |
| TotalJobs                                    | UInt32                   | 01    | Job    | The total number of Grid jobs currently known to the system (the sum of RunningJobs, WaitingJobs, StagingJobs, SuspendedJobs and PreLRMSWaitingJobs); this value SHOULD not include jobs submitted locally rather than via the Grid. |
| RunningJobs                                  | UInt32                   | 01    | job    | The number of Grid jobs which are currently running in an Execution Environment.                                                                                                    |
| WaitingJobs                                  | UInt32                   | 01    | job    | The number of Grid jobs which are currently waiting to start execution. Usually these will be queued in the underlying Computing Manager (i.e., a Local Resource Managment System or LRMS).                                          |
| StagingJobs                                  | UInt32                   | 01    | job    | The number of Grid jobs which are currently either staging files in before starting execution, or staging files out after finishing execution.                                                                                       |
| SuspendedJobs                                | UInt32                   | 01    | job    | The number of Grid jobs which have started their execution, but are currently suspended (e.g., having been preempted by another job).                                                                                                |
| PreLRMSWaitingJobs                           | UInt32                   | 01    | job    | The number of Grid jobs which are currently managed by the Grid software layer waiting to be passed to the underlying Computing Manager (LRMS), and hence are not yet candidates to start execution.                                 |
| Association End                              |                          | Mult. |        | ription                                                                                                    |
| ComputingService.ID [redefines Service.ID]   |                          | 1     |        | nputing endpoint is part of a Computing Service.                                                                                                    |
| ComputingShare.ID [redefines Share.ID]       |                          | *     | more   | nputing endpoint MAY pass activities to zero or computing shares.                                                                                                    |
| ComputingActivity.ID [redefines Activity.ID] |                          |       | Activi |                                                                                                    |
| Inherited Association End                    |                          | Mult. |        | ription                                                                                                    |
| Extension.Key AccessPolicy.ID                |                          | *     |        | entity MAY be extended via key-value pairs.  Inputing endpoint has assocated zero or more                                                                                                    |
| ACCESSFULLY.ID                               |                          |       |        | nputing endpoint has assocated zero or more ssPolicies.                                                                                                    |

## 7.3. ComputingShare

The ComputingShare class is the specialization of the main Share class for computational services. A Computing Share is a high-level concept introduced to model a utilization target for a set of Execution Environments defined by a set of configuration parameters and characterized by status information. A ComputingShare carries information about "policies" (limits) defined over all or a subset of resources and describes their dynamic status (load).

In clusters managed by a batch system (LRMS), the simplest way to set up a Computing Share is to configure a batch queue. Nevertheless, the same Computing Share may be implemented using different batch system configuration strategies. In complex batch systems, a batch queue may be configured with different sets of policies for different sets of users. This implies that each set of users obtains a different utilization target. Such a scenario MAY be represented by different Computing Shares. In general, given a number of shares to be set up, it is possible to adopt different configuration strategies in the underlying system. Regardless of the selected approach, the external behaviour does not change. The main goal of the Computing Share concept is to abstract from such implementation choices and to represent the externally observable behaviour.

The introduction of the Computing Share concept also supports the modelling of heterogeneity within a ComputingService by being able to have associations to different Execution Environments.

| Entity               | Inherits from |       |      | Description                                                                                                    |
|----------------------|---------------|-------|------|----------------------------------------------------------------------------------------------------|
| ComputingShare       | Share         | Share |      | A utilization target for a set of Execution Environments, defined by a set of configuration parameters and characterized by status information.                                                                                                    |
| Inherited Attribute  | Туре          | Mult  | Unit | Description                                                                                                    |
| CreationTime         | DateTime_t    | 01    |      | Timestamp describing when the entity instance was generated                                                                                                    |
| Validity             | UInt64        | 01    | s    | The duration after CreationTime that the information presented in the Entity SHOULD be considered relevant. After that period has elapsed, the information SHOULD NOT be considered relevant                                                                        |
| ID [key]             | URI           | 1     |      | A global unique ID                                                                                                    |
| Name                 | String        | 01    |      | Human-readable name                                                                                                    |
| OtherInfo            | String        | *     |      | Placeholder to publish info that does not fit in any other attribute. Free-form string, comma-separated tags, (name, value) pair are all examples of valid syntax                                                                                                   |
| Description          | String        | 01    |      | Description of this share                                                                                                    |
| Attribute            | Туре          | Mult. | Unit | Description                                                                                                    |
| MappingQueue         | String        | 01    |      | The name of a queue available in the underlying Computing Manager (i.e., LRMS) where jobs related to this share are submitted. Different Shares MAY be mapped into the same queue; it is not foreseen that a single share MAY be mapped into many different queues. |
| MaxWallTime          | UInt64        | 01    | S    | The maximum obtainable wall clock time limit that MAY be granted to a single-slot job upon user request (un-normalized value, see below).                                                                                                    |
| MaxMultiSlotWallTime | UInt64        | 01    | S    | The maximum obtainable wall clock time limit that MAY be granted to a multi-slot job upon user request; this value is measured from the start of the first slot up to the release of the last slot. (un-normalized value, see below).                               |
| MinWallTime          | UInt64        | 01    | S    | The minimum wall clock time per slot for a job (un-normalized value, see below); if a job requests a lower time, then it MAY be rejected; if a job requests at least this value, but runs for a shorter time, then it might be accounted for this value.            |
| DefaultWallTime      | UInt64        | 01    | S    | The default wall clock time limit per slot assigned to a job by the Computing Manager (LRMS) if no limit is requested in the job submission description (un-                                                                                                    |

| mormalized value, see below) time is expired the job MAY be removed from the queue.  MaxCPUTime  UInt64  01  S  The maximum obtainable CP that MAY be granted to the job request per slot (un-normalized) below)  MaxTotalCPUTime  UInt64  01  S  The maximum obtainable CP                                                                                                    | pe killed or<br>PU time limit                                                                                               |  |
|----------------------------------------------------------------------------------------------------|----------------------------------------------------------------------------------------------------|--|
| that MAY be granted to the journal request per slot (un-normalized below)                                                                                                    |                                                                                                    |  |
| MaxTotalCPUTime UIInt64 0.1 s The maximum obtainable CP                                                                                                    |                                                                                                    |  |
| that MAY be granted to the journal request across all assigned seattribute is a limit on the sum time used in all the slots occumulti-slot job (un-normalized below).                                                                                                    | ob upon user<br>slots; this<br>of the CPU<br>upied by a                                                                     |  |
| MinCPUTime  UInt64  01  s  The minimum CPU time per s (un-normalized value, see be requests a lower time, than it rejected; if a job requests at l but uses the CPU for a shorte might be accounted for this v                                                                                                    | elow); if a job<br>MAY be<br>least this value,<br>er time, then it<br>value.                                                |  |
| DefaultCPUTime  UInt64  01  s  The default CPU time limit per to each job by the Computing (LRMS) if no limit is requested submission description (un-new value, see below).                                                                                                    | g Manager<br>ed in the job                                                                                                  |  |
| MaxTotalJobs UInt32 01 job The maximum allowed numb this Share.                                                                                                    | er of jobs in                                                                                                    |  |
| MaxRunningJobs UInt32 01 job The maximum allowed numb the running state in this Share                                                                                                    |                                                                                                    |  |
| MaxWaitingJobs UInt32 01 job The maximum allowed numb the waiting state in this Share                                                                                                    | er of jobs in                                                                                                    |  |
| MaxPreLRMSWaitingJobs  UInt32  01  job  The maximum allowed numb are in the Grid layer waiting to the underlying computing ma LRMS) for this Share.                                                                                                    | er of jobs that<br>o be passed to                                                                                           |  |
| MaxUserRunningJobs UInt32 01 job The maximum allowed numb the running state per Grid use Share.                                                                                                    |                                                                                                    |  |
| be allocated to a single job in                                                                                                    | The maximum number of slots which could be allocated to a single job in this Share (defined to be 1 for a Computing Manager |  |
| MaxStageInStreams UInt32 01 stream The maximum number of street to stage files in.                                                                                                    | eams available                                                                                                    |  |
| MaxStageOutStreams UInt32 01 stream The maximum number of stream to stage files out.                                                                                                    | eams available                                                                                                    |  |
| SchedulingPolicy SchedulingPolicy_t 01 The type of scheduling policy Share.                                                                                                    | used for the                                                                                                    |  |
| MaxMainMemory  UInt64  01  MB  The maximum physical RAM allowed to use; if the limit is h LRMS MAY kill the job.                                                                                                    |                                                                                                    |  |
| GuaranteedMainMemory UInt64 01 MB The amount of physical RAM guaranteed to have available                                                                                                    |                                                                                                    |  |
| MaxVirtualMemory  UInt64  01  MB  The maximum total memory swap) that a job is allowed to is hit, then the LRMS MAY killowed to the control of the control of the control | size (RAM plus<br>use; if the limit                                                                                         |  |
| GuaranteedVirtualMemory UInt64 01 MB The total amount of memory swap) that a job is guarantee available for its use.                                                                                                    | (RAM plus<br>ed to have                                                                                                    |  |
| MaxDiskSpace  UInt64  01  GB  The maximum disk space the allowed use in the working ar is hit, then the LRMS MAY killowed use.                                                                                                    | rea; if the limit<br>Il the job.                                                                                            |  |
| DefaultStorageService  URI  01  The ID of the default Storage used to store files by jobs in to no destination Storage Service chosen.                                                                                                    | the case that<br>ce is explicitly                                                                                           |  |
| Preemption ExtendedBoolean_t 01 True if the Computing Managenables pre-emption of jobs;                                                                                                    |                                                                                                    |  |

|                             | I              |    |        | ich is supposed to be sufferenties!!                                                                                                    |
|-----------------------------|----------------|----|--------|----------------------------------------------------------------------------------------------------|
|                             |                |    |        | job is supposed to be automatically resumed, but may be suspended for an indefinite period.                                                                                                    |
| ServingState                | ServingState_t | 1  |        | A state specifying whether the Share is open to accept new requests, and if it is open to offer the already present requests for execution.                                                                                                    |
| TotalJobs                   | UInt32         | 01 | job    | The total number of jobs in any state (the sum of RunningJobs, WaitingJobs, StagingJobs, SuspendedJobs and PreLRMSWaitingJobs). Note that this number includes the locally submitted jobs.                                                              |
| RunningJobs                 | UInt32         | 01 | job    | The number of jobs which are currently running in an Execution Environment, submitted via any type of interface (local and Grid).                                                                                                    |
| LocalRunningJobs            | UInt32         | 01 | job    | The number of running jobs submitted via a local (non-GRID) interface.                                                                                                    |
| WaitingJobs                 | UInt32         | 01 | job    | The number of jobs which are currently waiting to start execution, submitted via any type of interface (local and Grid). Usually these will be queued in the underlying Computing Manager (i.e., a Local Resource Managment System or LRMS).            |
| LocalWaitingJobs            | UInt32         | 01 | job    | The number of jobs which are currently waiting to start execution, submitted via a local (non-Grid) interface. Usually these will be queued in the underlying Computing Manager (i.e., a Local Resource Managment System or LRMS).                      |
| SuspendedJobs               | UInt32         | 01 | job    | The number of jobs, submitted via any type of interface (local and Grid), which have started their execution, but are currently suspended (e.g., having been preempted by another job).                                                                 |
| LocalSuspendedJobs          | UInt32         | 01 | job    | The number of jobs, submitted via a local (non-Grid) interface, which have started their execution, but are currently suspended (e.g., having been preempted by another job).                                                                           |
| StagingJobs                 | UInt32         | 01 | job    | The number of Grid jobs which are currently either staging files in before starting execution, or staging files out after finishing execution.                                                                                                    |
| PreLRMSWaitingJobs          | UInt32         | 01 | job    | The number of Grid jobs which are currently managed by the Grid software layer waiting to be passed to the underlying Computing Manager (LRMS), and hence are not yet candidates to start execution.                                                    |
| EstimatedAverageWaitingTime | UInt64         | 01 | S      | An estimate of the average time a job will wait after submission until it starts to execute. The value SHOULD be reported as 0 if there are free slots and a new job will start immediately, even if it takes some finite time for a job to be started. |
| EstimatedWorstWaitingTime   | UInt64         | 01 | S      | An estimate of the worst-case time a job could wait after submission until it starts to execute. This would generally be based on an assumption that all existing jobs run to their maximum allowed time limits.                                        |
| FreeSlots                   | UInt32         | 01 | slot   | The number of slots which are currently unoccupied by jobs and are free for new jobs in this Share to start immediately.                                                                                                    |
| FreeSlotsWithDuration       | String         | 01 | slot:s | The number of free slots with their time limits. Syntax: ns[:t] [ns:t]*, where the pair ns:t means that there are ns free slots for the duration of t (expressed in seconds); the time limit information is optional.                                   |

| UsedSlots                    | UInt32                  | 01    | slot The number of slots currently occupied by running jobs.                                                                       |                                                   |  |  |
|------------------------------|-------------------------|-------|----------------------------------------------------------------------------------------------------|---------------------------------------------------|--|--|
| RequestedSlots               | Ulnt32                  | 01    | slot The number of slots which are neede execute all currently waiting and stagi jobs.                                             |                                                   |  |  |
| ReservationPolicy            | ReservationPolicy_t     | 01    | The type of policy used for advance reservation, if any.                                                                           |                                                   |  |  |
| Tag                          | String                  | *     | A UserDomain-defined tag for this Shar<br>(the values SHOULD use a namespace<br>based on the UserDomain name to avo<br>collision). |                                                   |  |  |
| Association End              | Association End         |       | Description                                                                                                    |                                                   |  |  |
| ComputingEndpoint.ID         | ComputingEndpoint.ID    |       |                                                                                                    | A computing share MAY be consumed via one or more |  |  |
| [redefines Endpoint.ID]      |                         |       | computing endpoints.                                                                                                    |                                                   |  |  |
| ExecutionEnvironment.ID      | ExecutionEnvironment.ID |       | A computir                                                                                                    | ng share is defined on one or more computing      |  |  |
| [redefines Resource.ID]      |                         |       | resources.                                                                                                    |                                                   |  |  |
| ComputingService.ID          |                         | 1     | A computing share participates in a computing service.                                                                             |                                                   |  |  |
| [redefines Service.ID]       |                         |       |                                                                                                    |                                                   |  |  |
| ComputingActivity.ID         |                         | *     | A computing share is being consumed by zero or more                                                                                |                                                   |  |  |
| [redefines Activity.ID]      |                         |       | computing activities.                                                                                                    |                                                   |  |  |
| ComputingShareAccelerator.ID |                         | *     | A computing share provides about the usage level of                                                                                |                                                   |  |  |
|                              |                         |       | several accelerator devices.                                                                                                    |                                                   |  |  |
| Inherited Association End    |                         | Mult. | Description                                                                                                    | n                                                 |  |  |
| Extension.Key                | Extension.Key           |       |                                                                                                    | The entity MAY be extended via key-value pairs.   |  |  |
| MappingPolicy.ID             |                         |       | A share has zero or more mapping policies.                                                                                         |                                                   |  |  |

As regards CPU Time and Wallclock Time related properties, there is a need to have a way to normalize them depending on the computing capacity of the Execution Environment. The approach proposed in GLUE is to add two attributes in the Execution Environment (see Section 7.8) which refer to the scaling factor to be used to compute the CPU/Wallclock time limit that a job will get if it will be assigned to such an Execution Environment via a certain Share. It is important that a job SHOULD always get at least the advertised CPU/Wallclock time. This means that the reference Execution Environment for the normalization should be always the fastest (most powerful) among those available in the entire Computing Service. For this Execution Environment, the scaling factor MUST be equal to 1. The CPU/Wallclock time values published by a Share therefore refer to the time limit that the job will get when mapped to this Execution Environment. For the other Execution Environments, the time should be adjusted according to the published scaling factors.

## 7.4. ComputingShareAccelerator

The ComputingShareAccelerator class contains all the information about the usage level of the accelerator device bound to the computing share.

| Entity                    | Inherits from |       |      | Description                                                                                                    |
|---------------------------|---------------|-------|------|----------------------------------------------------------------------------------------------------|
| ComputingShareAccelerator | Entity        |       |      | The usage level of the accelerator devices for a given computing share                                                                                                    |
| Inherited Attribute       | Type          | Mult. | Unit | Description                                                                                                    |
| CreationTime              | DateTime_t    | 01    |      | Timestamp describing when the entity instance was generated                                                                                                    |
| Validity                  | UInt64        | 01    | s    | The duration after CreationTime that the information presented in the Entity SHOULD be considered relevant.  After that period has elapsed, the information SHOULD NOT be considered relevant |
| ID [key]                  | URI           | 1     |      | A global unique ID                                                                                                    |
| Name                      | String        | 01    |      | Human-readable name                                                                                                    |
| OtherInfo                 | String        | *     |      | Placeholder to publish info that does not fit in any other attribute. Free-form string, comma-separated tags, (name, value ) pair are all examples of valid syntax                            |
| Attribute                 | Type          | Mult. | Unit | Description                                                                                                    |
| Туре                      | AccType_t     | 1     |      | The accelerator architecture type.                                                                                                    |

| FreeSlots                 | UInt32 | 01    | The number of accelerator cards slots which are currently unoccupied by jobs and are free for new jobs in this Share to start immediately |  |  |
|---------------------------|--------|-------|----------------------------------------------------------------------------------------------------|--|--|
| UsedSlots                 | UInt32 | 01    | The number of accelerator cards slots currently occupied by running jobs.                                                                 |  |  |
| MaxSlotsPerJob            | UInt32 | 01    | The maximum number of accelerator slots which could be allocated to a single job in this Share                                            |  |  |
| Association End           |        | Mult. | Description                                                                                                    |  |  |
| ComputingShare. ID        |        | 1     | A set of accelerator information is related to a computing share.                                                                         |  |  |
| Inherited Association End |        | Mult. | t. Description                                                                                                    |  |  |
| Extension.Key             | •      | *     | The entity MAY be extended via key-value pairs.                                                                                           |  |  |

## 7.5. ComputingManager

The <code>ComputingManager</code> class is a specialization of the <code>Manager</code> class for the computational capability. The <code>ComputingManager</code> is responsible for the local control of resources, and this layer is not exposed directly to external clients. The operating system might be the simplest case of a Computing Manager, but the <code>ComputingManager</code> is often realized by means of a Local Resource Management (LRMS) "batch" system. A Computing Service will usually only have one Computing Manager, but MAY have more. The class provides aggregated information on controlled resources, and also describes local storage extents accessible to jobs.

| Entity        |         | Inherits from     |           |        | Description                                                                                                    |
|---------------|---------|-------------------|-----------|--------|----------------------------------------------------------------------------------------------------|
| ComputingM    | 1anager | Manager           |           |        | A software component locally managing one or more Execution Environments. It MAY also describe aggregated information about the managed resources. The computing manager is also known as a Local Resource Management System (LRMS).                                                |
| Inherited Att | ribute  | Type              | Mult      | Unit   | Description                                                                                                    |
| CreationTime  | е       | DateTime_t        | 01        |        | Timestamp describing when the entity instance was generated                                                                                                    |
| Validity      |         | UInt64            | 01        | s      | The duration after CreationTime that the information presented in the Entity SHOULD be considered relevant. After that period has elapsed, the information SHOULD NOT be considered relevant                                                                                        |
| ID            | [key]   | URI               | 1         |        | A global unique ID                                                                                                    |
| Name          |         | String            | 01        |        | Human-readable name                                                                                                    |
| OtherInfo     |         | String            | *         |        | Placeholder to publish info that does not fit<br>in any other attribute. Free-form string,<br>comma-separated tags, (name, value )<br>pair are all examples of valid syntax                                                                                                    |
| ProductNam    | ie      | String            | 1         |        | Name of the software product adopted as manager                                                                                                    |
| ProductVers   | sion    | String            | String 01 |        | Version of the software product adopted as manager                                                                                                    |
| Attribute     |         | Туре              | Mult.     | Unit   | Description                                                                                                    |
| Reservation   |         | ExtendedBoolean_t | 01        |        | True if the Computing Manager (i.e, LRMS) supports advance reservation of resources.                                                                                                    |
| BulkSubmiss   | sion    | ExtendedBoolean_t | 01        |        | True if the computing manager (i.e, LRMS) supports bulk submission of multiple jobs.                                                                                                    |
| TotalPhysica  | alCPUs  | UInt32            | 01        | Ph.CPU | The total number of physical CPUs accessible via any of the available Endpoints and managed by this Computing Manager (there is one physical CPU per socket). This value SHOULD represent the total installed capacity, i.e. including resources which are temporarily unavailable. |

| TotalLogicalCPUs       | UInt32            | 01 | Log.CPU | The total number of logical CPUs accessible via any of the available Endpoints and managed by this Computing Manager (a logical CPU corresponds to a CPU visible to the operating system). This value SHOULD represent the total installed capacity, i.e. including resources which are temporarily unavailable.                                                                                                    |
|------------------------|-------------------|----|---------|----------------------------------------------------------------------------------------------------|
| TotalSlots             | UInt32            | 01 | slot    | The total number of slots managed by this Computing Manager which are currently available to run jobs.                                                                                                    |
| SlotsUsedByLocalJobs   | UInt32            | 01 | slot    | The number of slots currently occupied by jobs submitted via a local (non-Grid) interface.                                                                                                    |
| SlotsUsedByGridJobs    | UInt32            | 01 | slot    | The number of slots currently occupied by jobs submitted via a Grid interface.                                                                                                    |
| Homogeneous            | ExtendedBoolean_t | 01 |         | True if this Computing Manager manages only one type of Execution Environment.                                                                                                    |
| NetworkInfo            | NetworkInfo_t     | *  |         | The type of internal network connection available among the managed Execution Environment instances. If many values are published then the various types of network MAY be available only within subsets of the Execution Environment instances; the Execution Environment properties SHOULD publish this information.                                                                                                    |
| LogicalCPUDistribution | String            | 01 |         | A classification of the managed Execution Environment instances aggregated by the number of logical CPUs. Syntax: X1:Y1,, Xn:Yn, where I is the i-th group of Execution Environments with the same number of logical CPUs, Xi is the number of logical CPUs in each Execution Environment instance and Yi is the number of Execution Environment instances.                                                                                                    |
| WorkingAreaShared      | ExtendedBoolean_t | 01 |         | True if the working area (see below) is shared across different Execution Environment instances (i.e., cluster nodes), typically via an NFS mount; this attribute applies to single-slot jobs.                                                                                                    |
| WorkingAreaGuaranteed  | ExtendedBoolean_t | 01 |         | True if the job is guaranteed the full extent of the WorkingAreaTotal; this attribute applies to single-slot jobs.                                                                                                    |
| WorkingAreaTotal       | UInt64            | 01 | GB      | Total size of the working area (see below) available to all single-slot Grid jobs, either as a shared area across all the Execution Environments (WorkingAreaShared is true) or local to each Execution Environment (WorkingAreaShared is false). If the Computing Manager supports individual quotas per job/user, this is not advertised. In the case of a non-shared working area with a different local space allocation on each node, the advertised total size SHOULD be the minimum available across all the Execution Environment instances. |
| WorkingAreaFree        | UInt64            | 01 | GB      | The amount of free space currently available in the working area (see below), available to all single-slot Grid jobs either as a shared area across all the Execution Environments (WorkingAreaShared is true) or local to each Execution Environment (WorkingAreaShared is false). If the computing manager supports                                                                                                    |

| WorkingAreaLifeTime  WorkingAreaMultiSlotTotal | UInt64 | 01 | s<br>GB | individual quotas per job/user, this is not advertised. In the case of a non-shared and non-guaranteed working area, this attribute SHOULD represent the minimum free working area currently available in any Execution Environment instance. In the case of a non-shared and guaranteed working area, the free size SHOULD equal the total size.  The minimum guaranteed lifetime of the files created by single-slot Grid jobs in the working area (see below); the lifetime is related to the end time of the job. After the expiration of this lifetime, the files are not guaranteed to exist.  The total size of the working area (see |
|------------------------------------------------|--------|----|---------|----------------------------------------------------------------------------------------------------|
|                                                |        |    |         | below) available to all the multi-slot Grid jobs shared across all the Execution Environments. If the Computing Manager supports individual quotas per job/user, this is not advertised.                                                                                                    |
| WorkingAreaMultiSlotFree                       | UInt64 | 01 | GB      | The amount of free space currently available in the working area (see below) available to all multi-slot Grid jobs shared across all the Execution Environments. If the Computing Manager supports individual quotas per job/user, this is not advertised. This attribute SHOULD represent the minimum free working area currently available in any Execution Environment instance.                                                                                                    |
| WorkingAreaMultiSlotLifeTime                   | UInt64 | 01 | S       | The minimum guaranteed lifetime of the files created by multi-slot Grid jobs in the working area (see below); the lifetime is related to the end time of the job. After the expiration of the lifetime, the files are not guaranteed to exist.                                                                                                    |
| CacheTotal                                     | UInt64 | 01 | GB      | If local caching of input files is supported, this attribute represents the total size of a shared storage area where frequently accessed data MAY be stored for rapid access by subsequent Grid jobs; in this area, files are kept after job completion for a certain amount of time, depending on the caching algorithm.                                                                                                    |
| CacheFree                                      | UInt64 | 01 | GB      | If local caching of input files is supported, this attribute represents the free space in a shared storage area where frequently accessed data MAY be stored for rapid access by subsequent Grid jobs. In the computation of the free size, files which are not claimed by any job MAY be considered as deleted.                                                                                                    |
| TmpDir                                         | String | 01 |         | The absolute path of a temporary directory local to an Execution Environment instance (i.e., a worker node). This directory MUST be available to programs using the normal file access primitives (open/read/write/close). Any files in the directory MAY be deleted as soon as the job which created them finishes.                                                                                                    |
| ScratchDir                                     | String | 01 |         | The absolute path of a shared directory available for application data. Typically this is a POSIX accessible transient disk space shared between the Execution Environment instances, e.g. via an NFS mount. It MAY be used by MPI applications or to store intermediate files                                                                                                    |

| ApplicationDir                             | String | 01    | that need further processing by local jobs or as a staging area, especially if the Execution Environment instances have no internet connectivity. Any files in the directory MAY be deleted as soon as the job which created them finishes.  The path of a directory available for installation of persistent application software and data. Typically this will be a POSIX accessible disk space, e.g. an NFS mount, with a long-term allocation of |  |  |
|--------------------------------------------|--------|-------|----------------------------------------------------------------------------------------------------|--|--|
|                                            |        |       | space to supported User Domains. The detailed usage of such a space SHOULD be described in a profile document for a specific Grid infrastructure.                                                                                                    |  |  |
| Association End                            |        | Mult. | Description                                                                                                    |  |  |
| ComputingService.ID [redefines Service.ID] |        |       | A computing manager participates in a computing service.                                                                                                    |  |  |
| Execution Environment. ID                  |        | 1*    | A computing manager manages one or more execution                                                                                                    |  |  |
| [redefines Resource.ID]                    |        |       | environments.                                                                                                    |  |  |
| ApplicationEnvironment.ID                  |        | *     | A computing manager MAY use zero or more application environments.                                                                                                    |  |  |
| ComputingManagerAccelerator.ID             |        | *     | A computing manager MAY display information about the usage level of the accelerator devices installed in the cluster.                                                                                                    |  |  |
| Benchmark.ID                               |        | *     | A computing manager has zero or more associated benchmarks.                                                                                                    |  |  |
| Inherited Association End                  |        | Mult. | Description                                                                                                    |  |  |
| Extension.Key                              |        | *     | The entity MAY be extended via key-value pairs.                                                                                                    |  |  |

As regards the WorkingArea-related attributes and single-slot jobs, four scenarios should be considered. Both scenarios and the related attribute values are presented in Table 1.

Table 1 Working Area and Single-slot jobs scenarios

| Working Area                                                                                                    | Shared | Guaranteed |
|----------------------------------------------------------------------------------------------------|--------|------------|
| One working area shared across all the Execution Environments and shared among simultaneous jobs.                                           | true   | false      |
| One working area shared across all the Execution Environments with a guaranteed quota for each job.                                         | true   | true       |
| A working area local to each Execution Environment, but shared among all the jobs which run simultaneously in those Execution Environments. | false  | false      |
| A working area local to each Execution Environment and dedicated to each job.                                                               | false  | true       |

In case there is a dedicated working area for multi-slot jobs, this SHOULD be represented by the WorkingAreaMultiSlot\* attributes. In case there is no dedicated working area for multi-slot jobs, i.e., there is a common working area for both single-slot and multi-slot jobs, we RECOMMEND to publish only the attributes related to the working area for single-slot jobs.

# 7.6. ComputingManagerAccelerator

The ComputingManagerAccelerator contains information about the accelerator device handled by the computing manager.

| Entity                      | Inherits from             | 1          |             | Description                                                                                                    |  |  |
|-----------------------------|---------------------------|------------|-------------|----------------------------------------------------------------------------------------------------|--|--|
| ComputingManagerAccelerator | Entity                    |            |             | The information about the accelerator device handled                                                                                                    |  |  |
|                             |                           |            |             | by the computing manager.                                                                                                    |  |  |
| Inherited Attribute         | Туре                      | Mult.      | Unit        | Description                                                                                                    |  |  |
| CreationTime                | DateTime<br>_t            | 01         |             | Timestamp describing when the entity instance was generated                                                                                                    |  |  |
| Validity                    | UInt64                    | 01         | S           | The duration after CreationTime that the information presented in the Entity SHOULD be considered relevant. After that period has elapsed, the information SHOULD NOT be considered relevant                                                              |  |  |
| ID [key]                    | URI                       | 1          |             | A global unique ID                                                                                                    |  |  |
| Name                        | String                    | 01         |             | Human-readable name                                                                                                    |  |  |
| OtherInfo                   | String                    | *          |             | Placeholder to publish info that does not fit in any other attribute. Free-form string, comma-separated tags, (name, value) pair are all examples of valid syntax                                                                                         |  |  |
| Attribute                   | Туре                      | Mult.      | Unit        | Description                                                                                                    |  |  |
| Туре                        | AccType_t                 | 1          |             | The accelerator architecture type.                                                                                                    |  |  |
| TotalNumbers                | UInt32                    | 01         |             | The total number of physical Accelerator cards accessible via any of the available Endpoints and managed by this Computing Manager. This value SHOULD represent the total installed capacity, i.e. including resources which are temporarily unavailable. |  |  |
| TotalSlots                  | UInt32                    | 01         |             | The total number of Accelerator slots managed by this Computing Manager which are currently available to run jobs.                                                                                                    |  |  |
| UsedSlots                   | UInt32                    | 01         |             | The total number of slots currently occupied by jobs.                                                                                                    |  |  |
| Association End             |                           | Mult.      | Descr       | iption                                                                                                    |  |  |
| ComputingManager.ID         | ·                         | 1<br>Mult. | A set mana  | of accelerator information is related to a computing ger.                                                                                                    |  |  |
| Inherited Association End   | Inherited Association End |            | Description |                                                                                                    |  |  |
| Extension.Key               |                           | *          | The e       | ntity MAY be extended via key-value pairs.                                                                                                    |  |  |

#### 7.7. Benchmark

The Benchmark class characterizes the relative performance of the computing resource by providing the result of a specific benchmark suite executed on the computing resource underlying the Computing Service. The Benchmark class provides the both the type and the value of the benchmark.

| Entity           |       | Inherits from |       |      | Description                                                                                                    |
|------------------|-------|---------------|-------|------|----------------------------------------------------------------------------------------------------|
| Benchmark        |       | Entity        |       |      | Benchmark information either about an Execution<br>Environment providing computing capacity or about a<br>CloudComputingInstanceType providing cloud<br>computing capacity                   |
| Inherited Attrib | oute  | Туре          | Mult. | Unit | Description                                                                                                    |
| CreationTime     |       | DateTime_t    | 01    |      | Timestamp describing when the entity instance was generated                                                                                                    |
| Validity         |       | UInt64        | 01    | s    | The duration after CreationTime that the information presented in the Entity SHOULD be considered relevant. After that period has elapsed, the information SHOULD NOT be considered relevant |
| ID               | [key] | URI           | 1     |      | A global unique ID                                                                                                    |

| Name                           | String      | 01    | Human-readable name                                                                                                    |  |  |
|--------------------------------|-------------|-------|----------------------------------------------------------------------------------------------------|--|--|
| OtherInfo                      | String      | *     | Placeholder to publish info that does not fit in any othe attribute. Free-form string, comma-separated tags, (name, value) pair are all examples of valid syntax |  |  |
| Attribute                      | Type        | Mult. | Unit Description                                                                                                    |  |  |
| Туре                           | Benchmark_t | 1     | The type of benchmark.                                                                                                    |  |  |
| Value                          | Real32      | 1     | The benchmark value.                                                                                                    |  |  |
| Association End                |             | Mult. | Description                                                                                                    |  |  |
| ExecutionEnvironment.ID        |             | 01    | A benchmark MAY be related to an execution environment.                                                                                                    |  |  |
| ComputingManager. ID           |             | 01    | A benchmark MAY be related to a computing resource.                                                                                                    |  |  |
| CloudComputingInstanceType     | .ID         | 01    | A benchmark MAY be related to a cloud computing instance                                                                                                    |  |  |
|                                |             |       | type.                                                                                                    |  |  |
| CloudComputingManager.ID       |             | 01    | A benchmark MAY be related to a cloud computing resource.                                                                                                    |  |  |
| Inherited Association End      |             | Mult. | Description                                                                                                    |  |  |
| IIIIoiitoa / toooolatioii Eila |             |       | The entity MAY be extended via key-value pairs.                                                                                                    |  |  |

### 7.8. ExecutionEnvironment

The ExecutionEnvironment class describes the hardware and operating system environment in which a job will run. It represents a set of homogeneous Worker Nodes, so if a computing system contains nodes with significantly different properties there MAY be several ExecutionEnvironment instances. This implies that it should be possible to request a specific environment when a job is submitted. The ExecutionEnvironment MAY refer to virtual rather than physical machines.

As well as attributes describing a typical node, the class gives summary information about the size and usage of the set of nodes which possess those properties. However, there is no way to relate these to the information in other entities, e.g. it is not possible to know which jobs in a given ComputingShare are running on which ExecutionEnvironment.

| Entity               | Inherits from     |       |      | Description                                                                                                    |
|----------------------|-------------------|-------|------|----------------------------------------------------------------------------------------------------|
| ExecutionEnvironment | Resource          |       |      | A type of environment available to and requestable by a Grid job when submitted to a ComputingService via a Computing Endpoint; the type of environment is described in terms of hardware, operating system and network characteristics. Information about the total/available/used instances of this type of execution environment are also included. |
| Inherited Attribute  | Туре              | Mult. | Unit | Description                                                                                                    |
| CreationTime         | DateTime_t        | 01    |      | Timestamp describing when the entity instance was generated                                                                                                    |
| Validity             | UInt64            | 01    | S    | The duration after CreationTime that the information presented in the Entity SHOULD be considered relevant. After that period has elapsed, the information SHOULD NOT be considered relevant                                                                                                    |
| ID [key]             | URI               | 1     |      | A global unique ID                                                                                                    |
| Name                 | String            | 01    |      | Human-readable name                                                                                                    |
| OtherInfo            | String            | *     |      | Placeholder to publish info that does not fit in any other attribute. Free-form string, commaseparated tags, (name, value) pair are all examples of valid syntax                                                                                                    |
| Attribute            | Type              | Mult. | Unit | Description                                                                                                    |
| Platform             | Platform_t        | 1     |      | The platform architecture of this Execution Environment.                                                                                                    |
| VirtualMachine       | ExtendedBoolean_t | 01    |      | True if the Execution Environment is hosted within a virtual machine; in this case, the values of the other attributes are related to the virtualized environment and not to the hosting environment.                                                                                                    |
| TotalInstances       | UInt32            | 01    |      | The total number of Execution Environment instances. This SHOULD reflect the total installed                                                                                                    |

glue-wg@ogf.org

| Extension.Key                          |                     | *        | I The en  | tity MAY be extended via key-value pairs.                                                    |
|----------------------------------------|---------------------|----------|-----------|----------------------------------------------------------------------------------------------|
| Inherited Association End              |                     | Mult.    | Descri    |                                                                                              |
|                                        |                     | N 4 11   | benchr    |                                                                                              |
| Benchmark.ID                           |                     | *        |           | ecution environment has zero or more associated                                              |
|                                        |                     |          |           | nments.                                                                                      |
| ApplicationEnvironment.ID              |                     | *        | An exe    | ecution environment offers zero or more application                                          |
|                                        |                     |          |           | rator environments.                                                                          |
| AcceleratorEnvironment.ID              |                     | *        |           | ecution environment MAY contains zero or more                                                |
| [redefines Activity.ID]                |                     |          | activitie |                                                                                              |
| ComputingActivity.ID                   |                     | *        |           | ecution environment runs zero or more computing                                              |
| ComputingShare.ID [redefines Share.ID] |                     |          |           | cution environment provides capacity in terms of ting shares.                                |
| [redefines Manager.ID]                 |                     | *        | manag     | er.<br>ecution environment provides capacity in terms of                                     |
| ComputingManager.ID                    |                     | 1        |           | ecution environment is managed by a computing                                                |
| Association End                        |                     | Mult.    | Descri    |                                                                                              |
| A                                      |                     | M - ''   | <u> </u>  | among the Execution Environment instances.                                                   |
| NetworkInfo                            | NetworkInfo_t       | *        |           | The type of internal network connection available                                            |
|                                        |                     |          |           | by firewall rules.                                                                           |
| -                                      |                     |          |           | available from a running job, even if limited, e.g.                                          |
| ConnectivityOut                        | ExtendedBoolean_t   | 1        |           | True if direct outbound network connectivity is                                              |
|                                        |                     |          |           | the ComputingShare for further information.                                                  |
|                                        |                     |          |           | WallTimeScalingFactor). See the description of                                               |
|                                        |                     |          |           | Wallclock Time is divided by the                                                             |
| WallTimeScalingFactor                  | Realoz              | 01       |           | The factor used by the Computing Manager (i.e., LRMS) to scale the Wallclock time limit (the |
| WallTime Cooling Factor                | Real32              | 01       |           | ComputingShare for further information.                                                      |
|                                        |                     |          |           | equal to 1. See the description of the                                                       |
|                                        |                     |          |           | reference execution environment, this attribute is                                           |
|                                        |                     |          |           | is divided by the CPUTimeScalingFactor); for the                                             |
|                                        |                     |          |           | LRMS) to scale the CPU time limit (the CPU Time                                              |
| CPUTimeScalingFactor                   | Real32              | 01       |           | The factor used by the Computing Manager (i.e.,                                              |
| CPUClockSpeed                          | UInt32              | 01       | MHz       | The nominal clock speed of the physical CPU.                                                 |
|                                        |                     | <u> </u> |           | as defined by the vendor.                                                                    |
| CPUVersion                             | String              | 01       |           | The specific version of the Physical CPU model,                                              |
| J. Jilloudi                            | Jan.ig              | "        |           | by the vendor.                                                                               |
| CPUModel                               | String              | 01       |           | The name of the physical CPU model, as defined                                               |
|                                        |                     |          |           | which the vendor is generally known.                                                         |
| Cruvendor                              | String              | 07       |           | format, but it SHOULD correspond to the name by                                              |
| CPUVendor                              | String              | 01       |           | execution environment instance  The name of the physical CPU vendor. Free                    |
|                                        |                     |          |           | both physical CPUs and cores available in an                                                 |
| CPUMultiplicity                        | CPUMultiplicity_t   | 01       |           | Condensed information about the multiplicity of                                              |
| CDI Multiplipit                        | CDI IMulti-li-it- 4 | 0.4      |           | cores per Worker Node.                                                                       |
|                                        |                     |          |           | Environment instance, i.e. typically the number of                                           |
| LogicalCPUs                            | UInt32              | 01       |           | The number of logical CPUs in one Execution                                                  |
|                                        |                     |          |           | of sockets per Worker Node.                                                                  |
| •                                      |                     |          |           | ExecutionEnvironment instance, i.e. the number                                               |
| PhysicalCPUs                           | UInt32              | 01       |           | The number of physical CPUs in one                                                           |
|                                        |                     |          |           | failures or maintenance.                                                                     |
|                                        |                     |          |           | which are currently unavailable, e.g. because of                                             |
| UnavailableInstances                   | UInt32              | 01       |           | The number of Execution Environment instances                                                |
|                                        |                     |          |           | number of allowed jobs.                                                                      |
|                                        |                     |          |           | new jobs because it already runs the maximum                                                 |
|                                        |                     |          |           | Computing Manager (i.e., LRMS), it cannot accept                                             |
|                                        |                     |          |           | is used when, according to the policies of the                                               |
| UsedInstances                          | UIIII32             | 01       |           | which are considered to be fully used; an instance                                           |
| Lloodingtonoo                          | UInt32              | 01       |           | temporarily unavailable.  The number of Execution Environment instances                      |
|                                        |                     |          |           | capacity, i.e. including resources which are                                                 |

Each Execution Environment instance is under the control of a Computing Manager (i.e., LRMS). An Execution Environment MAY be realized in several ways. Examples are a physical computing node, or a virtual machine image that MAY be requestable by a job (different virtual machine images MAY coexist on the same physical node).

#### 7.9. AcceleratorEnvironment

The AcceleratorEnvironment is an entity used to describe an homogeneous set of accelerator processors. This entity is associated with one or more execution environments.

| Entity                    | Inheri     | ts from |                                                 | Description                                                                                                    |  |
|---------------------------|------------|---------|-------------------------------------------------|----------------------------------------------------------------------------------------------------|--|
| AcceleratorEnvironment    | Entity     |         |                                                 | Description of the accelerator device                                                                                                    |  |
| Inherited Attribute       | Type       | Mult.   | Unit                                            | Description                                                                                                    |  |
| CreationTime              | DateTime_t | 01      |                                                 | Timestamp describing when the entity instance was generated                                                                                                    |  |
| Validity                  | UInt64     | 01      | S                                               | The duration after CreationTime that the information presented in the Entity SHOULD be considered relevant. After that period has elapsed, the information SHOULD NOT be considered relevant |  |
| ID [key]                  | URI        | 1       |                                                 | A global unique ID                                                                                                    |  |
| Name                      | String     | 01      |                                                 | Human-readable name                                                                                                    |  |
| OtherInfo                 | String     | *       |                                                 | Placeholder to publish info that does not fit in any other attribute. Free-form string, comma-separated tags, (name, value ) pair are all examples of valid syntax                           |  |
| Attribute                 | Type       | Mult.   | Unit                                            | Description                                                                                                    |  |
| Туре                      | AccType_t  | 1       |                                                 | The type of Accelerator.                                                                                                    |  |
| Numbers                   | UInt32     | 1       |                                                 | The number of physical Accelerators in one<br>ExecutionEnvironment instance, i.e. the number of<br>accelerator cards per Worker Node.                                                        |  |
| Vendor                    | String     | 01      |                                                 | The name of the physical Accelerator vendor. Free format, but it SHOULD correspond to the name by which the vendor is generally known.                                                       |  |
| Model                     | String     | 01      |                                                 | The name of the physical Accelerator model, as defined by the vendor.                                                                                                    |  |
| Version                   | String     | 01      |                                                 | The specific version of the Physical Accelerator model, as defined by the vendor.                                                                                                    |  |
| ClockSpeed                | UInt32     | 01      | MHz                                             | The nominal clock speed of the physical Accelerator.                                                                                                    |  |
| Memory                    | UInt32     | 01      | MB                                              | The nominal memory size of the physical Accelerator                                                                                                    |  |
| ComputeCapability         | String     | *       |                                                 | Compute Capability is a reference, an ID or tag, representing the set of features supported by an accelerator device, as declared by the vendor                                              |  |
| Association End           |            | Mult.   | Descri                                          |                                                                                                    |  |
| ExecutionEnvironment.ID   |            | 1       |                                                 | celerator environment is associated with one execution nments.                                                                                                    |  |
| Inherited Association End |            | Mult.   | Descri                                          | ption                                                                                                    |  |
| Extension.Key             |            | *       | The entity MAY be extended via key-value pairs. |                                                                                                    |  |

## 7.10. ApplicationEnvironment

The ApplicationEnvironment class describes the software environment in which a job will run, i.e. what pre-installed software will be available to it. Each Application is identified by a name (the AppName attribute); these names are not defined within the schema, but SHOULD be assigned in a way which allows applications to be uniquely identified. In some deployment scenarios, the definition of namespace-based AppNames or guidelines for the generation of unique application names MAY be specified, and application repository services relying on those application names MAY be provided. This aspect is considered out of scope for the GLUE schema specification, but MAY be included in a profile document for a specific production Grid.

The Application Environment can be used to describe installed application software or special environment setups in terms of a simple tag string. In this case, the AppName attribute should be used to publish this tag; other attributes are optional.

The properties of installed software may vary substantially, but the attributes of the class cover the most common cases, in particular for licensed software. If necessary, additional information MAY be added using the OtherInfo attribute and the Extension class.

glue-wg@ogf.org

| Entity                    | Inherits from     |         |                                                                                 | Description                                                                                             |  |  |  |
|---------------------------|-------------------|---------|---------------------------------------------------------------------------------|----------------------------------------------------------------------------------------------------|--|--|--|
| ApplicationEnvironment    | Entity            |         |                                                                                 | A description of installed application software or                                                      |  |  |  |
|                           |                   |         |                                                                                 | software environment characteristics available within one or more Execution Environments.               |  |  |  |
| Inherited Attribute       | Туре              | Mult.   | Unit                                                                            | Description                                                                                             |  |  |  |
| CreationTime              | DateTime_t        | 01      | Offic                                                                           | Timestamp describing when the entity instance was                                                       |  |  |  |
| N P P                     | 111 101           | 0.4     |                                                                                 | generated                                                                                               |  |  |  |
| Validity                  | UInt64            | 01      | S                                                                               | The duration after CreationTime that the information presented in the Entity SHOULD be considered       |  |  |  |
|                           |                   |         |                                                                                 | relevant. After that period has elapsed,                                                                |  |  |  |
|                           |                   |         |                                                                                 | the information SHOULD NOT be considered                                                                |  |  |  |
|                           |                   |         |                                                                                 | relevant                                                                                                |  |  |  |
| ID [key]                  | URI               | 1       |                                                                                 | A global unique ID                                                                                      |  |  |  |
| Name                      | String            | 01      |                                                                                 | Human-readable name                                                                                     |  |  |  |
| OtherInfo                 | String            | *       |                                                                                 | Placeholder to publish info that does not fit in any other attribute. Free-form string, comma-separated |  |  |  |
|                           |                   |         |                                                                                 | tags, (name, value ) pair are all examples of valid                                                     |  |  |  |
|                           |                   |         |                                                                                 | syntax                                                                                                  |  |  |  |
| Attribute                 | Type              | Mult.   | Unit                                                                            | Description                                                                                             |  |  |  |
| AppName                   | String            | 1       |                                                                                 | The name of the application or environment.                                                             |  |  |  |
| AppVersion                | String            | 01      |                                                                                 | The version of the application or environment, as defined by the supplier.                              |  |  |  |
| Repository                | URL               | 01      |                                                                                 | The URL of a service which offers a name service                                                        |  |  |  |
| , ,                       |                   |         |                                                                                 | and/or a repository for this application environment.                                                   |  |  |  |
|                           |                   |         |                                                                                 | Application environments can be categorized under                                                       |  |  |  |
| State                     | AppEnvState_t     | 01      |                                                                                 | namespaces maintained by application repositories.  The current installation state of the application.  |  |  |  |
| RemovalDate               | DateTime t        | 01      |                                                                                 | The date and time after which the application MAY                                                       |  |  |  |
| rtomovalbato              | Bato i inio_t     |         |                                                                                 | be removed.                                                                                             |  |  |  |
| License                   | License_t         | 01      |                                                                                 | The type of license under which the application is usable.                                              |  |  |  |
| Description               | String            | 01      |                                                                                 | A human-readable description of this application or environment.                                        |  |  |  |
| BestBenchmark             | Benchmark_t       | *       |                                                                                 | The type of benchmark which best identifies the                                                         |  |  |  |
|                           |                   |         |                                                                                 | sensitivity of this application to the performance of the Execution Environment, which can be compared  |  |  |  |
|                           |                   |         |                                                                                 | with the rating published via the Benchmark class.                                                      |  |  |  |
| ParallelSupport           | ParallelSupport_t | 01      |                                                                                 | The type of supported parallel execution framework.                                                     |  |  |  |
| MaxSlots                  | UInt32            | 01      | slot                                                                            | The maximum number of concurrent slots that may                                                         |  |  |  |
| MaxJobs                   | UInt32            | 01      | job                                                                             | be used to run jobs using the application.  The maximum number of concurrent jobs that may              |  |  |  |
|                           |                   |         | ,                                                                               | use the application.                                                                                    |  |  |  |
| MaxUserSeats              | UInt32            | 01      | user seat                                                                       | The maximum number of concurrent user seats (i.e. distinct users) that may use the application.         |  |  |  |
| FreeSlots                 | UInt32            | 01      | slot                                                                            | The number of slots currently available to run jobs                                                     |  |  |  |
| Eroo lobs                 | Llint22           | 0.1     | clot                                                                            | using the application.                                                                                  |  |  |  |
| FreeJobs                  | UInt32            | 01      | slot                                                                            | The number of jobs that could immediately start their execution using the application.                  |  |  |  |
| FreeUserSeats             | UInt32            | 01      | user seat                                                                       | The current number of free seats for additional                                                         |  |  |  |
| Association End           |                   | Mult.   | Description                                                                     | users to use the application.                                                                           |  |  |  |
| ExecutionEnvironment.ID   | )                 | *       | An applicat                                                                     | tion environment MAY be used in zero or more                                                            |  |  |  |
|                           |                   |         |                                                                                 | environments.                                                                                           |  |  |  |
| ComputingManager.ID       |                   | 1 *     |                                                                                 | An application environment is part of a computing manager.                                              |  |  |  |
| ApplicationHandle.ID      |                   | , and a | An application environment MAY be handled via zero or more application handles. |                                                                                                    |  |  |  |
| Inherited Association End |                   | Mult.   | Description                                                                     |                                                                                                    |  |  |  |
| Extension.Key             |                   | *       | The entity MAY be extended via key-value pairs.                                 |                                                                                                    |  |  |  |

### 7.11. ApplicationHandle

The ApplicationHandle class is an extension to ApplicationEnvironment for applications which need to be set up in some way before they can be used. For each supported setup method a string MAY be specified, the interpretation of which is specific to the method - in the simplest case this could just be a setup script to execute. A single Application MAY support multiple setup methods.

| Entity                    | Inherits from       |       |                                                                    | Description                                                                                                    |  |  |  |
|---------------------------|---------------------|-------|--------------------------------------------------------------------|----------------------------------------------------------------------------------------------------|--|--|--|
| ApplicationHandle         | Entity              |       |                                                                    | The description of a technique for bootstrapping                                                                                                    |  |  |  |
|                           |                     |       |                                                                    | and/or accessing an application environment.                                                                                                    |  |  |  |
| Inherited Attribute       | Type                | Mult. | Unit                                                               | Description                                                                                                    |  |  |  |
| CreationTime              | DateTime_t          | 01    |                                                                    | Timestamp describing when the entity instance was generated                                                                                                    |  |  |  |
| Validity                  | UInt64              | 01    | S                                                                  | The duration after CreationTime that the information presented in the Entity SHOULD be considered relevant. After that period has elapsed, the information SHOULD NOT be considered relevant |  |  |  |
| ID [key]                  | URI                 | 1     |                                                                    | A global unique ID                                                                                                    |  |  |  |
| Name                      | String              | 01    |                                                                    | Human-readable name                                                                                                    |  |  |  |
| OtherInfo                 | String              | *     |                                                                    | Placeholder to publish info that does not fit in any other attribute. Free-form string, comma-separated tags, (name, value) pair are all examples of valid syntax                            |  |  |  |
| Attribute                 | Type                | Mult. | Unit                                                               | Description                                                                                                    |  |  |  |
| Туре                      | ApplicationHandle_t | 1     |                                                                    | The type of method used to set up this application environment.                                                                                                    |  |  |  |
| Value                     | String              | 1     |                                                                    | A string which defines how to set up this application in the context of the setup method specified by the Type.                                                                              |  |  |  |
| Association End           |                     | Mult. | Desci                                                              | ription                                                                                                    |  |  |  |
| ApplicationEnvironment.I  | D                   | 1     | An application handle MAY be used for one application environment. |                                                                                                    |  |  |  |
| Inherited Association End | d                   | Mult. | Desci                                                              | ription                                                                                                    |  |  |  |
| Extension.Key             |                     | *     | The e                                                              | ntity MAY be extended via key-value pairs.                                                                                                    |  |  |  |

# 7.12. ComputingActivity

The ComputingActivity class represents a single (but possibly multi-processor) job. The attributes give the job properties and state as seen by the local batch system, together with some Grid-level information.

| Entity              | Inherits from |      |      | Description                                                                                                    |
|---------------------|---------------|------|------|----------------------------------------------------------------------------------------------------|
| ComputingActivity   | Activity      |      |      | An Activity managed by an OGSA execution capability service (the Computing Activity is traditionally called a job).                                                                          |
| Inherited Attribute | Type          | Mult | Unit | Description                                                                                                    |
| CreationTime        | DateTime_t    | 01   |      | Timestamp describing when the entity instance was generated                                                                                                    |
| Validity            | UInt64        | 01   | S    | The duration after CreationTime that the information presented in the Entity SHOULD be considered relevant. After that period has elapsed, the information SHOULD NOT be considered relevant |
| ID [key]            | URI           | 1    |      | A global unique ID                                                                                                    |
| Name                | String        | 01   |      | Human-readable name                                                                                                    |
| OtherInfo           | String        | *    |      | Placeholder to publish info that<br>does not fit in any other attribute.<br>Free-form string, comma-separated                                                                                |

|                                         |                             |       |      | tags, (name, value ) pair are all                                           |
|-----------------------------------------|-----------------------------|-------|------|-----------------------------------------------------------------------------|
|                                         |                             |       |      | examples of valid syntax                                                    |
| Attribute                               | Type                        | Mult. | Unit | Description                                                                 |
| Type                                    | ComputingActivityType_t     | 01    |      | The type of this Computing Activity.                                        |
| IDFromEndpoint                          | URI                         | 01    |      | The job ID as assigned by the Computing Endpoint.                           |
| LocalIDFromManager                      | String                      | 01    |      | The local ID of the job as assigned                                         |
|                                         |                             |       |      | by the Computing Manager (i.e., LRMS).                                      |
| JobDescription                          | JobDescription_t            | 01    |      | The job description language used to specify the job request.               |
| State                                   | ComputingActivityState t    | 1*    |      | The state of the job; different state                                       |
| State                                   | gompaning/ tournsy etails_t |       |      | models are allowed; a state for each                                        |
|                                         |                             |       |      | model is allowed provided that it                                           |
|                                         |                             |       |      | has a different namespace prefix (see data type definition)                 |
| RestartState                            | ComputingActivityState_t    | 0*    |      | The state from which a failed job MAY                                       |
|                                         |                             |       |      | restart upon a client request; different                                    |
|                                         |                             |       |      | state models are allowed; a state for                                       |
|                                         |                             |       |      | each model is allowed provided that it has a different namespace prefix     |
|                                         |                             |       |      | (see data type definition)                                                  |
| ExitCode                                | Int32                       | 01    |      | The exit code as returned by the main executable code or script of the job. |
| ComputingManagerExitCode                | String                      | 01    |      | The exit code provided by the                                               |
| 3 1 3 1 1 3 1 1 1 1 1 1 1 1 1 1 1 1 1 1 | 3                           |       |      | Computing Manager (i.e., LRMS).                                             |
| Error                                   | String                      | *     |      | Error messages as provided by the                                           |
|                                         |                             |       |      | software components involved in the management of the job.                  |
| WaitingPosition                         | UInt32                      | 01    |      | For a waiting job being queued in                                           |
| 3                                       |                             |       |      | the Computing Manager (i.e.,                                                |
|                                         |                             |       |      | LRMS), the position of the job in the                                       |
| UserDomain                              | String                      | 01    |      | queue.  The User Domain specified by the                                    |
| oce Demain                              | Jung                        | 0     |      | job owner in the job submission                                             |
|                                         |                             |       |      | request. The owner MAY belong to                                            |
|                                         |                             |       |      | several User Domains, but typically decides which one to choose when        |
|                                         |                             |       |      | submitting a job.                                                           |
| Owner                                   | String                      | 1     |      | The Grid identity of the job's owner;                                       |
|                                         |                             |       |      | in the case that anonymity is                                               |
|                                         |                             |       |      | required, the reserved value CONFIDENTIAL should be                         |
|                                         |                             |       |      | advertised.                                                                 |
| LocalOwner                              | String                      | 01    |      | The local user name to which the                                            |
|                                         |                             |       |      | job's owner is mapped for the execution of this job.                        |
| RequestedTotalWallTime                  | UInt64                      | 01    | s    | The total wall clock time requested by                                      |
| ·                                       |                             |       |      | the job; for multi-slot jobs, it                                            |
|                                         |                             |       |      | represents the sum of wall clock                                            |
| RequestedTotalCPUTime                   | UInt64                      | 01    | s    | times needed for each required slot.  The total CPU time requested by       |
|                                         |                             |       |      | the job; for multi-slot jobs, it                                            |
|                                         |                             |       |      | represents the sum of CPU times                                             |
| RequestedSlots                          | UInt32                      | 01    | slot | needed for each required slot.  The number of slots requested for           |
|                                         | JIMOZ                       |       | 3,01 | this job.                                                                   |
| RequestedApplicationEnvironment         | String                      | *     |      | A serialization of the AppName and                                          |
|                                         |                             |       |      | Version of the requested Application Environments (the serialization        |
|                                         |                             |       |      | syntax is delegated to the                                                  |
|                                         |                             |       |      | implementation).                                                            |
| StdIn                                   | String                      | 01    |      | The name of the file which is used as                                       |
| StdOut                                  | String                      | 01    |      | the standard input of the job.  The name of the file which contains the     |
| Juout                                   | Jung                        | 01    |      | standard output of the job.                                                 |

| StdErr                                          | String     | 01          |                | The name of the file which contains the standard error of the job.                                                                                                    |
|-------------------------------------------------|------------|-------------|----------------|----------------------------------------------------------------------------------------------------|
| LogDir                                          | String     | 01          |                | The name of the directory which contains the logs related to the job and generated by the Grid layer (usually the directory is private to the job).                                                                                    |
| ExecutionNode                                   | String     | *           |                | A hostname associated to the Execution<br>Environment instance (i.e., worker<br>node) running the job; multi-node jobs<br>are described by several instances of<br>this attribute.                                                     |
| Queue                                           | String     | 01          |                | The name of the Computing Manager (i.e, LRMS) queue in which this job was queued before execution.                                                                                                    |
| UsedTotalWallTime                               | UInt64     | 01          | S              | The total wall clock time consumed so far by the job. In case of multi-slot jobs, this value refers to the sum of the wall clock time consumed in each slot.                                                                           |
| UsedTotalCPUTime                                | UInt64     | 01          | s              | The total CPU time consumed so far by the job. In case of multi-slot jobs, this value refers to the sum of the CPU time consumed in each slot.                                                                                         |
| UsedMainMemory                                  | UInt64     | 01          | MB             | The physical RAM currently used by the job.                                                                                                    |
| SubmissionTime                                  | DateTime_t | 01          |                | The time when the job was submitted to the Computing Endpoint.                                                                                                    |
| ComputingManagerSubmissionTime                  | DateTime_t | 01          |                | The time when the job was submitted to the Computing Manager (i.e., LRMS) by the Grid layer.                                                                                                    |
| StartTime                                       | DateTime_t | 01          |                | The time when the job entered the<br>Computing Manager (i.e., LRMS)<br>running state.                                                                                                    |
| ComputingManagerEndTime                         | DateTime_t | 01          |                | The time when the job entered its final Computing Manager (i.e., LRMS) state.                                                                                                    |
| EndTime                                         | DateTime_t | 01          |                | The time when the job entered its final state as recorded by the Grid layer.                                                                                                    |
| WorkingAreaEraseTime                            | DateTime_t | 01          |                | A working area is an allocated storage extent that holds the home directories of the Grid jobs; this attribute specifies the time when the dedicated working area of this job will be removed.                                         |
| ProxyExpirationTime                             | DateTime_t | 01          |                | The expiration time of the Grid proxy currently associated with the job; in case of a proxy with attribute certificates having different expiration times, then this value represent the minimum expiration time among all the values. |
| SubmissionHost                                  | String     | 01          |                | The name of the host from which the job was submitted.                                                                                                    |
| SubmissionClientName                            | String     | 01          |                | The name of the software client which was used to submit the job.                                                                                                    |
| OtherMessages                                   | String     | *           |                | Optional job messages provided by either the Grid Layer or the Computing Manager (i.e., LRMS).                                                                                                    |
| Association End ComputingEndpoint.ID            |            | Mult.<br>01 | Descr<br>A com | iption  puting activity is submitted to a                                                                                                    |
| [redefines Endpoint.ID]                         |            |             | compi          | uting endpoint.                                                                                                    |
| ComputingShare.ID [redefines Share.ID]          |            | 01          |                | nputing activity is mapped into a uting share.                                                                                                    |
| ExecutionEnvironment.ID [redefines Resource.ID] |            | 01          | A com          | nputing activity is executed in an tion environment.                                                                                                    |
| Inherited Association End                       |            | Mult.       | Descr          | iption                                                                                                    |

| Extension.Key | *  | The entity MAY be extended via key-value |
|---------------|----|------------------------------------------|
|               |    | pairs.                                   |
| UserDomain.ID | 01 | An activity is managed by a user domain. |
| Activity.ID   | *  | An activity is related to zero or more   |
|               |    | activities.                              |

In this specification, the Computing Activity may refer to simple jobs, or to elements of collections or workflows. The description of the relationships between jobs which are part of a collection or workflow may be considered in future revisions of the specification.

As regards the State attribute and the related ComputingActivityState\_t type, we note that currently there is no commonly accepted state model for Grid jobs. Each production Grid middleware defines and is using its own state model. As regards the standardization process, the OGSA-BES specification defines a simple state model. The middleware providers have started to define their own extensions to the BES state model, but they differ and do not enable interoperability. Given the current scenario, we RECOMMEND to use namespaces in state model values, so that every middleware provider MAY publish the Computing Activity State according to its definition. We expect that an extension to the core BES state model common to all the middleware providers and suitable for production scenarios may be defined by a profiling activity of the BES/ JSDL/GLUE specifications.

### 7.13. ToStorageService

The ToStorageService class represents the case where a filesystem from a Storage Service is available to jobs running on a Computing Service via POSIX access, e.g. as an NFS mount. Each ToStorageService instance represents a single mount point. It is assumed that such mounts are available on all nodes (i.e. all Execution Environments) in the Computing Service.

| Entity          |       | Inherits from |       |        | Description                                          |  |  |
|-----------------|-------|---------------|-------|--------|------------------------------------------------------|--|--|
| ToStorageSe     | rvice | Entity        |       |        | The description of POSIX access via a file           |  |  |
|                 |       |               |       |        | system technology enabling jobs running in the       |  |  |
|                 |       |               |       |        | Computing Service to access an associated            |  |  |
|                 |       |               |       |        | Storage Service.                                     |  |  |
| Inherited Attri | ibute | Туре          | Mult  | Unit   | Description                                          |  |  |
| CreationTime    | )     | DateTime_t    | 01    |        | Timestamp describing when the entity instance        |  |  |
|                 |       |               |       |        | was generated                                        |  |  |
| Validity        |       | UInt64        | 01    | S      | The duration after CreationTime that the             |  |  |
|                 |       |               |       |        | information presented in the Entity SHOULD be        |  |  |
|                 |       |               |       |        | considered relevant. After that period has           |  |  |
|                 |       |               |       |        | elapsed,                                             |  |  |
|                 |       |               |       |        | the information SHOULD NOT be considered             |  |  |
|                 |       |               |       |        | relevant                                             |  |  |
| ID              | [key] | URI           | 1     |        | A global unique ID                                   |  |  |
| Name            |       | String        | 01    |        | Human-readable name                                  |  |  |
| OtherInfo       |       | String        | *     |        | Placeholder to publish info that does not fit in any |  |  |
|                 |       |               |       |        | other attribute. Free-form string, comma-            |  |  |
|                 |       |               |       |        | separated tags, (name, value ) pair are all          |  |  |
|                 |       |               |       |        | examples of valid syntax                             |  |  |
| Attribute       |       | Туре          | Mult. | Unit   | Description                                          |  |  |
| LocalPath       |       | String        | 1     |        | The local path within the Computing Service          |  |  |
|                 |       |               |       |        | which makes it possible to access files in the       |  |  |
|                 |       |               |       |        | associated Storage Service (this is typically an     |  |  |
|                 |       |               |       |        | NFS mount point).                                    |  |  |
| RemotePath      |       | String        | 1     |        | The remote path in the Storage Service which is      |  |  |
|                 |       |               |       |        | associated to the local path in the Computing        |  |  |
|                 |       |               |       |        | Service (this is typically an NFS exported           |  |  |
|                 |       |               |       |        | directory).                                          |  |  |
| Association E   |       |               | Mult. | Descr  |                                                      |  |  |
| ComputingSe     |       |               | 1     | _      | Is associated to a computing service.                |  |  |
| StorageServi    | ce.ID |               | 1     | Is ass | ociated to a storage service.                        |  |  |

| Inherited Association End | Mult. | Description                                     |
|---------------------------|-------|-------------------------------------------------|
| Extension.Key             | *     | The entity MAY be extended via key-value pairs. |

## 8. Conceptual Model of the Cloud Computing Service

The conceptual model of the Cloud Infrastructure as a Service is based on the main entities and uses specializations of the Service, Endpoint, Share, Manager and Resource. Further cloud computing related concepts such as Computing Image, Service Price and Benchmark are introduced.

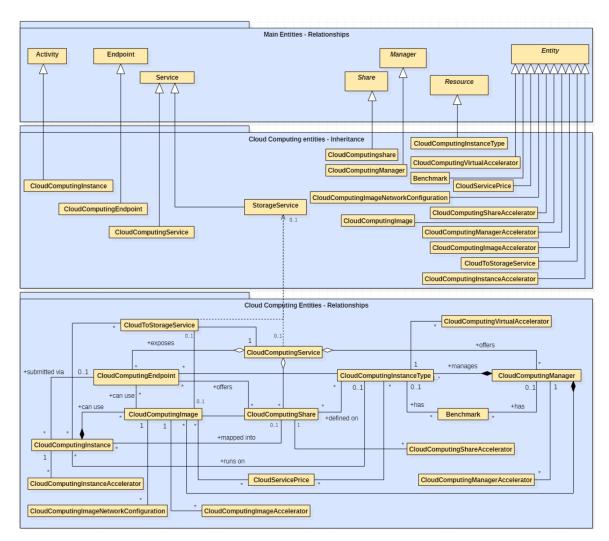

Figure 3 Entities and relationships for the Cloud Compute Service conceptual model.

In this section, we extensively use the concepts of Virtual Machine (VM), Virtual Machine status (halted, pending, running, suspended), Virtual Accelerator and Cloud Middleware, these are defined as follows:

A Virtual Machine (instance) is a compute environment that runs a software configuration (for example operating system, an application server, and applications) from a given Virtual Machine image. Every VM is a fully functioning virtual computer which can be accessed via the network. The VM has a given set of virtual CPU, RAM and disk resources. The VM has usually one or more virtual network interfaces, to which are assigned public or private IPs.

 A Virtual Machine is in Running state when the VM is actively consuming system resources in terms of RAM, CPU, disk and network. Some of the physical resources may be shared with other VMs or reserved for private VM usage.

- A Virtual Machine is in Suspended state when the VM is not running, but it still has
  resources reserved on the system. A VM in suspended state usually consumes only disk
  space for the OS, and optionally additional disk space for RAM snapshot.
- A Virtual Machine is in Pending state when the VM is in the process of gathering resources from the system (ex. acquiring VM OS disk, CPU resources, initializing system). Machines in Pending state uses system resources but are not yet available for users to access.
- A Virtual Machine is in Halted state when the VM has uses no resources in the system, but its template and configuration is still stored into the system (so the machine may be started again, but with a clean configuration).
- A Virtual Machine can be equipped with one or more Virtual Accelerators. A Virtual
  Accelerator is defined as any kind of computing device that is provided by the virtualization
  capability of the system to the Virtual Machine.
- A Cloud Middleware is a piece of computer software that leverages on virtualization capabilities to provide Virtual Machines on-demand to final users. The Cloud Middleware may provide not only virtual servers (namely Infrastructure as a Service feature), but also storage (Storage as a Service) and other rich services (Platform as a Service, etc...).

Throughout the specification, we also use the concept of Cloud Storage extent to mean the capabilities and management of the various media that exist to store data and allow data retrieval.

In the model, the Cloud service price is represented via separated <code>CloudServicePrice</code> entities associated to single accounted resources (eg. CPU, Memory, Disk, Network IN/OUT, Software Licensing). Each resource price is calculated on consumption or fixed fee basis and targeted to a give user base (eg. commercial, no-profit organizations, research). The total price for a <code>CloudComputingInstance</code> can be obtained by adding all the price elements from the associated <code>CloudComputingImage</code> and <code>CloudComputingInstanceType</code>.

A Cloud Computing service relates directly to a Cloud Infrastructure-as-a-Service (laaS) system, which allows the user to run on-demand Virtual Appliances for computing purposes. For different Cloud computing services such as Platform-as-a-Service and Software-as-a-Service, the generic Grid platform computing model (GLUE2 Computing entities), bed in Chapter 7, may be a better fit.

### 8.1. CloudComputingService

The CloudComputingService class is a specialization of the Service class for a service offering Cloud Infrastructure as a Service computational capacity. The CloudComputingService entity is the main logical unit, and aggregation point for several entities together modeling a computing infrastructure capability in a Cloud system. A CloudComputingService is capable of executing CloudComputingInstance on its associated resources. The resources behind the CloudComputingService are described via the CloudComputingManager, CloudComputingInstanceType, CloudComputingImage and Benchmark entities. The governing policies and status of the resources are given by the CloudComputingShare elements. The CloudComputingInstance of a CloudComputingService are submitted and controlled via a CloudComputingEndpoint.

| Entity                | Inerits from | Description                                                                                                    |
|-----------------------|--------------|----------------------------------------------------------------------------------------------------|
| CloudComputingService | Service      | An abstracted, logical view of software and hardware components that participate in the creation of a computational capacity in a Cloud environment, in form of Cloud Virtual Machines instances. A Cloud Computing Service exposes zero or more Cloud Computing Endpoints having well-defined interfaces, zero or more Cloud Computing Shares and zero or more Cloud Computing Managers. |

|                              |                | The computing service is autonomous and denotes a weak aggregation among Computing Endpoints, the underlying Computing Managers and the defined Computing Shares. The Computing Service enables the identification of the whole set of entities providing the computing functionality with a persistent name. |      |                                                                                                    |  |  |
|------------------------------|----------------|----------------------------------------------------------------------------------------------------|------|----------------------------------------------------------------------------------------------------|--|--|
| Inherited Attribute          | Туре           | Mult                                                                                                    | Unit | Description                                                                                                    |  |  |
| CreationTime                 | DateTime_t     | 01                                                                                                    |      | Timestamp describing when the entity instance was generated                                                                                                    |  |  |
| Validity                     | UInt64         | 01                                                                                                    | S    | The duration after CreationTime that the information presented in the Entity SHOULD be considered relevant.  After that period has elapsed, the information SHOULD NOT be considered relevant                        |  |  |
| ID [key]                     | URI            | 1                                                                                                    |      | A global unique ID                                                                                                    |  |  |
| Name                         | String         | 01                                                                                                    |      | Human-readable name                                                                                                    |  |  |
| OtherInfo                    | String         | *                                                                                                    |      | Placeholder to publish info that does not fit in any other attribute. Free-form string, comma-separated tags, (name, value) pair are all examples of valid syntax                                                    |  |  |
| Capability                   | Capability_t   | *                                                                                                    |      | The provided capability according to the Open Grid Service Architecture (OGSA) architecture [OGF-GFD80] (this is the union of all values assigned to the capability attribute of the endpoints part of this service) |  |  |
| Туре                         | ServiceType_t  | 1                                                                                                    |      | The type of service according to a namespace-based classification. Examples are org.openstack or org.opennebula                                                                                                    |  |  |
| QualityLevel                 | QualityLevel_t | 1                                                                                                    |      | Maturity of the service in terms of quality of the software components                                                                                                    |  |  |
| StatusInfo                   | URI            | *                                                                                                    |      | Web page providing additional information like monitoring aspects                                                                                                    |  |  |
| Complexity                   | String         | 01                                                                                                    |      | Human-readable summary description of the complexity in terms of the number of endpoint types, shares and resources. The syntax should be: endpointType=X, share=Y, resource=Z.                                      |  |  |
| Attribute                    | Туре           | Mult                                                                                                    | Unit | Desciption                                                                                                    |  |  |
| TotalVM                      | UInt32         | 01                                                                                                    |      | Total number of VM known to the system (the sum of RunningVM, PendingVM, SuspendedVM and HaltedVM)                                                                                                    |  |  |
| RunningVM                    | UInt32         | 01                                                                                                    |      | The number of VM in Running state (VMs actively consuming the system resources)                                                                                                    |  |  |
| PendingVM                    | UInt32         | 01                                                                                                    |      | The number of VM in Pending state (VM in preparation to be running on the system)                                                                                                    |  |  |
| SuspendedVM                  | UInt32         | 01                                                                                                    |      | The number of VM in Suspended state (VMs not running but with reserved resources on the system)                                                                                                    |  |  |
| HaltedVM                     | UInt32         | 01                                                                                                    |      | The number of VM in Halted state (VMs not running on the system with no resources reserved)                                                                                                    |  |  |
| AUP                          | URI            | 01                                                                                                    |      | Link to the service Acceptable User Policy (AUP) or Terms and Conditions for the usage of the service. This shall be in URL format.                                                                                  |  |  |
| Association End              | Mult.          |                                                                                                    |      | Description                                                                                                    |  |  |
| CloudComputingEndpoint.      | *              |                                                                                                    |      | A CloudComputingService is associated with zero or more endpoints (interfaces)                                                                                                    |  |  |
| CloudComputingShare.ID       | *              |                                                                                                    |      | A CloudComputingService offers zero or more computing                                                                                                    |  |  |
| CloudComputingManager.       | *              |                                                                                                    |      | shares.  A CloudComputingService offers zero or more computing                                                                                                    |  |  |
| ID Inherited Association End | Mult.          |                                                                                                    |      | manager.  Description                                                                                                    |  |  |
| Extension.Key                | *              |                                                                                                    |      | The entity MAY be extended via key-value pairs.                                                                                                    |  |  |
| Contact.ID                   | *              |                                                                                                    |      | A Cloud computing service has zero or more contacts.                                                                                                    |  |  |
| Location.ID                  | 01             |                                                                                                    |      | A Cloud computing service has zero or more contacts.  A Cloud computing service is primarily located at a location.                                                                                                  |  |  |
| Service.ID                   | *              |                                                                                                    |      | A Cloud computing service is related to zero or more services.                                                                                                    |  |  |

A simple CloudComputingService is formed by a CloudComputingEndpoint exposing an interface for VM instantiation and control. The CloudComputingService always aggregates CloudComputingEndpoints, CloudComputingShares, CloudComputingManagers, CloudComputingImage and CloudComputingInstanceType forming a connected set. In other words, Endpoint A exposing InstanceType A and Image A served by Manager A via Share A and Endpoint B exposing InstanceType B and Image B served by Manager B via Share B form two different Computing Services. On the other hand, Endpoint A exposing InstanceType A and Image A served by Manager A via Share A and Endpoint B exposing InstanceType A and Image A served by Manager A via Share B form a single Computing Service.

### 8.2. CloudComputingEndpoint

The CloudComputingEndpoint is a specialization of the Endpoint class for a service possessing cloud Infrastructure-as-a-Service capability. The class represents an endpoint which is used to create, control and monitor Cloud computing activities. The specific information concerns service status and interface capabilities. This class provides attributes that MAY be used to publish summary information about VM instantiated via a particular Endpoint. Such attributes are optional and may not always be measurable (e.g., in the case of a stateless Endpoint which does not keep information about the VM instantiated through it).

| Entity                 | Inherits from        |      |      | Description                                                                                                    |
|------------------------|----------------------|------|------|----------------------------------------------------------------------------------------------------|
| CloudComputingEndpoint | Endpoint             |      |      | A network Endpoint for creating, monitoring, and controlling computational Cloud Activities called Virtual Machines instances. It MAY also be used to expose complementary capabilities (e.g., resource reservation, attached block storage, VM image manipulation). |
| Inherited Attribute    | Туре                 | Mult | Unit | Description                                                                                                    |
| CreationTime           | DateTime_t           | 01   |      | Timestamp describing when the entity instance was generated                                                                                                    |
| Validity               | UInt64               | 01   | S    | The duration after CreationTime that the information presented in the Entity SHOULD be considered relevant. After that period has elapsed, the information SHOULD NOT be considered relevant                                                                         |
| ID [key]               | URI                  | 1    |      | A global unique ID                                                                                                    |
| Name                   | String               | 01   |      | Human-readable name                                                                                                    |
| OtherInfo              | String               | *    |      | Placeholder to publish info that does not fit in<br>any other attribute. Free-form string, comma-<br>separated tags, (name, value) pair are all<br>examples of valid syntax                                                                                          |
| URL                    | URI                  | 1    |      | Network location of the endpoint to contact the related service                                                                                                    |
| Capability             | Capability_t         | *    |      | The provided capability according to the OGSA architecture                                                                                                    |
| Technology             | EndpointTechnology_t | 01   |      | Technology used to implement the endpoint                                                                                                    |
| InterfaceName          | InterfaceName_t      | 1    |      | Identification of the interface                                                                                                    |
| InterfaceVersion       | String               | 0*   |      | Version of the interface                                                                                                    |
| InterfaceExtension     | URI                  | *    |      | Identification of an extension to the interface                                                                                                    |
| WSDL                   | URI                  | *    |      | URL of the WSDL document describing the offered interface (applies to Web Services endpoint)                                                                                                    |
| SupportedProfile       | URI                  | *    |      | URI identifying a supported profile                                                                                                    |
| Semantics              | URI                  | *    |      | URI of a document providing a human-<br>readable description of the semantics of the<br>endpoint functionalities                                                                                                    |

| Implementor                                       | String                   | 01    | Main organization implementing this software component                                                                                                   |  |
|---------------------------------------------------|--------------------------|-------|----------------------------------------------------------------------------------------------------|--|
| ImplementationName                                | String                   | 01    | Name of the implementation                                                                                                    |  |
| ImplementationVersion                             | String                   | 01    | Version of the implementation (e.g., major version.minor version.patch version)                                                                          |  |
| QualityLevel                                      | QualityLevel_t           | 1     | Maturity of the endpoint in terms of quality of the software components                                                                                  |  |
| HealthState                                       | EndpointHealthState_t    | 1     | A state representing the health of the endpoint in terms of its capability of properly delivering the functionalities                                    |  |
| HealthStateInfo                                   | String                   | 01    | Textual explanation of the state endpoint                                                                                                    |  |
| ServingState                                      | ServingState_t           | 1     | A state specifying if the endpoint is accepting<br>new requests and if it is serving the already<br>accepted requests                                    |  |
| StartTime DateTime_t                              |                          | 01    | The timestamp for the start time of the endpoint                                                                                                    |  |
| Authentication                                    | EndpointAuthentication_t | 01    | Name of the authentication method supported by the endpoint.                                                                                             |  |
| IssuerCA                                          | DN_t                     | 01    | Distinguished name of Certification Authority issuing the certificate for the endpoint                                                                   |  |
| TrustedCA                                         | DN_t                     | *     | Distinguished name of the trusted Certification<br>Authority (CA), i.e., certificates issued by the<br>CA are accepted for the authentication<br>process |  |
| DowntimeAnnounce                                  | DateTime_t               | 01    | The timestamp for the announcement of the next scheduled downtime                                                                                        |  |
| DowntimeStart                                     | DateTime_t               | 01    | The starting timestamp of the next scheduled downtime                                                                                                    |  |
| DowntimeEnd                                       | DateTime_t               | 01    | The ending timestamp of the next scheduled downtime                                                                                                    |  |
| DowntimeInfo                                      | String                   | 01    | Description of the next scheduled downtime                                                                                                    |  |
| Association End                                   |                          | Mult. | Description                                                                                                    |  |
| CloudComputingService.ID [redefines Service.ID]   |                          |       | A Cloud endpoint is part of a Cloud Computing Service.                                                                                                   |  |
| CloudComputingShare.ID [redefines Share.ID]       |                          |       | A Cloud endpoint MAY pass activities to zero or more Cloud computing shares.                                                                             |  |
| CloudComputingInstance.ID [redefines Activity.ID] |                          | *     | An Cloud endpoint has accepted and is managing zero or more Cloud Activities.                                                                            |  |
| Inherited Association End                         |                          | Mult. | Description                                                                                                    |  |
| Extension.Key                                     |                          | *     | The entity MAY be extended via key-value pairs.                                                                                                    |  |
| AccessPolicy.ID                                   |                          | *     | A computing endpoint has assocated zero or more AccessPolicies.                                                                                          |  |

### 8.3. CloudComputingShare

The <code>CloudComputingShare</code> class is the specialization of the main <code>Share</code> class for cloud <code>Infrastructure-as-a-Service</code>. A <code>CloudComputingShare</code> is a high-level concept introduced to model a utilization target for a pool of resources, sometimes referred as <code>Zones</code> or <code>Sites</code>, defined by a homogeneous set of configuration parameters and characterized by single status information. A <code>CloudComputingShare</code> carries information about "policies" (limits) defined over all or a subset of resources and describes their dynamic status (load).

The <code>CloudComputingShare</code> stores also a set of <code>CloudComputingImage</code> and <code>CloudComputingInstanceType</code>, which are used to define respectively the virtual OS and the virtual hardware resources of the <code>CloudComputingInstance</code> running on the share. Such virtual OS and hardware resources are provided by the Share with a given Service Level Agreement (SLA). In case of the same <code>CloudComputingInstanceType</code> and <code>CloudComputingImage</code> are offered under different SLAs, multiple <code>CloudComputingShares</code> shall be created, one for each SLA.

Entity Inherits from Description

| CloudComputingShare                                               | Share         |       |       | A utilization target for a set of Cloud Computing Instance Types and Cloud Computing Images, defined by a set of homogeneous configuration parameters and characterized by single status information.                                              |  |  |
|-------------------------------------------------------------------|---------------|-------|-------|----------------------------------------------------------------------------------------------------|--|--|
| Inherited Attribute                                               | Туре          | Mult  | Unit  | Description                                                                                                    |  |  |
| CreationTime                                                      | DateTime_t    | 01    |       | Timestamp describing when the entity instance was generated                                                                                                    |  |  |
| Validity                                                          | UInt64        | 01    | S     | The duration after CreationTime that the information presented in the Entity SHOULD be considered relevant. After that period has elapsed, the information SHOULD NOT be considered relevant                                                       |  |  |
| ID [key]                                                          | URI           | 1     |       | A global unique ID                                                                                                    |  |  |
| Name                                                              | String        | 01    |       | Human-readable name                                                                                                    |  |  |
| OtherInfo                                                         | String        | *     |       | Placeholder to publish info that does not fit in any other attribute. Free-form string, comma-separated tags, (name, value) pair are all examples of valid syntax                                                                                  |  |  |
| Description                                                       | String        | 01    |       | Description of this share                                                                                                    |  |  |
| Attribute                                                         | Туре          | Mult. | Unit  | Description                                                                                                    |  |  |
| TotalVM                                                           | UInt32        | 01    |       | Total number of VM known to this computing share (the sum of RunningVM, PendingVM, SuspendedVM, HaltedVM)                                                                                                    |  |  |
| RunningVM                                                         | UInt32        | 01    |       | The number of VM running into this computing share                                                                                                    |  |  |
| PendingVM                                                         | UInt32        | 01    |       | The number of VM in Pending state (VM in preparation to be running on the system)                                                                                                    |  |  |
| SuspendedVM                                                       | UInt32        | 01    |       | The number of VM in suspended state (VMs not running but with reserved resources on this computing share)                                                                                                    |  |  |
| HaltedVM                                                          | Ulnt32        | 01    |       | The number of VM in Halted state (VMs not running on the system with no resources reserved on this computing share)                                                                                                    |  |  |
| MaxVM                                                             | UInt32        | 01    |       | The maximum number of VM instances that can run on this share                                                                                                    |  |  |
| InstanceMaxCPU                                                    | Ulnt32        | 01    |       | The maximum number of Virtual CPU who can be assigned to a single VM for the VM in this share. With virtual CPU it is intended the CPU seen by the VM OS, not the physical host CPU assigned to the VM.                                            |  |  |
| InstanceMaxRAM                                                    | UInt32        | 01    | MB    | The maximum value (in MB) of virtual RAM memory who can be assigned to a single VM for the VM in this share. With virtual RAM memory it is intended the amount of RAM seen by the VM OS, not the physical RAM dedicated to the VM                  |  |  |
| NetworkInfo                                                       | NetworkInfo_t | *     |       | The type of internal network connection available among the managed Hosts. If many values are published then the various types of network MAY be available only within subsets of the Hosts; the Hosts properties SHOULD publish this information. |  |  |
| DefaultNetworkType                                                | NetworkType_t | 01    |       | The default network type that will be setup for an instance (e.g. public, private, private_only)                                                                                                    |  |  |
| PublicNetworkName                                                 | String        | 01    |       | The name of the public network if any.                                                                                                    |  |  |
| SLA                                                               | String        | 01    |       | Service Level Agreement for the VMs under this share. This can be an URL to the SLA document or a keyword representing the SLA itself (eg. 99.99% availability, best effort, etc)                                                                  |  |  |
| ProjectID                                                         | String        | 01    |       | The native identifier of the corresponding local project to be used for this share (e.g. used by API users to know what is the project_id for OpenStack)                                                                                           |  |  |
| Association End CloudComputingEndpoint.ID [redefines Endpoint.ID] | )             | Mult. |       | ud computing share MAY be consumed via one or                                                                                                    |  |  |
| CloudComputingInstanceTy<br>[redefines Resource.ID]               | pe.ID         | *     | A Clo | more computing endpoints.  A Cloud computing share is defined on one or more computing resources.                                                                                                    |  |  |

| CloudComputingService.ID [redefines Service.ID]   | 1     | A Cloud computing share participates in a computing service.                                                            |
|---------------------------------------------------|-------|----------------------------------------------------------------------------------------------------|
| CloudComputingInstance.ID [redefines Activity.ID] | *     | A Cloud computing share is being consumed by zero or more computing activities.                                         |
| CloudComputingImage.ID                            | *     | A Cloud computing share provides zero or more VM Image templates                                                        |
| CloudToStorageService.ID                          | *     | Link to the storage share used to store instances templates, VM images and/or attached disks                            |
| CloudComputingShareAccelerator.ID                 | *     | A Cloud computing share provides zero or more sets of information about the usage level of virtual accelerator devices. |
| Inherited Association End                         | Mult. | Description                                                                                                    |
| Extension.Key                                     | *     | The entity MAY be extended via key-value pairs.                                                                         |
| MappingPolicy.ID                                  | *     | A share has zero or more mapping policies.                                                                              |

### 8.4. CloudComputingShareAccelerator

The CloudComputingShareAccelerator contains all the information about the usage level of the virtual accelerator device bound to the cloud computing share.

| Entity                                | Inherits from  | ı     |                                                 | Description                                                                                                    |  |
|---------------------------------------|----------------|-------|-------------------------------------------------|----------------------------------------------------------------------------------------------------|--|
| CloudComputingShareAccelerator Entity |                |       |                                                 | The usage level of the virtual accelerator device for a                                                                                                    |  |
|                                       |                |       |                                                 | given cloud computing share                                                                                                    |  |
| Inherited Attribute                   | Type           | Mult. | Unit                                            | Description                                                                                                    |  |
| CreationTime                          | DateTime<br>_t | 01    |                                                 | Timestamp describing when the entity instance was generated                                                                                                    |  |
| Validity                              | UInt64         | 01    | S                                               | The duration after CreationTime that the information presented in the Entity SHOULD be considered relevant. After that period has elapsed, the information SHOULD NOT be considered relevant |  |
| ID [key]                              | URI            | 1     |                                                 | A global unique ID                                                                                                    |  |
| Name                                  | String         | 01    |                                                 | Human-readable name                                                                                                    |  |
| OtherInfo                             | String         | *     |                                                 | Placeholder to publish info that does not fit in any other attribute. Free-form string, comma-separated tags, (name, value) pair are all examples of valid syntax                            |  |
| Attribute                             | Type           | Mult. | Unit                                            | Description                                                                                                    |  |
| Туре                                  | AccType_t      | 1     |                                                 | The virtual accelerator architecture type.                                                                                                    |  |
| MaxNumber                             | UInt32         | 01    |                                                 | The maximum number of virtual accelerators that can be assigned to a single VM for any VM in this share.                                                                                     |  |
| Association End                       |                | Mult. | Descr                                           | iption                                                                                                    |  |
| CloudComputingShare.ID                |                | 1     |                                                 | of virtual accelerator information is related to a cloud uting share.                                                                                                    |  |
| Inherited Association End             |                | Mult. | Description                                     |                                                                                                    |  |
| Extension.Key                         |                | *     | The entity MAY be extended via key-value pairs. |                                                                                                    |  |

## 8.5. CloudComputingManager

The CloudComputingManager class is a specialization of the Manager class for the computational capability (Virtual Machines) manager. The CloudComputingManager is responsible for the local control of resources. The CloudComputingManager layer may be not exposed directly to external clients or to the Virtual Machines themselves.

The Virtual Machine manager, also known as Cloud Middleware, normally uses a hypervisor, a piece of software, firmware or hardware which creates, runs and manages Virtual Machines or possibly containers. A Cloud Computing Service will usually have only one Cloud Computing Manager, but MAY have more. The class provides aggregated information on controlled resources, limits and also describes local storage extents accessible to the Virtual Machines.

Entity Inherits from Description

| CloudComputingManager     | Manager    |             |        | A software component locally managing one or more Cloud Instance Type virtual environments. It MAY also describe aggregated information about the managed resources. The Cloud Computing Manager is also known as Cloud Middleware.                    |
|---------------------------|------------|-------------|--------|----------------------------------------------------------------------------------------------------|
| Inherited Attribute       | Туре       | Mult        | Unit   | Description                                                                                                    |
| CreationTime              | DateTime_t | 01          |        | Timestamp describing when the entity instance was generated                                                                                                    |
| Validity                  | UInt64     | 01          | s      | The duration after CreationTime that the information presented in the Entity SHOULD be considered relevant.  After that period has elapsed, the information SHOULD NOT be considered relevant                                                          |
| ID [key]                  | URI        | 1           |        | A global unique ID                                                                                                    |
| Name                      | String     | 01          |        | Human-readable name                                                                                                    |
| OtherInfo                 | String     | *           |        | Placeholder to publish info that does<br>not fit in any other attribute. Free-form<br>string, comma-separated tags, (name,<br>value) pair are all examples of valid<br>syntax                                                                          |
| ProductName               | String     | 1           |        | Name of the software product adopted as manager                                                                                                    |
| ProductVersion  Attribute | String     | 01<br>Mult. | Unit   | Version of the software product adopted as manager                                                                                                    |
| HypervisorName            | Type       | 01          | Unit   | Description                                                                                                    |
| пурегизопчатте            | String     | 01          |        | Name of the underlying hypervisor that creates, runs and manages Virtual Machines.                                                                                                    |
| HypervisorVersion         | String     | 01          |        | Version of the hypervisor.                                                                                                    |
| TotalCPUs                 | UInt32     | 01          | Ph.CPU | The total number of physical CPUs cores accessible via any of the available Endpoints and managed by this Cloud Compute Manager. This value SHOULD represent the total installed capacity, i.e. including resources which are temporarily unavailable. |
| TotalRAM                  | UInt32     | 01          | MB     | The total amount of RAM accessible via any of the available Endpoints and managed by this Cloud Compute Manager. This value SHOULD represent the total installed capacity, i.e. including resources which are temporarily unavailable.                 |
| InstanceMaxCPU            | UInt32     | 01          |        | The maximum number of Virtual CPU who can be assigned to a single VM. (with virtual CPU it is intended the CPU cores as seen by the VM OS)                                                                                                    |
| InstanceMinCPU            | UInt32     | 01          |        | The minimum number of Virtual CPU who can be assigned to a single VM (with virtual CPU it is intended the CPU cores as seen by the VM OS)                                                                                                    |
| InstanceMaxRAM            | UInt32     | 01          | МВ     | The maximum value (in MB) of virtual RAM memory who can be assigned to a single VM (with virtual RAM memory it is intended the amount of RAM seen by the VM OS, not the phisical RAM dedicated to the VM)                                              |
| InstanceMinRAM            | UInt32     | 01          | МВ     | The minimum value (in MB) of virtual RAM memory who can be assigned to a single VM (with virtual RAM memory it is intended the amount of RAM seen by the VM OS, not the phisical RAM dedicated to the VM)                                              |

| InstanceMaxDedicatedRAM                            | UInt32                | 01                                         | MB                                                                                                    | The maximum value (in MB) of virtual RAM memory who can be dedicated to a VM (i.e. physical host memory, not shared of swapped)                                                  |  |
|----------------------------------------------------|-----------------------|--------------------------------------------|----------------------------------------------------------------------------------------------------|----------------------------------------------------------------------------------------------------|--|
| InstanceMinDedicatedRAM                            | UInt32                | 01                                         | МВ                                                                                                    | The minimum value (in MB) of virtual RAM memory who can is dedicated to a VM (i.e. physical host memory, not shared of swapped)                                                  |  |
| NetworkVirtualizationType                          | NetVirtualizationT_t  | *                                          |                                                                                                    | The type of network virtualization performed by the Cloud Computing Manager to segregate VMs VLANs (ex. none, vSwitch, ebtables, etc).                                           |  |
| CPUVirtualizationType                              | CPUVirtualizationT_t  | *                                          |                                                                                                    | The type of CPU virtualization (ex. full/paravirtualization/hardware assisted)                                                                                                   |  |
| VirtualDiskFormat                                  | DiskVirtualizationT_t | *                                          |                                                                                                    | The format of virtual disk images supported (ex. qcow2, raw, vmdk)                                                                                                    |  |
| Failover                                           | ExtendedBoolean_t     | 01                                         |                                                                                                    | Failover is the automatic transition of the VM to a secondary machine or server upon failure of the primary component.                                                           |  |
| LiveMigration                                      | ExtendedBoolean_t     | 01                                         |                                                                                                    | If true the Cloud Computing Manager allows to move the virtual machine from one physical host to another without powering down the system                                        |  |
| VMBackupRestore                                    | ExtendedBoolean_t     | 01                                         |                                                                                                    | If true the Cloud Computing Manager allows to backup and restore the virtual machines. This is a static value and does not ensure the availability of the storage for the backup |  |
| Association End                                    |                       | Mult.                                      | Descripti                                                                                                    | on                                                                                                    |  |
| CloudComputingService.ID [redefines Service.ID]    |                       | 1                                          |                                                                                                    | computing manager participates in a g service.                                                                                                    |  |
| CloudComputingInstanceType [redefines Resource.ID] | .ID                   | *                                          | A cloud o                                                                                                    | A cloud computing manager manages one or more cloud computing instance type                                                                                                    |  |
| CloudComputingImage.ID                             | *                     | A cloud o                                  | A cloud computing manager manages one or more cloud computing image                                                                 |                                                                                                    |  |
| Benchmark.ID                                       | *                     | A cloud of associated referred to network) | computing manager has zero or more ed benchmarks. This benchmarks are to the virtual resources (RAM, CPU, disk, provided to the VMs |                                                                                                    |  |
| CloudComputingManagerAcce                          | *                     | A cloud o                                  | computing manager controls zero or more celerator devices.                                                                          |                                                                                                    |  |
| Inherited Association End                          |                       | Mult.                                      | Descripti                                                                                                    |                                                                                                    |  |
| Extension.Key                                      |                       | *                                          | The entit                                                                                                    | y MAY be extended via key-value pairs.                                                                                                    |  |

# 8.6. CloudComputingManagerAccelerator

The CloudComputingManagerAccelerator contains all the information about the virtual accelerator device available for a given cloud computing manager.

| Entity CloudComputingManager Accelerator | Inherits from<br>Entity |       |      | Description  The set of information about the virtual accelerator device provided by the cloud computing manager.                                                                             |
|------------------------------------------|-------------------------|-------|------|----------------------------------------------------------------------------------------------------|
| Inherited Attribute                      | Type                    | Mult. | Unit | Description                                                                                                    |
| CreationTime                             | DateTime_t              | 01    |      | Timestamp describing when the entity instance was generated                                                                                                    |
| Validity                                 | UInt64                  | 01    | s    | The duration after CreationTime that the information presented in the Entity SHOULD be considered relevant.  After that period has elapsed, the information SHOULD NOT be considered relevant |
| ID [key]                                 | URI                     | 1     |      | A global unique ID                                                                                                    |
| Name                                     | String                  | 01    |      | Human-readable name                                                                                                    |

| OtherInfo                 | String    | *     | Placeholder to publish info that does not fit in any other attribute. Free-form string, comma-separated tags, (navalue) pair are all examples of valid syntax |                                                                                                    |  |  |
|---------------------------|-----------|-------|----------------------------------------------------------------------------------------------------|----------------------------------------------------------------------------------------------------|--|--|
| Attribute                 | Type      | Mult. | Unit                                                                                                    | Description                                                                                                    |  |  |
| Туре                      | AccType_t | 1     |                                                                                                    | The virtual accelerator architecture type.                                                                                                    |  |  |
| TotalNumber               | UInt32    | 01    |                                                                                                    | The total number of physical Accelerator cards accessible through any of the available Endpoints and managed by this Cloud Compute Manager. This value SHOULD represent the total installed capacity, i.e. including resources which are temporarily unavailable. |  |  |
| MaxNumber                 | UInt32    | 01    |                                                                                                    | The maximum number of virtual accelerators that can be assigned to a single VM                                                                                                    |  |  |
| MinNumber                 | UInt32    | 01    |                                                                                                    | The minimum number of virtual accelerators that can be assigned to a single VM                                                                                                    |  |  |
| Association End           |           | Mult. | Description                                                                                                    |                                                                                                    |  |  |
| CloudComputingManager.IE  | )         | 1     | A set of virtual accelerator information is related to a cloud computing share.                                                                               |                                                                                                    |  |  |
| Inherited Association End |           | Mult. | Description                                                                                                    |                                                                                                    |  |  |
| Extension.Key             | •         | *     | The en                                                                                                    | tity MAY be extended via key-value pairs.                                                                                                    |  |  |

# 8.7. CloudComputingInstanceType

The <code>CloudComputingInstanceType</code> class describes the hardware environment of the VM, i.e. the amount of RAM, CPU, disk and network resources the VM OS will see and manage. The resources provided to the VM are virtual resources, usually shared with other VMs running in the same infrastructure. The performances of the provided resources are specified via the Benchmarks associated to the Instance Type.

| Entity                      | Inherits from |       |      | Description                                                                                                    |
|-----------------------------|---------------|-------|------|----------------------------------------------------------------------------------------------------|
| CloudComputingInstan ceType | Resource      |       |      | A type of environment available to the CloudComputingManager for running a VM in a ComputingService via a Computing Endpoint; the type of environment is described in terms of hardware, operating system and network characteristics. |
| Inherited Attribute         | Type          | Mult. | Unit | Description                                                                                                    |
| CreationTime                | DateTime_t    | 01    |      | Timestamp describing when the entity instance was generated                                                                                                    |
| Validity                    | UInt64        | 01    | s    | The duration after CreationTime that the information presented in the Entity SHOULD be considered relevant. After that period has elapsed, the information SHOULD NOT be considered relevant                                           |
| ID [key]                    | URI           | 1     |      | A global unique ID                                                                                                    |
| Name                        | String        | 01    |      | Human-readable name                                                                                                    |
| OtherInfo                   | String        | *     |      | Placeholder to publish info that does not fit in any other attribute. Free-form string, comma-separated tags, (name, value) pair are all examples of valid syntax                                                                      |
| Attribute                   | Туре          | Mult. | Unit | Description                                                                                                    |
| TemplateID                  | String        | 1     |      | Reference to this particular template to be used during instantiation of a VM via the Endpoint.                                                                                                    |
| MarketplaceURL              | URI           | *     |      | Reference to one or more marketplaces which stores the metadata of this resource template. Reference is the URL of the resource in the marketplace.                                                                                    |
| Platform                    | Platform_t    | 1     |      | The platform architecture provided to the virtual machine (ex. i386, x86_64)                                                                                                    |
| CPU                         | UInt32        | 1     |      | Number of virtual cores provided to the virtual machine (this is the number of core the machine OS will see)                                                                                                    |
| RAM                         | UInt32        | 1     | МВ   | Virtual RAM memory provided to the virtual machine (this is the total wuantity of RAM the machine OS will see)                                                                                                    |
| Disk                        | UInt32        | 01    | GB   | Size of the disk associated to the OS image. If this attribute is omitted, the OS disk size will be the one specified by the CloudComputingImage entity,                                                                               |

|                                              |                             |                                                   |                                                                                                    | otherwise the CloudComputingImage OS disk will be extended to this value.                                                                               |  |  |  |  |
|----------------------------------------------|-----------------------------|---------------------------------------------------|----------------------------------------------------------------------------------------------------|----------------------------------------------------------------------------------------------------|--|--|--|--|
| EphemeralStorage                             | UInt32                      | 01                                                | GB                                                                                                    | Amount of Ephemeral storage associated to the VM. This is temporary storage which is deleted after the VM closure and is represented as a new resource. |  |  |  |  |
| NetworkIn                                    | ExtendedBoolean_t           | 01                                                |                                                                                                    | True if direct inbound network connectivity is available to the OS, even if limited, e.g. by firewall rules.                                            |  |  |  |  |
| NetworkOut                                   | ExtendedBoolean_t           | 01                                                |                                                                                                    | True if direct outbound network connectivity is available to the OS, even if limited, e.g. by firewall rules.                                           |  |  |  |  |
| NetworkPortsIn                               | NetworkConfiguration Port_t | *                                                 | The allowed inbound external connectivity ports (i specified, all ports are allowed)                                                                         |                                                                                                    |  |  |  |  |
| NetworkPortsOut                              | NetworkConfiguration Port_t | *                                                 |                                                                                                    | The allowed outbound external connectivity ports (if not specified, all ports are allowed)                                                              |  |  |  |  |
| NetworkInfo                                  | NetworkInfo_t               | *                                                 |                                                                                                    | The type of internal network connection available to the OS.                                                                                            |  |  |  |  |
| Association End                              |                             | Mult.                                             | Descr                                                                                                    |                                                                                                    |  |  |  |  |
| CloudComputingMana<br>[redefines Manager.ID] | •                           | 1                                                 |                                                                                                    | Computing Instance Type is managed by a Cloud uting manager.                                                                                            |  |  |  |  |
| CloudComputingShare [redefines Share.ID]     | .ID                         | *                                                 |                                                                                                    | Computing Instance Type is served by a set of uting shares.                                                                                             |  |  |  |  |
| CloudComputingInstan [redefines Activity.ID] | ice.ID                      | *                                                 |                                                                                                    | or more cloud computing instances runs this Cloud outing Instance Type.                                                                                 |  |  |  |  |
| CloudComputingEndpo                          | pint.ID                     | *                                                 | Cloud Computing Instance Type is available on a set of Cloud Computing Endpoints.                                                                            |                                                                                                    |  |  |  |  |
| CloudComputingVirtualAccelerator.ID          |                             |                                                   |                                                                                                    | A cloud computing instance type provides zero or more virtual accelerator devices.                                                                      |  |  |  |  |
| CloudServicePrice.ID                         |                             | *                                                 | The price metric associated to the resources provided by this template. It contains a different metric for each resource (Computing, Memory, Network IN/OUT) |                                                                                                    |  |  |  |  |
| Inherited Association E                      | nd                          | Mult.                                             | Descr                                                                                                    | iption                                                                                                    |  |  |  |  |
| Extension.Key                                |                             | * The entity MAY be extended via key-value pairs. |                                                                                                    |                                                                                                    |  |  |  |  |

The associated <code>CloudServicePrice</code> entities define the price for the entire template or separately for each one of the resources (eg. CPU, Memory, Disk, Network IN/OUT) provided by the infrastructure. Price element associated to the <code>CloudComputingInstanceType</code> contributes separately to the final price of the VM, together with the other price elements associated to the <code>CloudComputingImage</code>.

### 8.8. CloudComputingVirtualAccelerator

The CloudComputingVirtualAccelerator is an entity used to describe a set of homogeneous virtual accelerator devices. Generally a virtual accelerator device corresponds to physical one installed on the host. A cloud computing instance may be associated with one or more virtual accelerators.

| Entity                           | Inhe       | Inherits from |      | Description                                                                                                    |
|----------------------------------|------------|---------------|------|----------------------------------------------------------------------------------------------------|
| CloudComputingVirtualAccelerator | Entity     | Entity        |      | Description of the accelerator device                                                                                                    |
| Inherited Attribute              | Type       | Mult.         | Unit | Description                                                                                                    |
| CreationTime                     | DateTime_t | 01            |      | Timestamp describing when the entity instance was generated                                                                                                    |
| Validity                         | UInt64     | 01            | S    | The duration after CreationTime that the information presented in the Entity SHOULD be considered relevant. After that period has elapsed, the information SHOULD NOT be considered relevant |
| ID [key]                         | URI        | 1             |      | A global unique ID                                                                                                    |
| Name                             | String     | 01            |      | Human-readable name                                                                                                    |
| OtherInfo                        | String     | *             |      | Placeholder to publish info that does not fit in any other attribute. Free-form string, comma-                                                                                               |

|                               |            |       |        | separated tags, (name, value ) pair are all examples of valid syntax                                                                                                  |
|-------------------------------|------------|-------|--------|----------------------------------------------------------------------------------------------------|
| Attribute                     | Туре       | Mult. | Unit   | Description                                                                                                    |
| Туре                          | AccType_t  | 1     |        | The type of virtual accelerator device.                                                                                                    |
| Number                        | UInt32     | 1     |        | The number of virtual accelerators provided to the virtual machine (usually this is the number of cards the machine OS will see)                                      |
| Vendor                        | String     | 01    |        | The name of the virtual accelerator vendor provided to the virtual machine. Free format, but it SHOULD correspond to the name by which the vendor is generally known. |
| Model                         | String     | 01    |        | The name of the virtual accelerator model, as defined by the vendor, provided to the virtual machine                                                                  |
| Version                       | String     | 01    |        | The specific version of the virtual accelerator model, as defined by the vendor, provided to the virtual machine.                                                     |
| ClockSpeed                    | UInt32     | 01    | MHz    | The nominal clock speed of the virtual accelerator, provided to the virtual machine.                                                                                  |
| Memory                        | UInt32     | 01    | MB     | The nominal memory size of the virtual accelerator, provided to the virtual machine.                                                                                  |
| ComputeCapability             | String     | *     |        | The reference, an ID or tag, representing the set of features supported by a virtual accelerator, as declared by the vendor                                           |
| VirtualizationType            | VirtType_t | 01    |        | The virtualization mode adopted for creating the virtual accelerator device.                                                                                          |
| Association End               |            | Mult. | Descri | otion                                                                                                    |
| CloudComputingInstanceType.ID |            | 1     |        | al accelerator is associated with one<br>ComputingInstanceType.                                                                                                    |
| Inherited Association End     |            | Mult. | Descri | otion                                                                                                    |
| Extension.Key                 |            | *     | The en | tity MAY be extended via key-value pairs.                                                                                                    |

## 8.9. CloudComputingImage

The CloudComputingImage class describes the software environment of the VM, i.e. which OS is booting at VM startup and which pre-installed software is available on it. Each application installed on the OS is identified by a name (the InstalledSoftware attribute); these names are not defined within the schema, but SHOULD be assigned in a way which allows applications to be uniquely identified. In some deployment scenarios, the definition of namespace-based InstalledSoftware or guidelines for the generation of unique application names MAY be specified, and application repository services relying on those application names MAY be provided. This aspect is considered out of scope for the GLUE schema specification, but MAY be included in a profile document for a specific production Clouds.

The CloudComputingImage can be used to describe specific OS features, particular OS configuration, installed application software or special environment setups in terms of a simple tag string. In this case, the InstalledSoftware attribute should be used to publish this tag.

The properties of installed software may vary substantially, but the attributes of the class cover the most common cases, in particular for licensed software. If necessary, additional information MAY be added using the OtherInfo attribute and the Extension class.

The OS template may require a certain amount of resources (CPU, RAM and GPU) to run. These requirements are specified in terms of minimum and recommended requirements, which will lead the user to the proper selection of virtual resources needed by the VM.

| Entity              | Inherits from | Description                                 |
|---------------------|---------------|---------------------------------------------|
| CloudComputingImage | Entity        | A description of installed OS and           |
|                     |               | applications or OS environment              |
|                     |               | characteristics and configuration available |
|                     |               | for VM instantiation.                       |

| Inherited Attribute      | Туре                        | Mult. | Unit | Description                                                                                                    |
|--------------------------|-----------------------------|-------|------|----------------------------------------------------------------------------------------------------|
| CreationTime             | DateTime_t                  | 01    |      | Timestamp describing when the entity instance was generated                                                                                                    |
| Validity                 | UInt64                      | 01    | S    | The duration after CreationTime that the information presented in the Entity SHOULD be considered relevant. After that period has elapsed, the information SHOULD NOT be |
| ID [key]                 | URI                         | 1     |      | considered relevant A global unique ID                                                                                                    |
| Name                     | String                      | 01    |      | Human-readable name                                                                                                    |
| OtherInfo                | String                      | *     |      | Placeholder to publish info that does not fit in any other attribute. Free-form string, comma-separated tags, (name, value) pair are all examples of valid syntax        |
| Attribute                | Туре                        | Mult. | Unit | Description                                                                                                    |
| TemplateID               | String                      | 1     |      | Reference to this particular template to be used during instantiation of a VM via the Endpoint.                                                                          |
| MarketplaceURL           | URI                         | Î     |      | Reference to one or more marketplaces which stores the metadata of this instance. Reference is the URL of the resource in the marketplace.                               |
| OSPlatform               | Platform_t                  | 1     |      | The platform architecture to which the OS belongs (ex. i386, x86_64)                                                                                                    |
| OSFamily                 | OSFamily_t                  | 1     |      | The general family to which the OS belongs.                                                                                                    |
| OSName                   | OSName_t                    | 01    |      | The specific name of the OS.                                                                                                    |
| OSVersion                | String                      | 01    |      | The version of the OS, as defined by the vendor.                                                                                                    |
| DiskSize                 | UInt32                      | 1     | GB   | Size of the OS disk image in GB.                                                                                                    |
| RecommendedCPU           | UInt32                      | 01    |      | Number of virtual CPU cores recommended to run the image (this is a recommended value, actual number of cores will depend on the selected CloudComputeInstanceType)      |
| RecommendedRAM           | UInt32                      | 01    | MB   | Virtual RAM memory recommended to run the image (this is a recommended value, the actual RAM value will depend on the selected CloudComputeInstanceType)                 |
| MinCPU                   | UInt32                      | 01    |      | Minimum number of virtual CPU cores required to run the image (the actual number of cores will depend on the selected CloudComputeInstanceType)                          |
| MinRAM                   | UInt32                      | 01    | MB   | Minimum virtual RAM memory required to run the image (the actual RAM value will depend on the selected CloudComputeInstanceType)                                         |
| AccessInfo               | HostAccessInfo_t            | 1     |      | Information about user access to the VM. Can be: credentials injected during contextualization, pre-defined username/password, pre-defined RSA key                       |
| ContextualizationName    | ContextualizationNa<br>me t | 01    |      | Supported contextualization mechanism (if any)                                                                                                    |
| ContextualizationVersion | String                      | *     |      | Supported contextualization mechanism versions                                                                                                    |
| DefaultUsername          | String                      | 01    |      | Pre-defined username to access the VM (if AccessInfo specify pre-defined credentials)                                                                                    |
| DefaultPassword          | String                      | 01    |      | Pre-defined password (or RSA private key) to access the CM (if AccessInfo specify pre-defined credentials)                                                               |
| InstalledSoftware        | String                      | *     |      | Custom software installed on the instance.                                                                                                    |
|                          | 1 01 1                      | 1 0 4 | 1    | Description of the image                                                                                                    |
| Description Version      | String<br>String            | 01    |      | Description of the image.  Version of the image.                                                                                                    |

| CloudComputingManager.ID [redefines Manager.ID] | 1     | Cloud Computing Image is managed by a Cloud computing manager.                                                                                                  |
|-------------------------------------------------|-------|----------------------------------------------------------------------------------------------------|
| CloudComputingShare.ID                          | 1*    | An OS template is available to one or more computing shares                                                                                                    |
| CloudComputingInstance.ID                       | *     | An OS template is used by one or more computing activities                                                                                                    |
| CloudComputingEndpoint.ID                       | *     | An OS template is available on a set of Cloud Computing Endpoints.                                                                                              |
| CloudServicePrice.ID                            | *     | The price metric associated to the resources provided by this template. It contains a different metric for each resource (OS License, Application license, etc) |
| CloudToStorageService.ID                        | 01    | Link to the OS disk location in the storage service.                                                                                                    |
| CloudComputingImageNetworkTraffic.ID            | *     | An image may contain information about multiple NetworkTraffic objects.                                                                                         |
| Inherited Association End                       | Mult. | Description                                                                                                    |
| Extension.Key                                   | *     | The entity MAY be extended via key-value pairs.                                                                                                    |

The price item linked to this entity represent a single price voice of the final bill, usually related to OS or applicantion licensing price. The linked price values need to be added to the prices in the CloudComputingInstanceType to determinate the final price associated to an active instance.

The OS disk size specified in the <code>CloudComputingImage</code> is the minimum disk size who need to be provided by the <code>CloudComputingInstanceType</code> for a VM to be instantiated correctly. If the <code>CloudComputingInstanceType</code> has no OS disk size associated, the VM OS disk size will be the one specified by the <code>CloudComputingImage</code>, otherwise, the VM OS disk will be enlarged to the size specified by the <code>CloudComputingInstanceType</code>.

### 8.10. CloudComputingImageNetworkConfiguration

The CloudComputingImageNetworkConfiguration contains information about expected network usage, related to a single or a set of ports and a network address in CIDR notation of a cloud computing image. There might be zero, one or more objects for each computing image.

| Entity                                  | Inherits from |       |                                                                                    | Description                                                                                                    |
|-----------------------------------------|---------------|-------|------------------------------------------------------------------------------------|----------------------------------------------------------------------------------------------------|
| CloudComputingImageNetworkConfiguration |               |       | The set of information about the network configuration of a cloud computing image. |                                                                                                    |
| Inherited Attribute                     | Туре          | Mult. | Unit                                                                               | Description                                                                                                    |
| CreationTime                            | DateTime_t    | 01    |                                                                                    | Timestamp describing<br>when the entity instance<br>was generated                                                                                                    |
| Validity                                | UInt64        | 01    | s                                                                                  | The duration after CreationTime that the information presented in the Entity SHOULD be considered relevant. After that period has elapsed, the information SHOULD NOT be considered relevant |

| ID                  | [key]   | URI                                    | 1     |       | A global unique ID                                                                                                    |
|---------------------|---------|----------------------------------------|-------|-------|----------------------------------------------------------------------------------------------------|
| Name                |         | String                                 | 01    |       | Human-readable name                                                                                                    |
| OtherInfo           |         | String                                 | *     |       | Placeholder to publish info<br>that does not fit in any<br>other attribute. Free-form<br>string, comma-separated<br>tags, (name, value) pair<br>are all examples of valid<br>syntax |
| Attribute           |         | Туре                                   | Mult. | Unit  | Description                                                                                                    |
| Direction           |         | NetworkConfigurationDirection _t       | 1     |       | Information about traffic direction                                                                                                    |
| Protocol            |         | NetworkConfigurationProtocol _t        | 1     |       | Information about network protocol                                                                                                    |
| Port                |         | NetworkConfigurationPort_t             | 1     |       | Information about network port(s)                                                                                                    |
| AddressRange        |         | NetworkConfigurationAddress<br>Range_t | 1     |       | Information about network address range                                                                                                    |
| Association End     |         |                                        | Mult. | Desci | ription                                                                                                    |
| CloudComputingIn    | nage.ID |                                        | 1     |       | workConfiguration object is<br>d to a cloud computing<br>e.                                                                                                    |
| Inherited Associati | on End  |                                        | Mult. | Desci | ription                                                                                                    |
| Extension.Key       |         |                                        | *     |       | entity MAY be extended via alue pairs.                                                                                                    |

# 8.11. CloudComputingInstance

The CloudComputingInstance class represents a single VM (but possibly multi-VM) instance. The attributes give the instance properties and state as seen by the Cloud Computing Manager.

| Entity                 | Inherits from |      |      | Description                                                                                                    |
|------------------------|---------------|------|------|----------------------------------------------------------------------------------------------------|
| CloudComputingInstance | Activity      |      |      | An Activity managed by the Cloud Manager execution capability (the Computing Activity is traditionally called VM).                                                                           |
| Inherited Attribute    | Type          | Mult | Unit | Description                                                                                                    |
| CreationTime           | DateTime_t    | 01   |      | Timestamp describing when the entity instance was generated                                                                                                    |
| Validity               | UInt64        | 01   | S    | The duration after CreationTime that the information presented in the Entity SHOULD be considered relevant. After that period has elapsed, the information SHOULD NOT be considered relevant |

| ID [key]                       | URI                            | 1     |      | A global unique ID                                                                                                    |
|--------------------------------|--------------------------------|-------|------|----------------------------------------------------------------------------------------------------|
| Name                           | String                         | 01    |      | Human-readable name                                                                                                    |
| OtherInfo                      | String                         | *     |      | Placeholder to publish info that<br>does not fit in any other<br>attribute. Free-form string,<br>comma-separated tags, (name,<br>value) pair are all examples of<br>valid syntax |
| Attribute                      | Type                           | Mult. | Unit | Description                                                                                                    |
| Туре                           | CloudComputingInstanceType _t  | 01    |      | The type of this Computing Activity.                                                                                                    |
| VMID                           | URI                            | 1     |      | The VM ID as assigned by the Computing Endpoint.                                                                                                    |
| LocalID                        | String                         | 01    |      | The local ID of the VM as assigned by the Cloud Computing Manager.                                                                                                    |
| State                          | CloudComputingInstanceState _t | 1*    |      | The state of the VM; different state models are allowed; a state for each model is allowed provided that it has a different namespace prefix (see data type definition)          |
| Error                          | String                         | *     |      | Error messages as provided by<br>the software components<br>involved in the management of<br>the job.                                                                            |
| Owner                          | String                         | 01    |      | The identity of the VM's owner;.                                                                                                    |
| LocalOwner                     | String                         | 01    |      | The local user name to which the VM's owner is mapped for the execution of this job.                                                                                             |
| ExecutionNode                  | String                         | *     |      | A hostname associated to the Execution Environment instance (i.e., host) running the VM; multi-node VMs are described by several instances of this attribute.                    |
| UsedTotalCPUTime               | UInt64                         | 01    | S    | The total CPU time consumed so far by the VM. In case of multi-VM, this value refers to the sum of the CPU time consumed in each slot.                                           |
| UsedMainMemory                 | UInt64                         | 01    | MB   | The amount of RAM currently used by the VM.                                                                                                    |
| UsedNetworkIn                  | UInt64                         | 01    | Kb   | The amount of inbound network connectivity consumed so far by the VM. The value is measured in terms of Kb in input to the VM virtual interfaces.                                |
| UsedNetworkOut                 | UInt64                         | 01    | Kb   | The amount of outbound network connectivity consumed so far by the VM. The value is measured in terms of Kb in output to the VM virtual interfaces.                              |
| ComputingManagerSubmissionTime | DateTime_t                     | 01    |      | The time when the VM instantiation was submitted to the Cloud Middelware by the user.                                                                                            |
| StartTime                      | DateTime_t                     | 01    |      | The time when the VM entered Running state.                                                                                                    |
| ComputingManagerEndTime        | DateTime_t                     | 01    |      | The time when the VM destroy request was submitted to the Cloud Middelware by the user.                                                                                          |
| EndTime                        | DateTime_t                     | 01    |      | The time when the VM entered Halted state.                                                                                                    |
| SubmissionHost                 | String                         | 01    |      | The name of the host from which the VM was submitted.                                                                                                    |

| SubmissionClientName                                  | String        | 01    | The name of the software client which was used to submit the VM.                                                          |
|-------------------------------------------------------|---------------|-------|----------------------------------------------------------------------------------------------------|
| OtherMessages                                         | String        | *     | Optional job messages provided<br>by either the Cloud Middelware or<br>the Compute Manager.                               |
| Association End                                       |               | Mult. | Description                                                                                                    |
| CloudComputingEndpoint.ID [redefines Endpoint.ID]     |               | 01    | A Cloud computing activity is submitted to a computing endpoint.                                                          |
| CloudComputingShare.ID [redefines Share.ID]           |               | 01    | A Cloud computing activity is mapped into a computing share.                                                              |
| CloudComputingInstanceType.ID [redefines Resource.ID] |               | 01    | A Cloud computing activity is executed in an execution environment.                                                       |
| CloudToStorageService                                 |               | *     | Link to the attached disks location in<br>the storage service. The OS disk is<br>included in this list.                   |
| CloudComputingInstanceAccelerator.ID                  |               | *     | A cloud computing instance shows zero or more information about the usage level of installed virtual accelerator devices. |
| Inherited Association End                             |               | Mult. | Description                                                                                                    |
| Extension.Key                                         |               | *     | The entity MAY be extended via keyvalue pairs.                                                                            |
| UserDomain.ID                                         | UserDomain.ID |       | An activity is managed by a user domain.                                                                                  |
| Activity.ID                                           |               | *     | An activity is related to zero or more activities.                                                                        |

In this specification, the Cloud Computing Instance may refer to a VM or to elements of collections or appliances. The description of the relationships between VMs which are part of a collection or appliance may be considered in future revisions of the specification.

## 8.12. CloudComputingInstanceAccelerator

The  ${\tt CloudComputingInstanceAccelerator}$  contains information about the usage level of the virtual accelerator device handled by the cloud computing instance.

| Entity                                | Inherits from |       |        | Description                                                                                                    |
|---------------------------------------|---------------|-------|--------|----------------------------------------------------------------------------------------------------|
| CloudComputingInstance<br>Accelerator | Entity        |       |        | The usage level of the virtual accelerator device handled by the cloud computing instance.                                                                                                   |
| Inherited Attribute                   | Type          | Mult. | Unit   | Description                                                                                                    |
| CreationTime                          | DateTime_t    | 01    |        | Timestamp describing when the entity instance was generated                                                                                                    |
| Validity                              | UInt64        | 01    | S      | The duration after CreationTime that the information presented in the Entity SHOULD be considered relevant. After that period has elapsed, the information SHOULD NOT be considered relevant |
| ID [key]                              | URI           | 1     |        | A global unique ID                                                                                                    |
| Name                                  | String        | 01    |        | Human-readable name                                                                                                    |
| OtherInfo                             | String        | *     |        | Placeholder to publish info that does not fit in any other attribute. Free-form string, commaseparated tags, (name, value) pair are all examples of valid syntax                             |
| Attribute                             | Type          | Mult. | Unit   | Description                                                                                                    |
| Туре                                  | AccType_t     | 1     |        | The virtual accelerator architecture type.                                                                                                    |
| TotalProcessingTime                   | UInt64        | 01    | s      | The total Accelerator time consumed so far by the VM. In case of multi-VM, this value refers to the sum of the Accelerator time consumed in each slot.                                       |
| Association End                       |               | Mult. | Descri | ption                                                                                                    |
| CloudComputingInstance.               | ID            | 1     |        | of virtual accelerator information is related to a cloud ting instance.                                                                                                    |

glue-wg@ogf.org

| Inherited Association End | Mult. | Description                                     |
|---------------------------|-------|-------------------------------------------------|
| Extension.Key             | *     | The entity MAY be extended via key-value pairs. |

#### 8.13. CloudServicePrice

The CloudServicePrice entity models the resources price in the cloud environment. This entity represents a single price voice of the final price for the activity. This voice is related to a given consumed resource which is specified in the attributes of the entity.

The price for the given resource is represented by a fixed price or consumption model. The fixed price is independent on the resource usage and can be billed once or multiple times during the life of the Cloud Computing Instance (ex. monthly fixed prices). The consumption price needs to be multiplied by the accounted resource consumption value (present in the Cloud Computing Instance entity) in the given consumption period. Consumption prices must be specified in the same unit as per the unit of the accounted resource.

Different costs models may be applied to different users according to the scope of the Cloud Computing Instance. For example, research usage may have different pricing respect to commercial one. The related scope for the price to apply is described in the entity attributes.

With the information provided by the Scope attribute, this entity MAY be used in alternative to User Domain and Access Policy entities, to discriminate which category of users have access to the resource. In this view, it MAY be defined by the user community that users category without associated cost entity for the service have no access to it.

| Entity              | Inherits from       |       |               | Description                                                                                                    |
|---------------------|---------------------|-------|---------------|----------------------------------------------------------------------------------------------------|
| CloudServicePrice   | Entity              |       |               | Price information for a given Cloud                                                                                                    |
|                     | -                   |       |               | service resource.                                                                                                    |
| Inherited Attribute | Type                | Mult  | Unit          | Description                                                                                                    |
| CreationTime        | DateTime_t          | 01    |               | Timestamp describing when the entity instance was generated                                                                                                    |
| Validity            | UInt64              | 01    | S             | The duration after CreationTime that the information presented in the Entity SHOULD be considered relevant. After that period has elapsed, the information SHOULD NOT be considered relevant |
| ID [key]            | URI                 | 1     |               | A global unique ID                                                                                                    |
| Name                | String              | 01    |               | Human-readable name                                                                                                    |
| OtherInfo           | String              | *     |               | Placeholder to publish info that does<br>not fit in any other attribute. Free-form<br>string, comma-separated tags, (name,<br>value) pair are all examples of valid<br>syntax                |
| Attribute           | Type                | Mult. | Unit          | Description                                                                                                    |
| Resource            | CloudResourceName_t | 1     |               | Name of the resource this price entity refers to. Can be any resource billed (CPU, Memory, Disk, Software Licenses, etc).                                                                    |
| Scope               | ResourceScope_t     | *     |               | Usage scope required for the price to apply (eg. commercial, no-profit, research, training)                                                                                                  |
| FixFee              | Float32             | 01    | Euro          | Fixed fee to be paid for the service usage (this price is not dependent from the resource usage)                                                                                             |
| FixFeePeriod        | Period_t            | 01    |               | Billing period for the fixed price (ex. once, monthly, yearly, etc.)                                                                                                    |
| ConsumptionFee      | Float32             | 01    | Euro/period/x | Consumption fee to be paid for the service (this price shall be specified in the same unit as per the accounted resource x)                                                                  |

glue-wg@ogf.org

| ConsumptionFeePeriod          | Period_t | 01    |                                                    | Billing period for the per usage price (ex. monthly, yearly, etc.) |  |
|-------------------------------|----------|-------|----------------------------------------------------|--------------------------------------------------------------------|--|
| Association End               |          | Mult. | Description                                        |                                                                    |  |
| CloudComputingInstanceType.ID |          | 0*    | It MAY be associated to a Computing Instance Type. |                                                                    |  |
| CloudComputingImage.ID        |          | 0*    | It MAY be associated to a OS template.             |                                                                    |  |
| StorageService.ID             |          | 0*    | It MAY be associated to a Storage service.         |                                                                    |  |
| Inherited Association End     |          | Mult. | Description                                        |                                                                    |  |
| Extension.Key                 |          | *     | The entity MAY I                                   | be extended via key-value pairs.                                   |  |

The entity can be associated to multiple CloudComputingInstanceType or CloudComputingImage or StorageService, but not to different class of entities at the same time.

## 8.14. CloudToStorageService

The CloudToStorageService class represents the case where a virtual disk is created into the Storage Service for VM usage. The disk may be attached to the VM (visible as a disk device by the VM OS) or available via other export protocols (NFS share, iSCSI, etc...).

The attributes of this entity refer to the link of the storage resource into the Storage System and the VM environment.

| Entity                    | Inherits from |       |        | Description                                                                                                    |
|---------------------------|---------------|-------|--------|----------------------------------------------------------------------------------------------------|
| CloudToStorageService     | Entity        |       |        | The description of a device access to a Virtual Disk attached to a VM, thus available in the VM                                                                                              |
|                           |               |       |        | as a virtual hardware device.                                                                                                    |
| Inherited Attribute       | Туре          | Mult  | Unit   | Description                                                                                                    |
| CreationTime              | DateTime_t    | 01    |        | Timestamp describing when the entity instance was generated                                                                                                    |
| Validity                  | UInt64        | 01    | S      | The duration after CreationTime that the information presented in the Entity SHOULD be considered relevant. After that period has elapsed, the information SHOULD NOT be considered relevant |
| ID [key]                  | URI           | 1     |        | A global unique ID                                                                                                    |
| Name                      | String        | 01    |        | Human-readable name                                                                                                    |
| Otherinfo                 | String        | *     |        | Placeholder to publish info that does not fit in any<br>other attribute. Free-form string, comma-<br>separated tags, (name, value) pair are all<br>examples of valid syntax                  |
| Attribute                 | Туре          | Mult. | Unit   | Description                                                                                                    |
| LocationID                | String        | 01    |        | Reference to this disk to be used for attaching/detaching it to a VM.                                                                                                    |
| LocalPath                 | String        | 1     |        | The link to the local storage into the VM environment (this is typically a link to a local virtual disk device)                                                                              |
| RemotePath                | String        | 1     |        | The link to the storage into the remote Storage Service (this is typically a link to a virtual disk image).                                                                                  |
| Association End           |               | Mult. | Descr  | ription                                                                                                    |
| CloudComputingInstance.ID |               | 0*    | It MA  | Y be associated to a cloud computing instance.                                                                                                    |
| CloudComputingImage.ID    |               | 01    | It MA  | Y be associated to a OS template.                                                                                                    |
| CloudComputingService.ID  |               | 1     | Is ass | ociated to a cloud computing service.                                                                                                    |
| StorageService.ID         |               | 1     | ls ass | ociated to a storage service.                                                                                                    |
| Inherited Association End |               | Mult. | Descr  | •                                                                                                    |
| Extension.Key             |               | *     | The e  | ntity MAY be extended via key-value pairs.                                                                                                    |

The entity can be associated to multiple CloudComputingInstance, to a CloudComputingImage or to both the entities at the same time. The disk may also be temporary

un-associated to any Computing entity. This is the case of data which has been detached from all the running VMs but stays available to be attached to new VMs.

### 9. Conceptual Model of the Storage Service

The conceptual model of the Storage Service is based on the main entities and uses specializations of the Service, Endpoint, Share, Manager, Resource, and Activity entities. Further storage-related concepts such as Storage Service Capacity, Storage Share Capacity and Storage Access Protocol are also introduced.

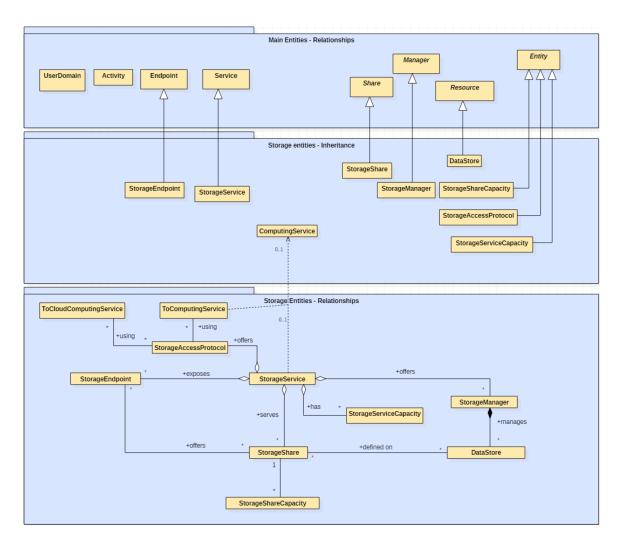

Figure 4 Entities and relationships for the Storage Service conceptual model

As explained in Section , we use the concept of storage extent to mean the capabilities and management of the various media that exist to store data and allow data retrieval.

### 9.1. StorageService

A StorageService represents a storage system, most often hosted by a single site, but possibly distributed over multiple sites. A StorageService makes StorageShares of given properties available to selected UserDomains, typically (not necessarily) through one or more explicitly identified StorageEndpoints. Data may be stored in or retrieved from StorageShares through glue-wg@ogf.org

one or more <code>StorageAccessProtocols</code>. A <code>StorageShare</code> is a composition of extents from one or more <code>DataStores</code>. <code>StorageShares</code> MAY overlap, i.e. map to the same underlying extent. A <code>DataStore</code> represents a physical device that holds data (e.g. a disk farm or a tape robot). Each <code>DataStore</code> is managed by a <code>StorageManager</code>, an instance of a particular software product identified by the ProductName and ProductVersion. <code>StorageServiceCapacity</code> objects summarize capacity-related information, for which details may be available associated to <code>StorageShares</code> and <code>DataStores</code>.

| Entity                                                       | Inherits from           |       |       | Description                                                                                                    |
|--------------------------------------------------------------|-------------------------|-------|-------|----------------------------------------------------------------------------------------------------|
| StorageService                                               | Service                 |       |       | An abstracted, logical view of software and hardware components that participate in the creation of a storage capability in the environment. A Storage Service exposes zero or more Endpoints having well-defined interfaces, zero or more Storage Shares and zero or more Storage Managers and the related Data Stores. The Storage Service also offers zero or more Storage Access Protocols, and provides summary information about the overall amount of storage by means of the Storage Service Capacity.  The Storage Service is autonomous and denotes a weak aggregation among Storage Endpoints, Storage Shares, |
|                                                              |                         |       |       | Storage Managers, Storage Access Protocols and Storage Service Capacities. The Storage Service enables the identification of the entire set of entities providing storage functionality with a persistent name.                                                                                                    |
| Inherited Attribute                                          | Туре                    | Mult  | Unit  | Description                                                                                                    |
| CreationTime                                                 | DateTime_t              | 01    | Offic | Timestamp describing when the entity instance was generated                                                                                                    |
| Validity                                                     | UInt64                  | 01    | s     | The duration after CreationTime that the information presented in the Entity SHOULD be considered relevant.  After that period has elapsed, the information SHOULD NOT be considered relevant                                                                                                    |
| ID [key]                                                     | URI                     | 1     |       | A global unique ID                                                                                                    |
| Name                                                         | String                  | 01    |       | Human-readable name                                                                                                    |
| OtherInfo                                                    | String                  | *     |       | Placeholder to publish info that does not fit in any other attribute. Free-form string, comma-separated tags, (name, value) pair are all examples of valid syntax                                                                                                    |
| Capability                                                   | Capability_t            | *     |       | The provided capability according to the Open Grid Service Architecture (OGSA) architecture [OGF-GFD80] (this is the union of all values assigned to the capability attribute of the endpoints part of this service)                                                                                                    |
| Туре                                                         | ServiceType_t           | 1     |       | The type of service according to a namespace-based classification (the namespace MAY be related to a middleware name, an organization or other concepts; org.ogf.glue is reserved for the OGF GLUE Working Group)                                                                                                    |
| QualityLevel                                                 | QualityLevel_t          | 1     |       | Maturity of the service in terms of quality of the software components                                                                                                    |
| StatusInfo                                                   | URI                     | *     |       | Web page providing additional information like monitoring aspects                                                                                                    |
| Complexity                                                   | String                  | 01    |       | Human-readable summary description of the complexity in terms of the number of endpoint types, shares and resources. The syntax should be: endpointType=X, share=Y, resource=Z.                                                                                                    |
| Attribute                                                    | Туре                    | Mult  | Unit  | Description                                                                                                    |
| No extra properties are d                                    | efined in the specializ |       |       |                                                                                                    |
| Association End StorageEndpoint.ID                           |                         | Mult. |       | scription torage service exposes zero or more storage endpoints.                                                                                                    |
| [redefines Endpoint.ID] StorageShare.ID [redefines Share.ID] |                         | *     | As    | torage service serves zero or more storage shares.                                                                                                    |
| StorageManager.ID<br>[redefines Manager.ID]                  |                         | *     | As    | torage service provides zero or more storage managers.                                                                                                    |

| StorageAccessProtocol.ID  | *     | A storage service offers zero or more storage access protocols. |
|---------------------------|-------|-----------------------------------------------------------------|
| StorageServiceCapacity.ID | *     | A storage service has zero or more storage service capacities.  |
| Inherited Association End | Mult. | Description                                                     |
| Extension.Key             | *     | The entity MAY be extended via key-value pairs.                 |
| Contact.ID                | *     | A service has zero or more contacts.                            |
| Location.ID               | 01    | A service is primary located at a location.                     |
| Service.ID                | *     | A service is related to zero or more services.                  |

The Storage Service MAY expose Storage Endpoints enabling management of or access to different types of storage extent. The usage of storage is typically constrained by policies, thus implying service differentiation. The Storage Share concept describes a portion of the managed storage extents with a homogeneous set of usage policies. The storage extents used to implement the Shares are locally managed by one or more Storage Managers, and their properties are described by Data Stores.

### 9.2. StorageServiceCapacity

The <code>StorageServiceCapacity</code> class summarizes capacity-related information for all the <code>StorageShares</code> and <code>DataStores</code> of a given homogeneous type. The summaries MAY be compared to the sums of the relevant <code>StorageShareCapacity</code> attributes for the <code>StorageShares</code> of the given type. Capacities of overlapping <code>StorageShares</code> MUST only be counted once. An inconsistency between a summary value and the corresponding sum of relevant attributes MAY occur if part of the capacity is not explicitly published, or if the attributes concerned could not all be exactly determined or recorded at the same time. The summaries MAY also be compared to the sums of the relevant attributes of the <code>DataStores</code> of the given type, where inconsistencies MAY arise due to similar causes.

| Entity                 | Inherits from     |       |      | Description                                                                                                    |
|------------------------|-------------------|-------|------|----------------------------------------------------------------------------------------------------|
| StorageServiceCapacity | Entity            |       |      | Description of the size and usage of a homogenous storage extent; the storage extent is aggregated at the storage service level by type.                                                     |
| Inherited Attribute    | Туре              | Mult  | Unit | Description                                                                                                    |
| CreationTime           | DateTime_t        | 01    |      | Timestamp describing when the entity instance was generated                                                                                                    |
| Validity               | UInt64            | 01    | S    | The duration after CreationTime that the information presented in the Entity SHOULD be considered relevant. After that period has elapsed, the information SHOULD NOT be considered relevant |
| ID [key]               | URI               | 1     |      | A global unique ID                                                                                                    |
| Name                   | String            | 01    |      | Human-readable name                                                                                                    |
| OtherInfo              | String            | *     |      | Placeholder to publish info that does not fit in<br>any other attribute. Free-form string, comma-<br>separated tags, (name, value ) pair are all<br>examples of valid syntax                 |
| Attribute              | Туре              | Mult. | Unit | Description                                                                                                    |
| Туре                   | StorageCapacity_t | 1     |      | The type of storage capacity.                                                                                                    |
| TotalSize              | UInt64            | 01    | GB   | The total amount of storage of this Type (the sum of free, used and reserved).                                                                                                    |
| FreeSize               | UInt64            | 01    | GB   | The amount of storage which is free for new data to be stored. This SHOULD include space occupied by cached copies of objects which can be deleted automatically to make room for new ones.  |
| UsedSize               | UInt64            | 01    | GB   | The amount of storage which is occupied by stored data. This SHOULD exclude space occupied by cached copies of objects which can                                                             |

|                           |        |       |                                                               | be deleted automatically to make room for new ones.                                                                                                    |  |
|---------------------------|--------|-------|---------------------------------------------------------------|----------------------------------------------------------------------------------------------------|--|
| ReservedSize              | UInt64 | 01    | GB                                                            | The amount of storage which is not occupied by stored data, but has been reserved for use by a specific user or group, and hence is not free for the storage of new data except in the context of that reservation. |  |
| Association End           |        | Mult. | Description                                                   |                                                                                                    |  |
| StorageService.ID         |        | 1     | A storage service capacity is related to one storage service. |                                                                                                    |  |
| Inherited Association End |        | Mult. | Descrip                                                       | otion                                                                                                    |  |
| Extension.Key             |        | *     | The entity MAY be extended via key-value pairs.               |                                                                                                    |  |

### 9.3. StorageAccessProtocol

A StorageAccessProtocol describes a protocol that can be used to store data in or retrieve data from StorageShares. The "file" protocol indicates that for ComputingServices given by ToComputingService objects the StorageShares are available through POSIX I/O. The mount point details are given by corresponding ToStorageService objects published by those ComputingServices. Most protocols require a negotiation between the client and a StorageEndpoint. For example, a StorageEndpoint implementing a version of the SRM protocol may be asked for a data transfer URL corresponding to a desired access protocol. An access protocol that does not require prior negotiation MAY be published as one or more StorageEndpoints with an InterfaceName corresponding to that protocol.

| Entity                                  | Inherits from                |         |          | Description                                                                        |
|-----------------------------------------|------------------------------|---------|----------|------------------------------------------------------------------------------------|
| StorageAccessProtocol                   | Entity                       |         |          | A type of protocol available to access the                                         |
|                                         |                              |         |          | underlying storage extents.                                                        |
| Inherited Attribute                     | Туре                         | Mult    | Unit     | Description                                                                        |
| CreationTime                            | DateTime_t                   | 01      |          | Timestamp describing when the entity                                               |
|                                         |                              |         |          | instance was generated                                                             |
| Validity                                | UInt64                       | 01      | S        | The duration after CreationTime that the                                           |
|                                         |                              |         |          | information presented in the Entity SHOULD                                         |
|                                         |                              |         |          | be considered relevant. After that period                                          |
|                                         |                              |         |          | has elapsed,<br>the information SHOULD NOT be                                      |
|                                         |                              |         |          | considered relevant                                                                |
| ID [key]                                | URI                          | 1       |          | A global unique ID                                                                 |
| 1 -71                                   |                              | -       |          | 3 ,                                                                                |
| Name                                    | String                       | 01      |          | Human-readable name                                                                |
| OtherInfo                               | String                       | *       |          | Placeholder to publish info that does not fit in                                   |
|                                         |                              |         |          | any other attribute. Free-form string, comma-                                      |
|                                         |                              |         |          | separated tags, (name, value ) pair are all                                        |
| A 44 mile 4 e                           | Tomas                        | N 4 I & | Unit     | examples of valid syntax                                                           |
| Attribute                               | Type StorageAccessProtocol t | Mult.   | Unit     | Description An identifier for the protocol.                                        |
| Туре                                    |                              |         |          | -                                                                                  |
| Version                                 | String                       | 1       |          | The version of the protocol supported by the                                       |
|                                         |                              |         |          | interface, as defined by the protocol                                              |
| MacOlassassas                           | 111.100                      | 0.4     |          | specification.                                                                     |
| MaxStreams                              | UInt32                       | 01      | stream   | The maximum number of parallel network streams which can be used for a single data |
|                                         |                              |         |          | transfer operation using this protocol.                                            |
| Association End                         |                              | Mult.   | Descript |                                                                                    |
| StorageService.ID                       |                              | 1       |          | e access protocol is related to one storage                                        |
| StorageService.ib                       |                              | '       | service. | e access protocor is related to one storage                                        |
| ToComputingService                      |                              | *       |          | e access protocol MAY be used by zero or                                           |
|                                         |                              |         |          | mputing services.                                                                  |
| ToCloudComputingService                 |                              | *       |          | e access protocol MAY be used by zero or                                           |
| 1 3 3 3 3 3 3 3 3 3 3 3 3 3 3 3 3 3 3 3 |                              |         |          |                                                                                    |
|                                         |                              |         | more clo | oud computing services.                                                            |
| Inherited Association End               |                              | Mult.   | more clo |                                                                                    |

If a type of Storage Access Protocol needs to be discoverable, then the StorageAccessProtocol class SHOULD be used to advertise it. If a certain Access Protocol has an associated URL and this URL needs to be discoverable, then the Access Protocol SHOULD be also published via the StorageEndpoint class.

## 9.4. StorageEndpoint

A StorageEndpoint represents a service that may be contacted by clients to manage StorageShares, to store or retrieve data or to perform other operations related to a storage system. The StorageEndpoint typically implements a storage control protocol specified by the InterfaceName, which allows for the manipulation of StorageShares and the properties of their data content. Access to StorageShares for storing or retrieving data often has to be negotiated through the given control protocol. The available access protocols MAY be published in StorageAccessProtocol objects. The StorageEndpoint interface MAY also be used to publish the endpoint(s) of an access protocol that does not require prior negotiation. The Storage Endpoint may be able to serve only a subset of the StorageShares within the StorageService, in which case that subset MAY be indicated through explicit associations with those StorageShares.

| Entity                | Inherits from        |      |          | Description                                                 |
|-----------------------|----------------------|------|----------|-------------------------------------------------------------|
| StorageEndpoint       | Endpoint             |      |          | An Endpoint usable for managing Storage                     |
|                       |                      |      |          | Shares or for accessing data stored in them; it             |
|                       |                      |      |          | MAY also be used to expose complementary                    |
|                       |                      |      |          | capabilities which form part of the overall                 |
|                       |                      |      |          | Storage Service.                                            |
| Inherited Attribute   | Туре                 | Mult | Unit     | Description                                                 |
| CreationTime          | DateTime_t           | 01   |          | Timestamp describing when the entity instance was generated |
| Validity              | UInt64               | 01   | s        | The duration after CreationTime that the                    |
|                       |                      |      |          | information presented in the Entity SHOULD be               |
|                       |                      |      |          | considered relevant. After that period has                  |
|                       |                      |      |          | elapsed.                                                    |
|                       |                      |      |          | the information SHOULD NOT be considered                    |
|                       |                      |      |          | relevant                                                    |
| ID [key]              | URI                  | 1    |          | A global unique ID                                          |
| Name                  | String               | 01   |          | Human-readable name                                         |
| OtherInfo             | String               | *    |          | Placeholder to publish info that does not fit in            |
|                       |                      |      |          | any other attribute. Free-form string, comma-               |
|                       |                      |      |          | separated tags, (name, value ) pair are all                 |
|                       |                      |      |          | examples of valid syntax                                    |
| URL                   | URI                  | 1    |          | Network location of the endpoint to contact the             |
|                       |                      | *    |          | related service                                             |
| Capability            | Capability_t         | *    |          | The provided capability according to the OGSA architecture  |
| Technology            | EndpointTechnology_t | 01   |          | Technology used to implement the endpoint                   |
| InterfaceName         | InterfaceName_t      | 1    |          | Identification of the interface                             |
| InterfaceVersion      | String               | 0*   |          | Version of the interface                                    |
| InterfaceExtension    | URI                  | *    |          | Identification of an extension to the interface             |
| WSDL                  | URI                  | *    |          | URL of the WSDL document describing the                     |
|                       |                      |      |          | offered interface (applies to Web Services                  |
|                       |                      |      |          | endpoint)                                                   |
| SupportedProfile      | URI                  | *    |          | URI identifying a supported profile                         |
| Semantics             | URI                  | *    |          | URI of a document providing a human-readable                |
|                       |                      |      |          | description of the semantics of the endpoint                |
|                       |                      |      |          | functionalities                                             |
| Implementor           | String               | 01   |          | Main organization implementing this software                |
|                       |                      |      | <u> </u> | component                                                   |
| ImplementationName    | String               | 01   |          | Name of the implementation                                  |
| ImplementationVersion | String               | 01   |          | Version of the implementation (e.g., major                  |
|                       |                      |      |          | version.minor version.patch version)                        |

glue-wg@ogf.org

| QualityLevel                           | QualityLevel_t                   | 1     |                                                  | Maturity of the endpoint in terms of quality of the software components                                                                               |  |
|----------------------------------------|----------------------------------|-------|--------------------------------------------------|----------------------------------------------------------------------------------------------------|--|
| HealthState                            | EndpointHealthState_<br>t        | 1     |                                                  | A state representing the health of the endpoint in<br>terms of its capability of properly delivering the<br>functionalities                           |  |
| HealthStateInfo                        | String                           | 01    |                                                  | Textual explanation of the state endpoint                                                                                                    |  |
| ServingState                           | ServingState_t                   | 1     |                                                  | A state specifying if the endpoint is accepting new requests and if it is serving the already accepted requests                                       |  |
| StartTime                              | DateTime_t                       | 01    |                                                  | The timestamp for the start time of the endpoint                                                                                                    |  |
| IssuerCA                               | DN_t                             | 01    |                                                  | Distinguished name of Certification Authority issuing the certificate for the endpoint                                                                |  |
| TrustedCA                              | DN_t                             | *     |                                                  | Distinguished name of the trusted Certification<br>Authority (CA), i.e., certificates issued by the CA<br>are accepted for the authentication process |  |
| DowntimeAnnounce                       | DateTime_t                       | 01    |                                                  | The timestamp for the announcement of the next scheduled downtime                                                                                     |  |
| DowntimeStart                          | DateTime_t                       | 01    |                                                  | The starting timestamp of the next scheduled downtime                                                                                                 |  |
| DowntimeEnd                            | DateTime_t                       | 01    |                                                  | The ending timestamp of the next scheduled downtime                                                                                                   |  |
| DowntimeInfo                           | String                           | 01    |                                                  | Description of the next scheduled downtime                                                                                                    |  |
| Attribute                              | Туре                             | Mult. | Unit                                             | Description                                                                                                    |  |
|                                        | efined in the specialized entity |       |                                                  |                                                                                                    |  |
| Association End                        |                                  | Mult. |                                                  | Description                                                                                                    |  |
| StorageService.ID                      |                                  | 1     | A storage endpoint is part of a storage service. |                                                                                                    |  |
| [redefines Service.ID] StorageShare.ID |                                  | *     | A stor                                           | A storage endpoint MAY pass activities to zero or more                                                                                                |  |
| [redefines Share.ID]                   |                                  |       |                                                  | storage shares.                                                                                                    |  |
| Inherited Association End              |                                  | Mult. |                                                  | Description                                                                                                    |  |
| Extension.Key                          |                                  | *     | _                                                | The entity MAY be extended via key-value pairs.                                                                                                    |  |
| AccessPolicy.ID                        |                                  | *     | An en                                            | An endpoint has assocated zero or more AccessPolicies.                                                                                                |  |

### 9.5. StorageShare

A StorageShare is a composition of extents from one or more DataStores. StorageShares that overlap, i.e. share the same underlying extent, have the same SharingID, which in that case MUST neither be empty nor the reserved string "dedicated". A DataStore represents a physical device or set of devices that are able to hold data (e.g. a disk farm or a tape robot). A StorageShare need not be composed of homogeneous devices.

The AccessLatency gives the maximum latency category for a object stored in the StorageShare to be made available for reading. For example, if the <code>StorageShare</code> comprises both disk and tape storage, and data may need to be recalled from tape, the published AccessLatency is "nearline", although a given data object may in fact be immediately accessible on disk.

The RetentionPolicy indicates at a coarse granularity the probability of the <code>StorageShare</code> losing data. For example, "custodial" represents a very low probability, while "replica" indicates that the <code>StorageShare</code> is not suitable for keeping the only copy of precious data, but may be used for keeping a replica of such data.

The ExpirationMode indicates what happens to data whose lifetime has expired, if ever. The Identifier allows the <code>StorageShare</code> to be given a tag that is meaningful for the UserDomain(s) served by the <code>StorageShare</code>. For example, for version 2.2 of the SRM control protocol a <code>StorageShare</code> would represent a Space and the Identifier the corresponding <code>SpaceTokenUserDescription</code>. Capacity-related information is made available through <code>StorageShareCapacity</code> objects. A <code>StorageShare</code> may not be available through <code>StorageEndpoints</code> not explicitly related to the Share.

glue-wg@ogf.org

| Entity                                     | Inherits from     |       |        | Description                                                                                                    |  |
|--------------------------------------------|-------------------|-------|--------|----------------------------------------------------------------------------------------------------|--|
| StorageShare                               | Share             |       |        | A utilization target for a set of extents in Data Stores, defined by a set of configuration parameters and policies and characterized by status information.                                                                                                    |  |
| Inherited Attribute                        | Туре              | Mult  | Unit   | Description                                                                                                    |  |
| CreationTime                               | DateTime_t        | 01    |        | Timestamp describing when the entity instance was generated                                                                                                    |  |
| Validity                                   | UInt64            | 01    | S      | The duration after CreationTime that the information presented in the Entity SHOULD be considered relevant. After that period has elapsed, the information SHOULD NOT be considered relevant                                                                          |  |
| ID [key]                                   | URI               | 1     |        | A global unique ID                                                                                                    |  |
| Name                                       | String            | 01    |        | Human-readable name                                                                                                    |  |
| OtherInfo                                  | String            | *     |        | Placeholder to publish info that does not fit in any<br>other attribute. Free-form string, comma-separated<br>tags, (name, value) pair are all examples of valid<br>syntax                                                                                            |  |
| Description                                | String            | 01    |        | Description of this share                                                                                                    |  |
| Attribute                                  | Туре              | Mult. | Unit   | Description                                                                                                    |  |
| ServingState                               | ServingState_t    | 1     |        | A state specifying whether the Share is open to place new requests, and if it is currently offering any requests already present for execution.                                                                                                    |  |
| Path                                       | String            | 01    |        | A default namespace where data objects are logically placed when they are stored into this Share. This will typically be used as a prefix when generating a file name under which the data object is stored.                                                          |  |
| AccessMode                                 | AccessMode_t      | 0*    |        | An identifier for the type of access and usage allowed for this Share.                                                                                                    |  |
| SharingID                                  | LocalID_t         | 1     |        | A local identifier common to the set of Storage Shares which use the same underlying extents, i.e. which share the same pool of storage space. ('dedicated' is a reserved value which means that the Storage Share extents are not shared with other Storage Shares.) |  |
| AccessLatency                              | AccessLatency_t   | 1     |        | The maximum latency category under normal operating conditions for a data object stored in this share to be made available for reading.                                                                                                    |  |
| RetentionPolicy                            | RetentionPolicy_t | *     |        | The quality of data retention, which indicates the probability of the storage system losing a data object.                                                                                                    |  |
| ExpirationMode                             | ExpirationMode_t  | 03    |        | An attribute which indicates support for data objects with infinite and/or finite lifetimes, and what actions the storage service may take upon the expiration of a object lifetime.                                                                                  |  |
| DefaultLifeTime                            | UInt32            | 01    | s      | The default lifetime assigned to a new data object if no explicit lifetime is specified.                                                                                                    |  |
| MaximumLifeTime                            | UInt32            | 01    | S      | The maximum lifetime that may be requested for a data object.                                                                                                    |  |
| MaxObjectSize                              | UInt64            | 01    | MB     | Maximum size of a data object who can be stored in this share                                                                                                    |  |
| MinObjectSize                              | UInt64            | 01    | MB     | Minimum size of a data object who can be stored in this share                                                                                                    |  |
| Tag                                        | String            | 01    |        | An identifier defined by a User Domain which identifies a Share with a specific set of properties.                                                                                                    |  |
| NumberOfFiles                              | UInt32            | 01    |        | Optional attribute that describes the number of files stored in this StorageShare                                                                                                    |  |
| Association End                            |                   | Mult. |        | Description                                                                                                    |  |
| StorageEndpoint.ID [redefines Endpoint.ID] |                   | *     |        | age share is consumed via zero or more endpoints.                                                                                                    |  |
| DataStore.ID<br>[redefines Resource.ID]    |                   | *     | A stor | A storage share is defined on zero or more data stores.                                                                                                    |  |

| StorageService.ID         | 1     | A storage share participates in a storage service. |
|---------------------------|-------|----------------------------------------------------|
| [redefines Service.ID]    |       |                                                    |
| StorageShareCapacity.ID   | *     | A storage share offers zero or more storage share  |
|                           |       | capacities.                                        |
| Inherited Association End | Mult. | Description                                        |
| Extension.Key             | *     | The entity MAY be extended via key-value pairs.    |
| MappingPolicy.ID          | *     | A share has zero or more mapping policies.         |

A Storage Share represents a utilization target of one or more storage extents with a set of policies which are homogeneous. If many User Domains are mapped to a Storage Share via a Mapping Policy, then they are assumed to be able to use the Share uniformly. A Storage Share MAY have many types of Storage Capacity. The usage of each type of Storage Capacity is described by the StorageShareCapacity class.

### 9.6. StorageShareCapacity

The <code>StorageShareCapacity</code> class provides a set of attributes related to the size of the data storage extents associated with a <code>StorageShare</code>. One <code>StorageShare</code> MAY have several associated <code>StorageShareCapacity</code> objects of different types, which may be related either to the physical nature of the storage medium or to the intended use, e.g. accounting or resource discovery. It is therefore possible that the same physical storage MAY be reported in more than one object. The size information generally relates to the values as seen by a user of the <code>Service</code>, which may not correspond directly to the size of the physical storage media which underly it. For example, disk servers may include parity disks or hot spares which are not directly visible to users.

The semantics of this class are the same as the <code>StorageServiceCapacity</code> class which represent the size of the entire <code>Storage Service</code>, but the classes are different since the relations are different. In general it cannot be assumed that the <code>Storage Service Capacity</code> is the sum of all the corresponding <code>Storage Share Capacities</code>, both because some information at the <code>Share level MAY</code> not be published, and because multiple <code>StorageShare</code> objects MAY share the same physical storage. There may also be differences in timing or accuracy in the underlying services which collect the information.

| Entity               | Inherits from     |       |      | Description                                                                                                    |
|----------------------|-------------------|-------|------|----------------------------------------------------------------------------------------------------|
| StorageShareCapacity | Entity            |       |      | A description of the size and usage of a homogenous storage extent available to a Storage Share.                                                                                             |
| Inherited Attribute  | Туре              | Mult  | Unit | Description                                                                                                    |
| CreationTime         | DateTime_t        | 01    |      | Timestamp describing when the entity instance was generated                                                                                                    |
| Validity             | UInt64            | 01    | S    | The duration after CreationTime that the information presented in the Entity SHOULD be considered relevant. After that period has elapsed, the information SHOULD NOT be considered relevant |
| ID [key]             | URI               | 1     |      | A global unique ID                                                                                                    |
| Name                 | String            | 01    |      | Human-readable name                                                                                                    |
| OtherInfo            | String            | *     |      | Placeholder to publish info that does not fit in<br>any other attribute. Free-form string, comma-<br>separated tags, (name, value ) pair are all<br>examples of valid syntax                 |
| Attribute            | Туре              | Mult. | Unit | Description                                                                                                    |
| Туре                 | StorageCapacity_t | 1     |      | The type of storage capacity.                                                                                                    |
| TotalSize            | UInt64            | 01    | GB   | The total amount of storage of this Type (the sum of free, used and reserved).                                                                                                    |
| FreeSize             | UInt64            | 01    | GB   | The amount of storage which is free for new data to be stored. This SHOULD include space occupied by cached copies of objects which can                                                      |

|                           |        |       |                                                           | be deleted automatically to make room for new ones.                                                                                                    |  |
|---------------------------|--------|-------|-----------------------------------------------------------|----------------------------------------------------------------------------------------------------|--|
| UsedSize                  | UInt64 | 01    | GB                                                        | The amount of storage which is occupied by stored data. This SHOULD exclude space occupied by cached copies of objects which can be deleted automatically to make room for new ones.                                |  |
| ReservedSize              | UInt64 | 01    | GB                                                        | The amount of storage which is not occupied by stored data, but has been reserved for use by a specific user or group, and hence is not free for the storage of new data except in the context of that reservation. |  |
| Association End           |        | Mult. | Description                                               |                                                                                                    |  |
| StorageShare.ID           | ·      | 1     | A storage share capacity is related to one storage share. |                                                                                                    |  |
| Inherited Association End |        | Mult. | It. Description                                           |                                                                                                    |  |
| Extension.Key             |        | *     | The entity MAY be extended via key-value pairs.           |                                                                                                    |  |

The Storage Share Capacity is useful to express the usage information of a homogenous storage extent allocated to a Share. Such usage information refers to use by the User Domains which are related to the Storage Share via Mapping Policies.

### 9.7. StorageManager

The StorageManager class respresents the software system which manages the data storage media. If different media, e.g. tape and disk, are managed by different software systems there MAY be multiple StorageManager instances for a single StorageService. In some systems there may be a number of layers of software, but this cannot be represented. At present no attributes are defined beyond those inherited from the Manager entity, i.e. the Name and Version of the software product.

| Entity                  | Inherits from               |                                               |                                                | Description                                                 |
|-------------------------|-----------------------------|-----------------------------------------------|------------------------------------------------|-------------------------------------------------------------|
| StorageManager          | Manager                     |                                               |                                                | The primary software component locally                      |
|                         |                             |                                               |                                                | managing one or more Data Stores. It MAY also               |
|                         |                             |                                               |                                                | be used to describe aggregated information                  |
|                         |                             |                                               |                                                | about the managed resources.                                |
| Inherited Attribute     | Туре                        | Mult                                          | Unit                                           | Description                                                 |
| CreationTime            | DateTime_t                  | 01                                            |                                                | Timestamp describing when the entity instance was generated |
| Validity                | UInt64                      | 01                                            | S                                              | The duration after CreationTime that the                    |
|                         |                             |                                               |                                                | information presented in the Entity SHOULD be               |
|                         |                             |                                               |                                                | considered relevant. After that period has                  |
|                         |                             |                                               |                                                | elapsed,                                                    |
|                         |                             |                                               |                                                | the information SHOULD NOT be considered                    |
| 10                      | 1 1101                      |                                               |                                                | relevant                                                    |
| ID [ke                  |                             | 1                                             |                                                | A global unique ID                                          |
| Name                    | String                      | 01                                            |                                                | Human-readable name                                         |
| OtherInfo               | String                      | *                                             |                                                | Placeholder to publish info that does not fit in any        |
|                         |                             |                                               |                                                | other attribute. Free-form string, comma-                   |
|                         |                             |                                               |                                                | separated tags, (name, value ) pair are all                 |
|                         |                             |                                               |                                                | examples of valid syntax                                    |
| ProductName             | String                      | 1                                             |                                                | Name of the software product adopted as                     |
|                         |                             |                                               |                                                | manager                                                     |
| ProductVersion          | String                      | 01                                            |                                                | Version of the software product adopted as                  |
| A ( )   (               |                             |                                               |                                                | manager                                                     |
| Attribute               | Туре                        | Mult.                                         | Unit                                           | Description                                                 |
|                         | e defined in the specialize |                                               |                                                |                                                             |
| Association End         |                             | Mult.                                         | Descr                                          | •                                                           |
| StorageService.ID       |                             |                                               | age manager participates in a storage service. |                                                             |
| [redefines Service.ID]  |                             | *                                             |                                                |                                                             |
| DataStore.iD A Stor     |                             | age manager manages zero or more data stores. |                                                |                                                             |
| [redefines Resource.ID  | 4                           | N 4 - 11                                      | Danie                                          |                                                             |
| Inherited Association E | =na                         | Mult.                                         | Descr                                          |                                                             |
| Extension.Key           |                             |                                               | ine e                                          | ntity MAY be extended via key-value pairs.                  |

### 9.8. DataStore

The <code>DataStore</code> class represents the physical storage systems underlying the <code>Storage Service</code>. Typically there will be one <code>DataStore</code> instance for each homogeneous type of storage, e.g. tape and disk. However, multiple objects of the same Type MAY be published if the storage is segmented at a high level, e.g. if there are two separate robotic tape stores. The size information relates to the physical capacity of the storage media, which may differ from the values reported in the Capacity classes.

| Entity                    |       | Inherits from   |                                                      |        | Description                                      |
|---------------------------|-------|-----------------|------------------------------------------------------|--------|--------------------------------------------------|
| DataStore                 |       | Resource        |                                                      |        | An abstract description of a sufficiently        |
| DataStore                 |       | Resource        |                                                      |        | homogeneous storage device providing a           |
|                           |       |                 |                                                      |        | storage extent, managed by a local software      |
|                           |       |                 |                                                      |        | component (Storage Manager), part of a           |
|                           |       |                 |                                                      |        | Storage Service, reachable via zero or more      |
|                           |       |                 |                                                      |        |                                                  |
|                           |       |                 |                                                      |        | Endpoints and having zero or more Shares         |
|                           |       |                 |                                                      |        | defined on it. A Data Store refers to a category |
|                           |       |                 |                                                      |        | of storage with summary information on the       |
| Inherited Attribu         | uto   | Type            | Mult.                                                | Unit   | storage capacity.  Description                   |
| CreationTime              | ile   | DateTime t      | 01                                                   | Offic  | Timestamp describing when the entity instance    |
|                           |       | _               |                                                      |        | was generated                                    |
| Validity                  |       | UInt64          | 01                                                   | S      | The duration after CreationTime that the         |
|                           |       |                 |                                                      |        | information presented in the Entity SHOULD       |
|                           |       |                 |                                                      |        | be considered relevant. After that period has    |
|                           |       |                 |                                                      |        | elapsed,                                         |
|                           |       |                 |                                                      |        | the information SHOULD NOT be considered         |
|                           |       |                 |                                                      |        | relevant                                         |
| ID                        | [key] | URI             | 1                                                    |        | A global unique ID                               |
| Name                      |       | String          | 01                                                   |        | Human-readable name                              |
| OtherInfo                 |       | String          | *                                                    |        | Placeholder to publish info that does not fit in |
|                           |       |                 |                                                      |        | any other attribute. Free-form string, comma-    |
|                           |       |                 |                                                      |        | separated tags, (name, value ) pair are all      |
|                           |       | _               |                                                      |        | examples of valid syntax                         |
| Attribute                 |       | Туре            | Mult.                                                | Unit   | Description                                      |
| Туре                      |       | DataStoreType_t | 1                                                    |        | The type of storage medium.                      |
| Latency                   |       | AccessLatency_t | 1                                                    |        | The actual latency category under normal         |
|                           |       |                 |                                                      |        | operating conditions for a data object stored in |
|                           |       |                 |                                                      |        | this Data Store.                                 |
| TotalSize                 |       | UInt64          | 01                                                   | GB     | The total size of the storage extent within the  |
|                           |       |                 |                                                      |        | Data Store (free plus used).                     |
| FreeSize                  |       | UInt64          | 01                                                   | GB     | The amount of storage which is not currently     |
|                           |       |                 |                                                      |        | occupied by stored data.                         |
| UsedSize                  |       | UInt64          | 01                                                   | GB     | The amount of storage which is currently         |
|                           |       |                 |                                                      |        | occupied by stored data.                         |
| Association En            |       |                 | Mult.                                                | Descri |                                                  |
| StorageManage             |       |                 | 1                                                    | A data | store is managed by a storage manager.           |
| [redefines Mana           |       |                 |                                                      | L      |                                                  |
| StorageShare.ID           |       | *               | A data store provides capacity in terms of zero or m |        |                                                  |
| [redefines Share.ID]      |       |                 | storage shares.                                      |        |                                                  |
| Inherited Association End |       | Mult.           | _, '                                                 |        |                                                  |
| Extension.Key             |       |                 | *                                                    | The en | tity MAY be extended via key-value pairs.        |

### 9.9. ToComputingService

The ToComputingService class describes a network connection between a Storage Service and a Computing Service which has a level of performance significantly better than the general WAN connection. It is assumed that such a connection applies to the entirety of those Services, i.e. to all Worker Nodes within the Computing Service and all storage within the Storage

Service. However, the connection MAY depend on the Access Protocol used to transfer the data. Some Access Protocols may only be available from a restricted set of Computing Services, and this may also be published using the ToComputingService class.

| Entity                    | Inherits from |       |          | Description                                                                                                    |
|---------------------------|---------------|-------|----------|----------------------------------------------------------------------------------------------------|
| ToComputingService        | Entity        |       |          | A description of the network link quality between a Storage Service and a computing service, and/or of a potentially dedicated access protocol that the Computing Service may use to access the Storage Service. |
| Inherited Attribute       | Type          | Mult. | Unit     | Description                                                                                                    |
| CreationTime              | DateTime_t    | 01    |          | Timestamp describing when the entity instance was generated                                                                                                    |
| Validity                  | UInt64        | 01    | s        | The duration after CreationTime that the information presented in the Entity SHOULD be considered relevant. After that period has elapsed, the information SHOULD NOT be considered relevant                     |
| ID [key]                  | URI           | 1     |          | A global unique ID                                                                                                    |
| Name                      | String        | 01    |          | Human-readable name                                                                                                    |
| OtherInfo                 | String        | *     |          | Placeholder to publish info that does<br>not fit in any other attribute. Free-<br>form string, comma-separated tags,<br>(name, value) pair are all examples<br>of valid syntax                                   |
| Attribute                 | Type          | Mult. | Unit     | Description                                                                                                    |
| NetworkInfo               | NetworkInfo_t | 01    |          | The type of network connection available between the Storage Service and Computing Service.                                                                                                    |
| Bandwidth                 | UInt32        | 01    | Mb/s     | The nominal bandwidth available between the Storage Service and Computing Service via this connection.                                                                                                    |
| Association End           |               |       | Descript | ion                                                                                                    |
| StorageAccessProtocol.ID  |               | *     |          | age service MAY be accessed via an protocol by a certain computing service.                                                                                                    |
| ComputingService.ID       |               | 1     |          | iated to a computing service.                                                                                                    |
| StorageService.ID         |               | 1     |          | iated to a storage service.                                                                                                    |
| Inherited Association End |               | Mult. | Descript |                                                                                                    |
| Extension.Key             |               | *     | The enti | ty MAY be extended via key-value pairs.                                                                                                    |

### 9.10. ToCloudComputingService

The ToCloudComputingService class describes a network connection between a Storage Service and a Cloud Computing Service which has a level of performance significantly better than the general WAN connection. It is assumed that such a connection applies to the entirety of those Services, i.e. to all Virtual machines within the Cloud Computing Service and all storage objects within the Cloud Storage Service. However, the connection MAY depend on the Access Protocol used to transfer the data and to restrictions in data access to the data itself. Some Access Protocols may only be available from a restricted set of Compute Services, and this may also be published using the ToCloudComputingService class.

It is important to note that this entity applies only to a <code>CloudStorageService</code> which relates to a given <code>CloudComputingService</code> (ex. to provide EBS storage to an laaS service), not to generic Cloud Storage service such as Storage-as-a-Service.

Entity Inherits from Description

| ToCloudComputingService   | Entity        |       |          | A description of the network link quality between a Storage Service and a computing service, and/or of a potentially dedicated access protocol that the Computing Service may use to access the Storage Service. |
|---------------------------|---------------|-------|----------|----------------------------------------------------------------------------------------------------|
| Inherited Attribute       | Type          | Mult. | Unit     | Description                                                                                                    |
| CreationTime              | DateTime_t    | 01    |          | Timestamp describing when the entity instance was generated                                                                                                    |
| Validity                  | UInt64        | 01    | S        | The duration after CreationTime that the information presented in the Entity SHOULD be considered relevant. After that period has elapsed, the information SHOULD NOT be considered relevant                     |
| ID [key]                  | URI           | 1     |          | A global unique ID                                                                                                    |
| Name                      | String        | 01    |          | Human-readable name                                                                                                    |
| OtherInfo                 | String        | *     |          | Placeholder to publish info that does<br>not fit in any other attribute. Free-<br>form string, comma-separated tags,<br>(name, value) pair are all examples<br>of valid syntax                                   |
| Attribute                 | Type          | Mult. | Unit     | Description                                                                                                    |
| NetworkInfo               | NetworkInfo_t | 01    |          | The type of network connection available between the Storage Service and Compute Service.                                                                                                    |
| Bandwidth                 | UInt32        | 01    | Mb/s     | The nominal bandwidth available between the Storage Service and Compute Service via this connection.                                                                                                    |
| Association End           |               |       | Descript | tion                                                                                                    |
| StorageAccessProtocol.ID  |               | *     |          | rage service MAY be accessed via an protocol by a certain computing service.                                                                                                    |
| CloudComputingService.ID  |               | 1     |          | ciated to a cloud computing service.                                                                                                    |
| StorageService.ID         |               | 1     | ls assoc | ciated to a storage service.                                                                                                    |
| Inherited Association End |               | Mult. | Descript | tion                                                                                                    |
| Extension.Key             |               | *     | The enti | ity MAY be extended via key-value pairs.                                                                                                    |

### 10. Relationship to OGF Reference Model

In this section, we describe the integration of the GLUE information model with the OGF Reference Model [RM]. The reference model defines the concept of Grid Component. In GLUE, a root concept called Entity is defined. Such a root concept MAY be defined as a specialization of the Grid Component concept, that means that all properties are inherited by the GLUE classes. In Figure 5, we represent this relationship by a UML class diagram.

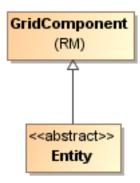

Figure 5 GLUE and Reference Model integration

### 11. Security Considerations

This section considers security implications when using the GLUE 2.0 conceptual model. It follows the advice given in RFC-3552.

As the conceptual model of GLUE 2.0 provides limited scope for embedding security information many of these concerns listed here are delegated to the concrete data models and to the underlying software implementations. Nonetheless, some points are independent of which concrete data model is employed so some discussion is appropriate.

When deploying an information service conforming to the GLUE 2.0 conceptual model, consideration should be given to the points discussed below.

### 11.1. Communication security

The GLUE conceptual model is independent of how information is stored and how that information is exchanged between agents. Because of this, concern for communication security is largely delegated to the underlying concrete data model and software implementations.

### 11.1.1. Confidentiality

The GLUE conceptual model contains information that MAY be personal or confidential in nature. Contact details and indications of end-user activity MAY fall into this category.

Conforming implementations should identify which components of the data should be considered confidential and appropriate precautions should be in place to safeguard against disclosure to unintended audiences.

#### 11.1.2. Data integrity

The information within GLUE has many potential uses, from operational to accounting. How accurate the information is MAY depend on many factors, including the integrity of software agents that publish data and the transport used to propagate information.

The software used to provide an information service MAY cache GLUE information. If so, the caches provide additional points where data integrity MAY be compromised.

#### 11.1.3. Peer Entity authentication

No explicit description of the agents that publish information is included within the GLUE conceptual model. This prevents authentication information from being included within the abstract model.

In general, support for peer-entity authentication is delegated to the concrete data model or the underpinning software. In many cases the agents will act on behalf of some AdminDomain; if so, elements of peer entity authentication (e.g., public/private key-pairs) MAY be included using the described schema extension mechanisms provided issues with data integrity are understood.

### 11.2. Non-repudiation

The GLUE conceptual model contains no explicit description of the publishing agents that provide GLUE information. This prevents explicitly support for non-repudiation. In many cases a set of publishing agents will provide information for Services in some AdminDomain. If so, then it is the AdminDomain that asserts the non-repudiation of the data the publishing agents provide.

Non-repudiation MAY require information from whoever asserts the non-repudiation of the data; for example, a cryptographic certificate of some AdminDomain. If the publishing agent is identified with an AdminDomain then this information MAY be included using the schema extension mechanisms of the AdminDomain (via OtherInfo or Extension). It is also possible for this information to be included in fields specific to the concrete data model or it MAY be provided outside of the GLUE conceptual model.

In addition, information MAY be published with corresponding non-repudiation information, such as a cryptographic signature. Signatures MAY be included using schema extensions (OtherInfo or Extension) or MAY be included in fields specific to the concrete data model.

### 11.3. System security

The GLUE conceptual model intended use is to provide an abstract view of a grid system. There are many processes that MAY make use of this information, each MAY depend on the GLUE conceptual model to undertake work.

#### 11.3.1. Unauthorized usage

The GLUE conceptual model has no explicit description of end-users of the schema information and no explicit description of authorized usage. In general, is assumed that any authorization controls for access to the GLUE information is provided by specific concrete bindings and software implementation.

It MAY be possible to identify a UserDomain with those agents authorised to use GLUE information and embed authorization information using described schema extension mechanisms, provided issues with data integrity are understood.

### 11.3.2. Inappropriate Usage

The GLUE conceptual model provides no mechanism for describing appropriate usage and does not include a data-processing model, so providing a description of inappropriate usage is considered out-of-scope.

Individual grids MAY describe what they consider appropriate usage of GLUE information and implement appropriate procedures to ensure this policy is enacted.

### 11.4. Specific attacks

RFC-3552 describes several specific attacks that MUST be considered. These are detailed below.

#### 11.4.1. Eavesdropping

Some information described in the GLUE conceptual model MAY be sensitive in nature; this MAY include contact details and descriptions of user activity. Appropriate care should be taken to prevent unintended access or disclosure to an unintended audience.

#### 11.4.2. Replay

Grid operations MAY depend on information provided in the GLUE conceptual model.

If a system implementing the GLUE 2.0 conceptual model is susceptible to a replay attack then it is possible for part (possibly all) of the information in the conceptual model to be reverted to some previous state as seen by some (possible all) end users. Please note that this is a specific case of the more general modification attack.

A replay attack MAY result in disrupted service. If security attributes, such as authorization, are embedded within the GLUE conceptual model then a replay attack MAY result in inappropriate access to data. Underlying concrete models and software implementations should prevent replay attacks.

#### 11.4.3. Message insertion

The ability to insert information is key to providing accurate information. However, inserting incorrect information MAY have a detrimental effect to the running systems; for example, there are attributes in the conceptual model that accept multiple values. If incorrect values are included, the systems MAY suffer.

Many aspects of GLUE provide service discovery. Inserting false information would allow unauthorised services to publish their presence and attract activity. This MAY be used as a basis for further attacks. Underlying concrete models and software implementations should ensure that any agent's ability to insert information is limited and appropriate.

#### 11.4.4. Deletion

The ability to delete information from an information service could interfere with normal operations; for example, if Services are removed then activity that would use those services MAY be affected; if AdminDomains are removed then normal operation procedures MAY be impossible; if security components are removed (such as X509 certificates) then facilities such as non-repudiation MAY become ineffectual. Underlying concrete models and implementing software should ensure that any ability of an agent to delete information is limited and appropriate.

#### 11.4.5. Modification

The ability for an agent to modify information stored in an information service is key to providing accurate information. However, concrete data models and software implementation should place limits such that the agents' ability to modify information is controlled and appropriate.

#### 11.4.6. Man-in-the-middle

For a system implementing the GLUE conceptual model, a successful man-in-the-middle attack MAY lead to arbitrary modification of data (see 9.4.5). It MAY also allow deleting existing data (see 9.4.4) or adding additional data (see 9.4.3). This MAY have severe influence on the systems based on GLUE information. Underlying concrete models and implementing software should understand the risk from man-in-the-middle attacks and provide appropriate security against them.

#### 11.4.7. Denial of service attacks

A Denial of Service attack is one that attempts to prevent normal operation of systems. Perhaps, the most obvious is to prevent or corrupt the flow of information. Systems using the GLUE conceptual model should understand the consequences of a partial or complete lack of information. Appropriate measures should be taken to ensure the systems continue to run to the extent possible.

### 12. Author Information

Stephen Burke

Science and Technology Facilities Council Rutherford Appleton Laboratory Harwell Science and Innovation Campus Chilton, Didcot, Oxfordshire, OX11 0QX (UK)

E-mail: s.burke@rl.ac.uk

John-Paul Navarro
University of Chicago/Argonne National Laboratory
Mathematics & Computer Science Division, Building 221
9700 S. Cass Avenue
Argonne, IL 60439 (USA)
E-mail: navarro@mcs.anl.gov

Shiraz Memon Forschungszentrum Jülich GmbH Wilhelm-Johnen-Straße 52425 Jülich (Germany) E-mail: a.memon@fz-juelich.de

Alessandro Paolini
EGI Foundation
Science Park 140
1098 XG Amsterdam (The Netherlands)
E-mail: alessandro.paolini@egi.eu

Baptiste Grenier
EGI Foundation
Science Park 140
1098 XG Amsterdam (The Netherlands)
E-mail: baptiste.grenier@egi.eu

Enol Fernandez glue-wg@ogf.org

EGI Foundation Science Park 140 1098 XG Amsterdam (The Netherlands)

E-mail: enol.fernandez@egi.eu

Marco Verlato INFN-Padova Via Marzolo 8 35131 Padova (Italy)

E-mail: marco.verlato@pd.infn.it

Paolo Andreetto INFN-Padova Via Marzolo 8 35131 Padova (Italy)

E-mail: paolo.andreetto@pd.infn.it

### 13. Contributors & Acknowledgements

We gratefully acknowledge the contributions made to this document (in no particular order) by Paul Strong, Ellen Stokes, Hiro Kishimoto, David Snelling, Flavia Donno, Cal Loomis, Shiraz Memon, Matt Viljoen, Steve Traylen and all people who provided constructive and valuable input in the discussion.

### 14. Intellectual Property Statement

The OGF takes no position regarding the validity or scope of any intellectual attribute or other rights that might be claimed to pertain to the implementation or use of the technology described in this document or the extent to which any license under such rights might or might not be available; neither does it represent that it has made any effort to identify any such rights. Copies of claims of rights made available for publication and any assurances of licenses to be made available, or the result of an attempt made to obtain a general license or permission for the use of such proprietary rights by implementers or users of this specification MAY be obtained from the OGF Secretariat.

The OGF invites any interested party to bring to its attention any copyrights, patents or patent applications, or other proprietary rights which MAY cover technology that MAY be required to practice this recommendation. Please address the information to the OGF Executive Director.

#### 15. Disclaimer

This document and the information contained herein is provided on an "As Is" basis and the OGF disclaims all warranties, express or implied, including but not limited to any warranty that the use of the information herein will not infringe any rights or any implied warranties of merchantability or fitness for a particular purpose.

### 16. Full Copyright Notice

Copyright (C) Open Grid Forum (2009, 2019). All Rights Reserved.

This document and translations of it MAY be copied and furnished to others, and derivative works that comment on or otherwise explain it or assist in its implementation MAY be prepared, copied, published and distributed, in whole or in part, without restriction of any kind, provided that the above copyright notice and this paragraph are included on all such copies and derivative works. However,

this document itself MAY not be modified in any way, such as by removing the copyright notice or references to the OGF or other organizations, except as needed for the purpose of developing Grid Recommendations in which case the procedures for copyrights defined in the OGF Document process MUST be followed, or as required to translate it into languages other than English.

The limited permissions granted above are perpetual and will not be revoked by the OGF or its successors or assignees.

#### 17. References

[GLUE-WG] The GLUE Working Group of OGF, <a href="https://redmine.ogf.org/projects/glue-wg">https://redmine.ogf.org/projects/glue-wg</a> [GLUE-USECASES] GLUE 2.0 Use Cases (early draft),

https://redmine.ogf.org/dmsf\_files/126?download=

[GLUE-REAL] GLUE 2.0 – Reference Realizations to Concrete Data Models, https://redmine.ogf.org/dmsf/glue-wg?folder\_id=17

[GLUE-1.x] The GLUE Schema 1.3, https://redmine.ogf.org/dmsf\_files/61?download=

[GLUE-2.0] The GLUE Schema 2.0, https://www.ogf.org/documents/GFD.147.pdf

[NG-SCHEMA] The NorduGrid/ARC Information System, NORDUGRID-TECH

4, http://www.nordugrid.org/documents/arc\_infosys.pdf

[NAREGI-SCHEMA] NAREGI information and data model, https://redmine.ogf.org/dmsf/glue-wg?folder\_id=19

[OGF-TS] Technical Strategy for the Open Grid Forum 2007-2010. GFD-I.113.

http://www.ogf.org/documents/GFD.113.pdf

[XSRL] NorduGrid XRSL (Extended Resource Specification Language) -

http://www.nordugrid.org/documents/xrsl.pdf

[EBNF] Extended Backus-Naur form. ISO/IEC 14977: 1996(E)

http://www.cl.cam.ac.uk/~mgk25/iso-14977.pdf

[URI] T. Berners-Lee, R. Fielding, L. Masinter. Uniform Resource Identifier (URI): Generic Syntax.

IETF RFC 3986. Jan 2005. http://www.ietf.org/rfc/rfc3986.txt

[SRMV1] Storage Resource Manager (SRM) Joint Design. <a href="http://sdm.lbl.gov/srm-">http://sdm.lbl.gov/srm-</a>

wg/doc/srm.v1.0.pdf

[SRMV2] Storage Resource Manager Interface Specification V2.2. <a href="http://sdm.lbl.gov/srm-wg/doc/SRM.v2.2.html">http://sdm.lbl.gov/srm-wg/doc/SRM.v2.2.html</a>

[CREAM] gLite CREAM (Computing Resource Execution And Management).

https://wiki.italiangrid.it/CREAM

[GRAM] Globus Resource Allocation Protocol. http://www.globus.org/api/c-globus-

2.2/globus gram documentation/html/index.html

[OGF-GFD80] I. Foster, H. Kishimoto, A. Savva, D. Berry, A. Grimshaw, B. Horn, F. Maciel, F. Siebenlist, R. Subramaniam, J. Treadwell, J. Von Reich. The Open Grid Services Architecture, Version 1.5. OGF GFD-80. 24 Jul 2006

[RM] D. Snelling, P. Strong. Open Grid Forum Reference Model v2.0. OGF Draft. 23 Feb 2008. https://redmine.ogf.org/dmsf\_files/12690?download=

#### A. Place-holder values for unknown data

Whilst people endeavor to provide accurate information, there MAY be situations where specific GLUE attributes MAY be assigned place-holder (or dummy) values. These place-holder values carry some additional semantic meaning; specifically, that the correct value is currently unknown and the presented value should be ignored. This appendix describes a set of such place-holder values.

Some attributes within the GLUE schema are required whilst others are optional. If the attribute is optional and the corresponding information is unavailable, the information provider MUST either publish a place-holder or not to publish the attribute. If the attribute is required, then the information MUST either publish a place-holder value or refrain from publishing the GLUE object.

If a place-holder value is published, it MUST conform to the scheme described in this appendix. This is to increase the likelihood that software will understand the nature of the information it receives.

This appendix describes place-holder values that have be chosen so they are obvious "wrong" to humans, unlikely to occur under normal operation and valid within the attribute type. This also allows for detection of failing information provider components.

#### A.1. Use cases

There are two principle use-cases for place-holder values, although others MAY exist.

Scenario 1. a static value has no good default value and has not been configured for a particular site.

Some provisions for GLUE Schema provide templates. These templates MAY contain attributes that have no good default value; for example, supplying the correct value MAY require site-specific knowledge. Whilst it is expected that these attributes be configured, it is possible that this does not happen, so exposing the attributes' default values.

Scenario 2. information provider is unable to obtain a dynamic value.

A dynamic value is provided by an information provider by querying the underlying grid resources. This query will use a number of ancillary resources (e.g., DNS, network hardware) that might fail; the grid services might also fail. If an attribute is required and the current value is unobtainable, a place-holder value MUST be used.

#### A.2. Place-holder values

This section describes a number of values that MAY be represented within a given address space (e.g., Strings/UTF-8, Integers, FQDNs, IPv4 address space). Each of the different types are introduced along with the place-holder value and a brief discussion on usage, rational and any other considerations.

#### A.3. Extended booleans

The reserved value "undefined" SHOULD be used. The way to express that no value is published MUST be defined in the documents defining the realization to concrete data models (e.g., [GLUE-REAL]).

### A.4. Simple strings

(ASCII/UTF-8) should use "UNDEFINEDVALUE" or should start "UNDEFINEDVALUE:"

Upper-case letters make it easier to spot and a single word avoids any white-space issues. A short error message MAY be incorporated into the message by appending the message after the colon.

Examples:

**UNDEFINEDVALUE** 

UNDEFINEDVALUE: unable to contact torque daemon.

Using UNDEFINEDVALUE is a default option for strings that have no widely-known structure. If a value is of a more restrictive sub-type (e.g., FQDNs, FQANs, URIs) described below, then the rules for more restrictive form MUST be used.

### A.5. Fully qualified domain names

They MUST use a hostname ending either "example.org" for scenario 1, or "invalid" for scenario 2.

RFC 2606 defines two second-level domains: "example.org" and "example.com". These domains have the advantage of ending with a recognisable TLD, so are recognisable as a DNS name. Default configuration (scenario 1, above) MUST use DNS names that end "example.org"

RFC 2606 also reserves the "invalid" Top-Level-Domain (TLD) as always invalid and clearly so. For dynamic information gathering, a value ending "invalid" MUST be used.

In both cases, additional information MAY be included by specifying a prefix to "example.org" or "invalid". This MAY be used to specify the class of machine that should be present. For dynamic infomation, if the class of machine is not published then the FQDN "unknown.invalid" MUST be used.

Examples:

www.example.org your-CE.example.org unknown.invalid site-local-BDII.invalid

#### A.6. IPv4 address

It MUST use 192.0.2.250

There are several portions of IPv4 addresses that should not appear on a network, but none that are reserved for documentation or to specify a non-existent address. Using any address leads to the risk of side-effects, should this value be used.

The best option is an IP address from the 192.0.2.0/24 subnet. This subnet is defined in RFC 3330 as "TEST-NET" for use in documentation and example code. For consistency, the value 192.0.2.250 MUST be used.

#### A.7. IPv6 addr

It MUST use 2001:DB8::FFFF

There is no documented undefined IPv6 address. RFC 3849 reserves the address prefix 2001:DB8::/32 for documentation. For consistency, the address 2001:DB8::FFFF MUST be used.

### A.8. Integers

It MUST use "all nines"

For uint32/int32 this is 999,999,999 For uint64/int64 this is 999,999,999,999,999

For integers, all numbers expressible within the encoding (int32/uint32/etc.) are valid so there is no safe choice.

If an unsigned integer is encoded as a signed integer, it is possible to use negative numbers safely. However, these numbers will be unrepresentable if the number is stored as an unsigned integer. For this reason a negative number place-holder MUST not be used.

The number was chosen for three reasons. First, attribute scales are often chosen to reduce the likelihood of overflow: numbers towards MAXINT (the large number representable in an integer domain) are less likely to appear. Second, repeated numbers stand out more clearly to humans. Finally, the statistical frequency of measured values often follows Benford's law, which indicates that numbers starting with "1" occur far more frequently than those starting with "9" (about six times more likely). For these reasons, information providers MUST use all-nines to indicate a place-holder.

### A.9. File path

It MUST start either "/UNDEFINEDPATH" or "\UNDEFINEDPATH".

As with the simple string, a single upper-case word is recommended. The initial slash indicates that the value is a path. Implementations MUST use whichever slash is most appropriate for the underlying system (Unix-like systems use a forward-slash). Software should accept either value as an unknown-value place-holder.

Additional information MAY be encoded as data beyond the initial UNDEFINEDPATH, separated by the same slash as started the value. Additional comments should not use any of the following characters:  $\ [\ ]\ ; = ": |\ , *$ .

#### Examples:

/UNDEFINEDPATH
/UNDEFINEDPATH/Path to storage area
/UNDEFINEDPATH/Broker unavailable

### A.10. Email addresses

It MUST use an undefined FQDN for the domain.

RFC 2822 defines emails addresses to have the form: <local-part> '@' <domain> glue-wg@ogf.org

The <domain> MUST be an undefined FQDN; see above for a complete description. For email addresses, information providers should use "example.org" for scenario 1. and "unknown.invalid" for scenario 2.

The <local-part> MAY be used to encode a small amount of additional information; for example, it MAY indicate the class of user to whom the email address should be delivered. If no such information is to be encoded the value "user" MUST be used.

#### Examples:

user@example.org user@unknown.invalid site-local-contact@example.org local-admin@example.org

### A.11. Uniform Resource Identifier (URI)

It is schema-specific

RFC 3986 defines URIs as a "federated and extensible naming system." All URIs start with a schema-name part (e.g., "http") and no schema-name has been reserved for undefined or documenting example values.

For any given URI schema ("http", for example), it MAY be possible to define a place-holder value within that name-space. If a GLUE value has only one valid schema, the undefined value MUST be taken from that schema. If several schemata are possible, one MUST be chosen from the available options. This should be the most commonly used.

Take care with the URI encoding. All place-holder URI values MUST be valid URIs. If additional information is included, it MUST be encoded so the resulting URI is valid.

For schemata that MAY include a FQDN (e.g., a reference to an Internet host), an undefined URI MUST use an undefined FQDN; see above for details on undefined FQDNs.

URI schemata that reference a remote data object (e.g., "http", "ftp", "https"), additional information MAY be included as the path. The FQDN indicates that the value is a place-holder, indicating an place-holder value, so information providers should not specify "UNDEFINEDPATH".

For "file" URIs, the path part MUST identify the value as unknown and MUST use the forward-slash variant; see above for details on undefined paths.

For "mailto" URIs (http://www.ietf.org/rfc/rfc2368.txt) encapsulates valid email addresses with additional information (such as email headers and message body). Place-holder mailto URIs MUST use an unknown email address (see above). Any additional information MUST be included in the email body.

There MAY be other schemata in use that are not explicitly covered in this section. A place-holder value should be agreed upon within whichever domain such schemata are used. This place-holder value should be in the spirit of the place-holder values described so far.

#### Examples:

http://www.example.org/ httpg://your-CE.example.org/path/to/end-point httpg://unknown.invalid/User%20certificate%20has%20expired mailto:site-admin@example.org glue-wg@ogf.org

mailto:user@maildomain.invalid?body=Problem%20connecting%20to%20WLMS file:///UNDEFINEDPATH file:///UNDEFINEDPATH/path%20to%20some%20directory

### A.12. X.509 Distinguished Names

It MUST start O=Grid, CN=UNDEFINEDUSER

X.509 uses a X.500 namespace, represented as several Relative Domain-Names (RDNs) concatenated by commas (we refer to syntax defined in IETF RFC 4514). The final RDN is usually a single common name (CN), although multiple CNs are allowed.

Unknown DN values MUST have at least two entries: an initial O=Grid followed immediately by CN=UNDEFINEDUSER.

Additional information MAY be encoded using extra CN entries. These MUST come after CN=UNDEFINEDUSER.

#### Examples:

O=Grid,CN=UNDEFINEDUSER

O=Grid, CN=UNDEFINEDUSER/CN=Your Grid certificate DN here

O=Grid, CN=UNDEFINEDUSER/CN=Cannot access SE

### A.13. Fully Qualified Attribute Name (FQAN)

It MUST use a VO of "vo.example.org" (for scenario 1.) or "unknown.invalid" (for scenario 2).

The "VOMS Credential Format" document,

http://edg-wp2.web.cern.ch/edg-wp2/security/voms/edg-voms-credential.pdf

states that FQANs MUST have the form:

/VO[/group[/subgroup(s)]][/Role=role][/Capability=cap]

Where VO is a well-formed FQDN. Unlike FQDNs, VO names MUST be lower-case. The place-holder value for FQAN is derived from the place-holder FQDN (see Section A.5). It MUST have no subgroup(s) or Capability specified.

Any additional information MUST be encoded within a single Role name. Care should be taken that only valid characters (A-Z, a-z, 0-9 and dash) are included.

#### Examples:

/vo.example.org /vo.example.org/Role=Replace-this-example-with-your-FQAN /unknown.invalid /unknown.invalid/Role=Unable-to-contact-CE-Error-42

#### A.14. Geographic locations

It MUST use longitude 0 degrees, latitude 0 degrees.

Meridians of longitude are taken from (-180,180] degrees, whilst parallels of latitude are taken from [-90,90] degrees. For a place-holder value to be a valid location, it MUST also be taken from these ranges.

By a happy coincidence, the (0,0) location is within the Atlantic Ocean, some 380 miles (611 kilometers) south of the nearest country (Ghana). Since this location is unlikely to be used and repeated numbers are easier for humans to spot, (0,0) MUST be used to specify an place-holder location.

### B. Data Types

This section contains the definition of attribute types defined within this model. The enumerated types may be either closed or open. For properties whose type defines a closed enumeration, one of the defined values MUST be chosen; any other value is not valid. For properties whose type defines an open enumeration, one of the defined values MAY be chosen, but nevertheless any other value compatible with the string type and with the recommended syntax is allowed. Before defining a new open enumeration value, it is recommended to apply the "GLUE2 Enumerations procedures and best practices" (<a href="http://redmine.ogf.org/projects/glue-wg/wiki/Enumerations-procedures\_and\_best\_practices\_v10">http://redmine.ogf.org/projects/glue-wg/wiki/Enumerations-procedures\_and\_best\_practices\_v10</a>). The enumeration values MUST be lower-case.

### B.1. AccessLatency t

#### Closed enumeration:

| Value    | Description                                                                                                    |
|----------|----------------------------------------------------------------------------------------------------|
| nearline | A file MAY have its only copies in a "nearly online" component of the storage system, typically a fully automated tape robot, but also a remote storage system could fit this qualification. Such a facility will need an unspecified amount of time to make a copy of the file available on the disk component of the container under consideration. When a file is not in use, its disk copies MAY be removed. Hence the system cannot guarantee that a file will be immediately available on disk |
| offline  | A file MAY have its only copies in an offline component of the storage system, for example a tape library that is not connected to an automated tape robot. Hence an operator intervention MAY be needed to make a copy of a file available that has a lower latency                                                                                                    |
| online   | Files are always stored on a medium with an access time less than a minute (e.g., a disk)                                                                                                    |

### B.2. AccType\_t

### Open enumeration:

| Value | Description              |
|-------|--------------------------|
| GPU   | GPU architecture         |
| MIC   | Intel MIC architecture   |
| FPGA  | Generic FPGA accelerator |

## B.3. AppEnvState\_t

### Open enumeration:

| Value                   | Description                                                                               |
|-------------------------|-------------------------------------------------------------------------------------------|
| Installable             | The application environment is not installed, but MAY be dynamically installed            |
| installationfailed      | The application environment was being installed, but the installation process failed      |
| installedbroken         | The application environment is installed, but the verification failed                     |
| installednotverified    | The application environment is installed, but not yet verified                            |
| installedverified       | The application environment is installed and successfully verified                        |
| installingautomatically | The application environment is not installed, but is being installed automatically        |
| installingmanually      | The application environment is not installed, but is being installed manually             |
| notinstallable          | The application environment is not installed and not installable                          |
| pendingremoval          | The application environment is installed, but is due to be removedwill be removed as soon |
|                         | as possible                                                                               |
| Removing                | The application environment is installed, but it is being removed                         |

# B.4. ApplicationHandle\_t

Open enumeration:

| Value      | Description                                                                   |
|------------|-------------------------------------------------------------------------------|
| executable | Access based on running directly the main executable of the application (this |
|            | MAY require set-up of the environment)                                        |
| module     | Access based on loading modules via Environment Modules                       |
|            | (http://modules.sourceforge.net/)                                             |
| path       | Access based on using an explicit path where the software is installed on the |
|            | file system                                                                   |
| softenv    | Access based on loading SoftEnv keys                                          |
|            | (http://www.mcs.anl.gov/systems/software/softenv/softenv-intro.html)          |

# B.5. Benchmark\_t

Open enumeration:

| Value       | Description                            |
|-------------|----------------------------------------|
| bogomips    | BogoMips                               |
| cfp2006     | SPEC CFP 2006 floating point benchmark |
| cint2006    | SPEC CINT 2006 integer benchmark       |
| linpack     | LINPACK benchmark                      |
| specfp2000  | SPECfp2000 floating point benchmark    |
| specint2000 | SPECint2000 integer benchmark          |

# B.6. Capability\_t

List of values initially drafted from [OMII-DJRA2.1, OGF-GFD80]. Open enumeration:

| List of values initially drafted from |                                                                           |  |
|---------------------------------------|---------------------------------------------------------------------------|--|
| Value                                 | Description                                                               |  |
| data.access.flatfiles                 | capacity of providing access to a flat file                               |  |
| data.access.relational                | capacity of providing access to a relational data source                  |  |
| data.access.xml                       | capacity of providing access to an XML data source                        |  |
| data.management.diskimage             | capacity of managing the creation of mountable disk images objects        |  |
| data.management.file                  | capacity of managing the creation of files                                |  |
| data.management.genericobject         | capacity of managing the creation of generic storage objects              |  |
| data.management.replica               | capacity of managing the creation of file replicas upon request           |  |
| data.management.storage               | capacity of managing a storage resource, from simple systems like disk-   |  |
| _                                     | servers to complex hierarchical systems                                   |  |
| data.management.transfer              | capacity of managing a transfer of files from the start to the completion |  |

| data.naming.resolver                      | capacity of resolving one name to another (for example, search the associated abstract name to a certain human-oriented name) |
|-------------------------------------------|----------------------------------------------------------------------------------------------------|
| data.naming.scheme                        | capacity of attaching names to data resources. (To evaluate if it should                                                      |
| ŭ                                         | moved to the main category infrastructure instead of data). In OGSA, a                                                        |
|                                           | three-level naming scheme is defined: (1) human-oriented name, (2)                                                            |
|                                           | abstract name and (3) address                                                                                                 |
| data.transfer                             | capacity of moving a file from one network location to another. It refers to                                                  |
|                                           | the actual transfer (e.g., as performed by protocols like FTP, GridFTP, or                                                    |
|                                           | HTTP)                                                                                                    |
| executionmanagement.candidatesetgenerator | capacity of determining the set of resources in which a unit of work MAY                                                      |
|                                           | execute                                                                                                    |
| executionmanagement.dynamicvmdeploy       | capacity of dynamically deploying a virtual machine image in a worker                                                         |
|                                           | node                                                                                                    |
| executionmanagement.executionandplanning  | capacity of building schedules for jobs, that is, the capability of defining                                                  |
|                                           | mappings between services and resources, possibly with time constraints                                                       |
| executionmanagement.jobdescription        | capacity of letting users be able to describe a job submission request                                                        |
|                                           | based on a machine-processable language                                                                                       |
| executionmanagement.jobexecution          | capacity of executing a job or set of jobs.                                                                                   |
| executionmanagement.jobmanager            | capacity of managing the execution of a job or set of jobs from start to                                                      |
|                                           | finish                                                                                                    |
| executionmanagement.reservation           | capacity of managing reservation of resources for future usage                                                                |
| information.discovery                     | capacity of locating unknown resources or services, possibly satisfying a                                                     |
|                                           | set of requirements                                                                                                    |
| information.logging                       | capacity of recording data, often chronologically                                                                             |
| information.model                         | capacity of modelling resources based on a community accepted                                                                 |
|                                           | definition                                                                                                    |
| information.monitoring                    | capacity of periodically observing measurements, transform them and                                                           |
|                                           | make available to users or other applications                                                                                 |
| information.provenance                    | capacity of providing long-term storage of information related to Grid                                                        |
|                                           | activity and to let this information be accessed by users or other                                                            |
|                                           | applications.                                                                                                    |
| security.accounting                       | capacity of systematically recording, reporting, and analyzing the usage                                                      |
|                                           | of resources                                                                                                    |
| security.attributeauthority               | capacity of associating a user with a set of attributes in a trusted manner                                                   |
|                                           | to a relying party, by way of digitally signed assertions                                                                     |
| security.authentication                   | capacity of providing authentication mechanisms for Grid users machine                                                        |
|                                           | and services                                                                                                    |
| security.authorization                    | capacity of handling authorization aspects, making authorization                                                              |
|                                           | decisions about the subject and the requested mode of access based                                                            |
| 7 1 2 1 4                                 | upon combining information from a number of distinct sources                                                                  |
| security.credentialstorage                | capacity of providing an online credential repository that allows users to                                                    |
|                                           | securely obtain credentials when and where needed                                                                             |
| security.delegation                       | capacity for a user to give a service the authority to undertake specific                                                     |
|                                           | activities or decisions on its behalf                                                                                         |
| security.identymapping                    | capacity of mapping Grid-level credentials to local level credentials (e.g.,                                                  |
|                                           | mapping a user X.509 certificate into a UNIX account).                                                                        |

# B.7. CloudComputingInstanceState\_t

For the values of this type, we RECOMMEND the following syntax:

- namespace:state
- namespace:state:substate

### Open enumeration:

| Value        | Description                                                                         |
|--------------|-------------------------------------------------------------------------------------|
| bes:error    | (a terminal state): the activity has failed due to some system error/failure event, |
|              | such as failure of a computational resource that the activity was running on        |
| bes:finished | (a terminal state): the activity has terminated successfully. Successful            |
|              | termination implies that the activity exited of its own accord rather than due to   |
|              | some failure in the BES or of the computational resources on which the activity     |
|              | was running. Note that a successfully terminating activity MAY nevertheless         |
|              | return an error code as its return value                                            |
| bes:pending  | the service has created a record for an activity but not yet instantiated it on a   |
|              | suitable computational resource or enabled it to start execution on such a          |
|              | resource                                                                            |

| bes:running    | the activity is executing on some computational resource                          |
|----------------|-----------------------------------------------------------------------------------|
| bes:terminated | (a terminal state): the client – which might be some system administrator         |
|                | (and hence not necessarily the client who originated the request to create the    |
|                | activity) – has issued a TerminateActivity request                                |
| bes:suspended  | the activity is currently in suspended state. Some resources for the activity may |
|                | be reserved into the the system, but no computing resources are utilized          |

For more information on the BES state model, see [BES].

# $B.8. \ Cloud Computing Instance Type\_t$

#### Closed enumeration:

| Value             | Description                                                               |
|-------------------|---------------------------------------------------------------------------|
| collectionelement | A VM submitted as part of a collection of individual VMs which do not     |
|                   | communicate among them                                                    |
| parallelelement   | A VM submitted as part of a collection of individual VM which communicate |
|                   | among them (ex. part of a computing cluster)                              |
| single            | An individual stand-alone VM                                              |

# B.9. CloudComputingManagerType\_t

### Open enumeration:

| Value      | Description       |
|------------|-------------------|
| openstack  | OpenStack         |
| opennebula | OpenNebula        |
| wnodes     | WNoDeS            |
| synnefo    | Synnefo           |
| cloudstack | Apache CloudStack |
| Vcloud     | VMWare vCloud     |

# B.10. CloudResourceName\_t

#### Closed enumeration:

| Value            | Description                                                                    |
|------------------|--------------------------------------------------------------------------------|
| flavour          | Resource flavour, comprensive of disk, CPU, ram, memory and network            |
| network          | Network usage (amount of kilobytes inbound/outbound from the VM network        |
|                  | interfaces)                                                                    |
| networkin        | Network inbound usage (amount of kilobytes inbound from the VM network         |
|                  | interfaces)                                                                    |
| networkout       | Network outbound usage (amount of kilobytes outbound from the VM network       |
|                  | interfaces)                                                                    |
| cpu              | Number of vCPU associated to the VM. A vCPU seen by the OS is considered       |
|                  | in use, even if it is in idle mode                                             |
| gpu              | Number of vGPU associated to the VM. A vGPU seen by the OS is considered       |
|                  | in use, even if it is in idle mode                                             |
| memory           | RAM associated to the VM in MBs. Memory associated to the VM, and seen by      |
|                  | the OS, is accounted even if free in the OS space.                             |
| storage          | Storage associated to the VM in GBs. It includes all the type of storage       |
|                  | associated to the VM, both block storage or ephemeral storage or OS disk       |
|                  | image storage                                                                  |
| ephemeralstorage | Ephemeral storage associated to the VM in GBs                                  |
| blockstorage     | Block storage associated to the VM in GBs. The entire amount of the block      |
|                  | storage device disk is accounted, even if storage is not used by the OS        |
| osdiskstorage    | Storage associated to the VM Image OS disk in GB. The entire amount of the     |
|                  | block storage device disk is accounted, even if storage is not used by the OS. |
| softwarelicense  | License for the usage of software on the VM image disk. This shall include all |
|                  | the licensing prices for all the software installed in the VM besides the OS   |
| oslicense        | License for the usage of the OS on the VM image disk.                          |

# B.11. ComputingActivityState\_t

For the values of this type, we RECOMMEND the following syntax:

namespace:state

namespace:state:substate

Open enumeration:

| Value          | Description                                                                         |
|----------------|-------------------------------------------------------------------------------------|
| bes:failed     | (a terminal state): the activity has failed due to some system error/failure event, |
|                | such as failure of a computational resource that the activity was running on        |
| bes:finished   | (a terminal state): the activity has terminated successfully. Successful            |
|                | termination implies that the activity exited of its own accord rather than due to   |
|                | some failure in the BES or of the computational resources on which the activity     |
|                | was running. Note that a successfully terminating activity MAY nevertheless         |
|                | return an error code as its return value                                            |
| bes:pending    | the service has created a record for an activity but not yet instantiated it on a   |
|                | suitable computational resource or enabled it to start execution on such a          |
|                | resource                                                                            |
| bes:running    | the activity is executing on some computational resource                            |
| bes:terminated | (a terminal state): the client – which might be some system administrator           |
|                | (and hence not necessarily the client who originated the request to create the      |
|                | activity) – has issued a TerminateActivity request                                  |

For more information on the BES state model, see [BES].

This attribute type is an open enumeration. Examples of additional values are:

- a middleware provider is using its own state model defined before the BES specification:
  - o NorduGrid defines the state *accepting* which MAY be represented as (see [ng-schema], page 28):
    - nordugrid:accepting
  - o gLite WMS defines the state scheduled which MAY be represented as:
    - glite-wms:scheduled
  - o gLite CREAM defines the state *registered* which MAY be represented as:
    - glite-cream:registered
    - (see https://edms.cern.ch/document/595770)
- a middleware provider defined an extension of BES state model which is not part of an official OGF specification
  - o NorduGrid defined an extension the bes:pending by adding two substates:
    - nordugrid-bes:pending:accepting
    - nordugrid-bes:pending:accepted

### B.12. ComputingActivityType t

#### Closed enumeration:

| Value             | Description                                                                  |
|-------------------|------------------------------------------------------------------------------|
| collectionelement | A job submitted as part of a collection of individual jobs which do not      |
|                   | communicate among them                                                       |
| parallelelement   | A job submitted as part of a collection of individual jobs which communicate |
|                   | among them                                                                   |
| single            | An individual stand-alone job                                                |
| workflownode      | A job submitted as part of a workflow                                        |

### B.13. ComputingManagerType\_t

#### Open enumeration:

| open chameration. |                                |
|-------------------|--------------------------------|
| Value             | Description                    |
| bqs               | CC-IN2P3 Batch Queue System    |
| condor            | Condor                         |
| fork              | Based on fork primitive        |
| loadleveler       | IBM LoadLeveler                |
| Isf               | Platform Load Sharing Facility |
| openpbs           | Open PBS                       |
| sungridengine     | Sun Grid Engine                |
| torque            | Torque                         |

| torquemaui | Torque with MAUI |
|------------|------------------|

# B.14. ContactType\_t

### Open enumeration:

| Value       | Description                                     |
|-------------|-------------------------------------------------|
| general     | Contact for persons to ask about general issues |
| security    | Contact for persons responsible for security    |
| sysadmin    | Contact for the system administrators           |
| usersupport | Contact for user support                        |

# B.15. ContextualizationName\_t

#### Open enumeration:

| Value      | Description         |
|------------|---------------------|
| cloud-init | Ubuntu CloudInit    |
| bash       | Generic bash script |

# B.16. CPUMultiplicity\_t

### Closed enumeration:

| Value                | Description                                                                           |
|----------------------|---------------------------------------------------------------------------------------|
| multicpu-multicore   | The execution environment is run by multiple physical CPUs with a multiple cores each |
| multicpu-singlecore  | The execution environment is run by multiple physical CPUs with a single core each    |
| singlecpu-multicore  | The execution environment is run by a single physical CPU with multiple cores         |
| singlecpu-singlecore | The execution environment is run by a single physical CPU with a single core          |

# B.17. CPUVirtualizationT\_t

#### Open enumeration:

| Value              | Description                        |
|--------------------|------------------------------------|
| emulation          | Full virtualization with emulation |
| paravirtualization | Para-virtualization                |
| hardware           | Hardware assisted virtualization   |

# B.18. DataStoreType\_t

#### Open enumeration:

| Value   | Description                                        |
|---------|----------------------------------------------------|
| disk    | The storage capacity is provided by magnetic disks |
| optical | The storage capacity is provided by optical disks  |
| tape    | The storage capacity is provided by magnetic tapes |

# B.19. DateTime\_t

The DateTime\_t is based on the extended ISO 8061 format:

• [-]CCYY-MM-DDThh:mm:ss[Z|(+|-)hh:mm]

This data type maps the dateTime XSD simple type. We restrict this syntax to UTC time zone as follows:

yyyy '-' mm '-' dd 'T' hh ':' mm ':' ss 'Z'

### B.20. DiskVirtualizationT\_t

#### Open enumeration:

| Value | Description |
|-------|-------------|
| qcow2 | QCOW2       |
| raw   | RAW Image   |
| vmdk  | VMDK        |

# B.21. DN\_t

Distinguished Name as defined by RFC 4514 (http://www.rfc-editor.org/rfc/rfc4514.txt). X.509 uses a X.500 namespace, represented as several Relative Domain-Names (RDNs) concatenated by forward-slashes. The final RDN is usually a single common name (CN), although multiple CNs are allowed.

### B.22. EndpointAuthentication\_t

#### Open enumeration:

| Value | Description                                     |
|-------|-------------------------------------------------|
| none  | No authentication is configured on the endpoint |
| x509  | X590 authentication is configured               |
| oidc  | OpenID Connect authentication is configured     |
| saml2 | SAML 2.0 authentication is configured           |

### B.23. EndpointHealthState\_t

#### Closed enumeration:

| Value    | Description                                                                                                    |
|----------|----------------------------------------------------------------------------------------------------|
| critical | It was possible to check the state of the endpoint and either it was not running or it was above some "critical" threshold                        |
| ok       | It was possible to check the state of the endpoint and it appeared to be functioning properly                                                     |
| other    | It was possible to check the state of the endpoint, but this is not covered by the defined states                                                 |
| unknown  | It was not possible to check the state of the endpoint                                                                                            |
| warning  | It was possible to check the state of the endpoint, but it appeared to be above some "warning" threshold or did not appear to be working properly |
| downtime | It was possible to check the state of the endpoint, but it appeared to be on maintenance and may not work properly                                |

### B.24. EndpointTechnology t

#### Open enumeration:

| Value      | Description                                          |
|------------|------------------------------------------------------|
| corba      | The endpoint is implemented using CORBA technologies |
| jndi       | The endpoint is implemented using JNDI               |
| webservice | The endpoint is implemented as a Web Service         |

## B.25. ExpirationMode\_t

#### Closed enumeration:

| Value | Description |
|-------|-------------|
|       |             |

| neverexpire        | Support for files with infinite lifetime: they MAY only be removed by authorized                                                                                                    |
|--------------------|----------------------------------------------------------------------------------------------------|
|                    | clients, not by the storage system itself                                                                                                    |
| releasewhenexpired | Support for files that have finite lifetimes and on expiration will be removed by                                                                                                    |
|                    | the storage system                                                                                                    |
| warnwhenexpired    | Support for files that have finite lifetimes, but on expiration cannot be removed by the storage system itself. The data content of an expired file MAY be deleted if it MAY be recovered from an archive. New store operations MAY fail for certain clients until (some of the) expired files have either been removed by authorized clients, or have had their lifetimes increased |

# B.26. ExtendedBoolean\_t

### Closed enumeration:

| Value     | Description                  |
|-----------|------------------------------|
| false     | boolean false                |
| true      | boolean true                 |
| undefined | the value cannot be measured |

# B.27. HostAccessInfo\_t

### Closed enumeration:

| Value  | Description                                                                    |
|--------|--------------------------------------------------------------------------------|
| none   | No default credentials are present in the machine, access credentials shall be |
|        | injected by the middleware                                                     |
| passwd | Pre-set username/password                                                      |
| rsa    | Pre-set RSA key set                                                            |

# B.28. InterfaceName\_t

#### Open enumeration:

| \ | /alue   | Description                                  |
|---|---------|----------------------------------------------|
| C | ogf.bes | The Open Grid Forum Basic Execution Service  |
|   | ogf.srm | The Open Grid Forum Storage Resource Manager |

# B.29. JobDescription\_t

#### Open enumeration:

| - p            |                                         |
|----------------|-----------------------------------------|
| Value          | Description                             |
| condor         | Condor                                  |
| egee:jdl       | EGEE Job Description Language           |
| globus:rsl     | Globus RSL                              |
| nordugrid:xrsl | Nordugrid XSRL [XSRL]                   |
| ogf:jsdl:1.0   | Job Description Submission Language 1.0 |

# B.30. License\_t

### Open enumeration:

| Value      | Description                                                      |
|------------|------------------------------------------------------------------|
| commercial | Commercial license                                               |
| opensource | Open Source license approved by the OSI (Open Source Initiative) |
| unknown    | Unknown license type                                             |

# B.31. LocalID\_t

The base type is the string with the following restrictions: glue-wg@ogf.org

- first char in a-zA-Z
- following characters in [\w\-\.\:]
  - o  $\w = [a-zA-Z_0-9]$

### B.32. NetworkInfo t

#### Open enumeration:

| Value              | Description                                     |
|--------------------|-------------------------------------------------|
| 100megabitethernet | Network based on 100 MBit/s Ethernet technology |
| gigabitethernet    | Network based on 1 GBit/s Ethernet technology   |
| infiniband         | Network based on Infiniband technology          |
| myrinet            | Network based Myrinet technology                |

### B.33. NetworkConfigurationProtocol\_t

#### Open enumeration:

| Value | Description    |
|-------|----------------|
| all   | All protocols  |
| tcp   | TCP protocol   |
| udp   | UDP protocol   |
| cmp   | CMP protocol   |
| ipsec | IPSec protocol |

## B.34. NetworkConfigurationDirection\_t

#### Open enumeration:

| Value    | Description         |
|----------|---------------------|
| inbound  | Inbound connection  |
| outbound | Outbound connection |

### B.35. NetworkConfigurationAddressRange\_t

The base type is the string limited to the CIDR range address notation: like 192.168.0.0/16, fc00::/7 or 8.8.8.8./32:

### B.36. NetworkConfigurationPort t

The base type is the string limited to one of the following possible formats:

- Specification of a port: 80
- Specification of multiple ports: 80,443
- Specification of a range of ports: 25000:25009

### B.37. NetworkType\_t

#### Open enumeration:

| Value        | Description                                                                   |
|--------------|-------------------------------------------------------------------------------|
| public       | Connection to an externally routable network, more networks can be available. |
| public_only  | Exclusive connection to an externally routable network.                       |
| private      | Connection a private network, more networks can be available.                 |
| private_only | Exclusive connection to a private network.                                    |

### B.38. NetVirtualizationT\_t

#### Open enumeration:

| Value    | Description          |
|----------|----------------------|
| none     | No network isolation |
| vswitch  | vSwitch isolation    |
| ebtables | EBtables isolation   |
| vlan     | VLAN isolation       |

| firewall | Firewall isolation |
|----------|--------------------|

# B.39. OSFamily\_t

Open enumeration:

| Value   | Description                                       |
|---------|---------------------------------------------------|
| linux   | Family of operating systems based on Linux kernel |
| macosx  | Family of operating systems based on MacOS X      |
| solaris | Family of operating systems based on Solaris      |
| windows | Family of operating systems based on Windows      |

# B.40. OSName\_t

### Open enumeration:

| Value               | Description              |
|---------------------|--------------------------|
| aix                 | AIX                      |
| centos              | CentOS                   |
| debian              | Debian                   |
| fedoracore          | RedHat Fedora            |
| gentoo              | Gentoo Linux             |
| leopard             | Mac OS X 10.5 (Leopard)  |
| linux-rocks         |                          |
| mandrake            | Mandrake                 |
| redhatenterpriseas  | RedHat Enterprise Server |
| scientificlinux     | Scientific Linux         |
| scientificlinuxcern | Scientific Linux CERN    |
| suse                | SUSE                     |
| ubuntu              | Ubuntu                   |
| windowsvista        | Microsoft Windows Vista  |
| windowsxp           | Microsoft Windows XP     |

# B.41. Period\_t

### Open enumeration:

| - p         |                                                                       |
|-------------|-----------------------------------------------------------------------|
| Value       | Description                                                           |
| once        | The metric is calculated once in the lifetime of the service          |
| asaccounted | The metric is calculated with the same granularity as it is accounted |
| daily       | The metric is calculated daily                                        |
| monthly     | The metric is calculated monthly                                      |
| yearly      | The metric is calculated yearly                                       |

# B.42. Platform\_t

### Open enumeration:

| Value   | Description               |
|---------|---------------------------|
| amd64   | AMD 64bit architecture    |
| i386    | Intel 386 architecture    |
| itanium | Intel 64-bit architecture |
| powerpc | PowerPC architecture      |
| sparc   | SPARC architecture        |

# B.43. PolicyScheme\_t

### Open enumeration:

| Value | Description                  |
|-------|------------------------------|
| basic | The basic scheme             |
| gacl  | GridSite Access Control List |

A policy scheme is defined by a syntax for rules and by a matching algorithm defining how a string MAY be matched against the published rules. For the *basic* policy scheme, the following syntax MUST be used (defined in EBNF form [EBNF]):

BASIC RULE ::= ( DN\_NAME | VO\_NAME | 'ALL' )

DN\_RULE ::= 'dn:' DN\_NAME

• VO\_RULE ::= 'vo:' [a-zA-Z0-9-\_\.]+

DN\_NAME ::=

As a matching algorithm, the basic scheme adopts the exact match (if at least one rule provides an exact match or the rule 'ALL' is present, then the subject is authorized to be mapped into the related share). More complex policy schemes SHOULD be defined in profile documents.

Examples of policies expressed using the basic syntax are:

- dn:/C=XX/O=YYYY/OU=Personal Certificate/L=ZZZZ/CN=NAME SURNAME
  - o matches the user proving to have a certificate identified by this DN
- vo:/vo\_a
  - o matches all the users proving to be part of the vo\_a

### B.44. QualityLevel\_t

#### Closed enumeration:

| Value          | Description                                                                                   |
|----------------|-----------------------------------------------------------------------------------------------|
| development    | The component is under active development both in functionalities and interfaces              |
| pre-production | The component has completed the development and passed the testing phase; it is being used in |
|                | real world scenarios                                                                          |
| production     | The component completed the development and is considered stable for real world scenarios     |
| testing        | The component has completed the development phase and is under testing                        |

### B.45. ReservationPolicy\_t

#### Closed enumeration:

| Value     | Description                                                             |
|-----------|-------------------------------------------------------------------------|
| mandatory | Jobs MUST be submitted only via advance reservation                     |
| none      | No reservation is supported                                             |
| optional  | Jobs MAY be submitted via advance reservation, but this is not required |

### B.46. ResourceScope t

#### Open enumeration:

| Value                 | Description                                                                 |
|-----------------------|-----------------------------------------------------------------------------|
| any                   | Any scope (commercial or non-commercial)                                    |
| commercial            | Access by commercial organizations for commercial usage                     |
| noncommercial         | Access by no-profit or public organizations for non-commercial usage        |
| research              | Access for research by any organization, commercial or non-commercial       |
| noncommercialresearch | Access for research by no-profit or public organizations for non-commercial |
|                       | usage                                                                       |
| Institutions          | Access for public organization, institutions or governments for any scope   |
| euonly                | Access restricted to users of EU based countries                            |
| owncountryonly        | Access restricted to users of the same country of the provider              |

### B.47. RetentionPolicy t

#### Open enumeration:

| Value     | Description                                                                |
|-----------|----------------------------------------------------------------------------|
| custodial | Low probability of loss                                                    |
| output    | An intermediate level and is appropriate for data which MAY be replaced by |
|           | lengthy or effort-full processes                                           |

| replica | The highest probability of loss, but is appropriate for data for which a certain |
|---------|----------------------------------------------------------------------------------|
|         | amount of loss MAY be tolerated, in particular when other copies MAY be          |
|         | accessed in a timely fashion                                                     |

# B.48. SchedulingPolicy\_t

### Open enumeration:

| Value     | Description                                  |
|-----------|----------------------------------------------|
| fairshare | Statistically guarantees the allocated share |
| fifo      | First-In First-Out                           |
| random    | Random choice                                |

# B.49. ServiceType\_t

The RECOMMENDED syntax is in reverse-DNS prefix. The first element is a top-level domain, while the second element is a namespace (the namespace MAY be related to a middleware name, an organization or other concepts; org.ogf.glue is reserved for the OGF GLUE Working Group). The defining body SHOULD have a claim on the corresponding forward DNS name (e.g., org.nordugrid.arex SHOULD be defined by the owners of the nordugrid.org domain name).

#### Open enumeration:

| Open enumeration.          |                                                |
|----------------------------|------------------------------------------------|
| Value                      | Description                                    |
| org.ogf.glue*              | Prefix reserved for the OGF GLUE Working Group |
| org.glite.fts              | gLite File Transfer Service                    |
| org.glite.lb               | gLite Logging and Booking Service              |
| org.glite.wms              | gLite Workload Management Service              |
| org.nordugrid.arex         | NorduGrid Resource Coupled Execution Service   |
| org.nordugrid.isis         | NorduGrid Information Index Service            |
| org.nordugrid.storage      | NorduGrid Storage Service                      |
| org.teragrid gridftp       | TeraGrid GridFTP                               |
| org.teragrid.condor-g      | TeraGrid Condor-g                              |
| org.teragrid.globus-mds4   | TeraGrid Globus MDS 4                          |
| org.teragrid.gpfs          | TeraGrid GPFS                                  |
| org.teragrid.gsi-openssh   | TeraGrid gsi-enabled openssh                   |
| org.teragrid.prewsgram     | TeraGrid pre-WS Globus GRAM                    |
| org.teragrid.rft           | TeraGrid Reliable File Transfer                |
| org.teragrid.srb           | TeraGrid Storage Resource Broker               |
| org.teragrid.ws-delegation | TeraGrid WS-Delegation Service                 |
| org.teragrid.ws-gram       | TeraGrid WS-GRAM Service                       |
| org.teragrid.ws-ogsadai    | TeraGrid OGSA-DAI                              |
| org.cloud.iaas             | Cloud Infrastructure-as-a-Service              |
| org.cloud.saas             | Cloud Storage-as-a-Service                     |

### B.50. ServingState\_t

#### Closed enumeration:

| 0.0000 0   |                                                                              |
|------------|------------------------------------------------------------------------------|
| Value      | Description                                                                  |
| closed     | The endpoint is not accepting request nor is serving them                    |
| draining   | The endpoint is not accepting requests, but is serving requests in the queue |
| production | The endpoint is both accepting and serving requests                          |
| queueing   | The endpoint is accepting requests, but is not serving them                  |

# B.51. Staging\_t

#### Closed enumeration:

| Value        | Description                                     |
|--------------|-------------------------------------------------|
| none         | No staging of files supported                   |
| stagingin    | Automatic staging in of files supported         |
| staginginout | Automatic staging in and out of files supported |
| stagingout   | Automatic staging out of files supported        |

# B.52. StorageAccessProtocol\_t

Open enumeration:

| Value   | Description                                   |
|---------|-----------------------------------------------|
| afs     | Andrew File System protocol                   |
| dcap    | DCache access protocol                        |
| file    | POSIX access                                  |
| gsidcap | DCAP with GSI authentication                  |
| gsiftp  | FTP with GSI authentication                   |
| gsirfio | RFIO with GSI authentication                  |
| http    | HyperText Transfer Protocol                   |
| https   | Secured HyperText Transfer Protocol           |
| nfs     | Network File System protocol                  |
| rfio    | Remote File Input/Output protocol             |
| root    | File transfer protocol for the ROOT framework |
| xrootd  | xrootd protocol                               |

# B.53. StorageCapacity\_t

#### Open enumeration:

| Value             | Description                                                                                                    |
|-------------------|----------------------------------------------------------------------------------------------------|
| online            | Available storage capacity accessible in less than a minute in normal operating conditions                                                                                                    |
| installedonline   | Online storage capacity including temporarily unavailable portions which would be accessible in less than a minute in normal operating conditions                                                     |
| nearline          | Available storage capacity accessible in more than a minute and less than two days without human intervention in normal operating conditions                                                          |
| installednearline | Nearline storage capacity including temporarily unavailable portions which would be accessible in more than a minute and less than two days without human intervention in normal operating conditions |
| offline           | Storage capacity possibly requiring human intervention for access in normal operating conditions                                                                                                    |
| cache             | Storage capacity accessible in less than a minute used internally by the storage system and not directly exposed to the user                                                                          |

# B.54. StorageManagerType\_t

#### Open enumeration:

| Value      | Description                                                                   |
|------------|-------------------------------------------------------------------------------|
| castor     | CERN Advanced STOrage manager, disk and tape management system                |
| dcache     | Disk Cache, disk managing system with ability to control tape backends (e.g., |
|            | Enstore)                                                                      |
| enstore    | Tape Storage system, tape management system                                   |
| gpfs       | General Parallel File System, disk management system                          |
| sse        | Smart Storage Element, disk management system                                 |
| tsm        | IBM Tivoli Storage Manager, disk and tape management system                   |
| swift      | OpenStack SWIFT                                                               |
| cdmi-proxy | CDMI Proxy                                                                    |

# B.55. VirtType\_t

Open enumeration:

| Value              | Description                        |
|--------------------|------------------------------------|
| emulation          | Full virtualization with emulation |
| paravirtualization | Para-virtualization                |
| hardware           | Hardware assisted virtualization   |
| vgpu               | NVidia vGPU                        |